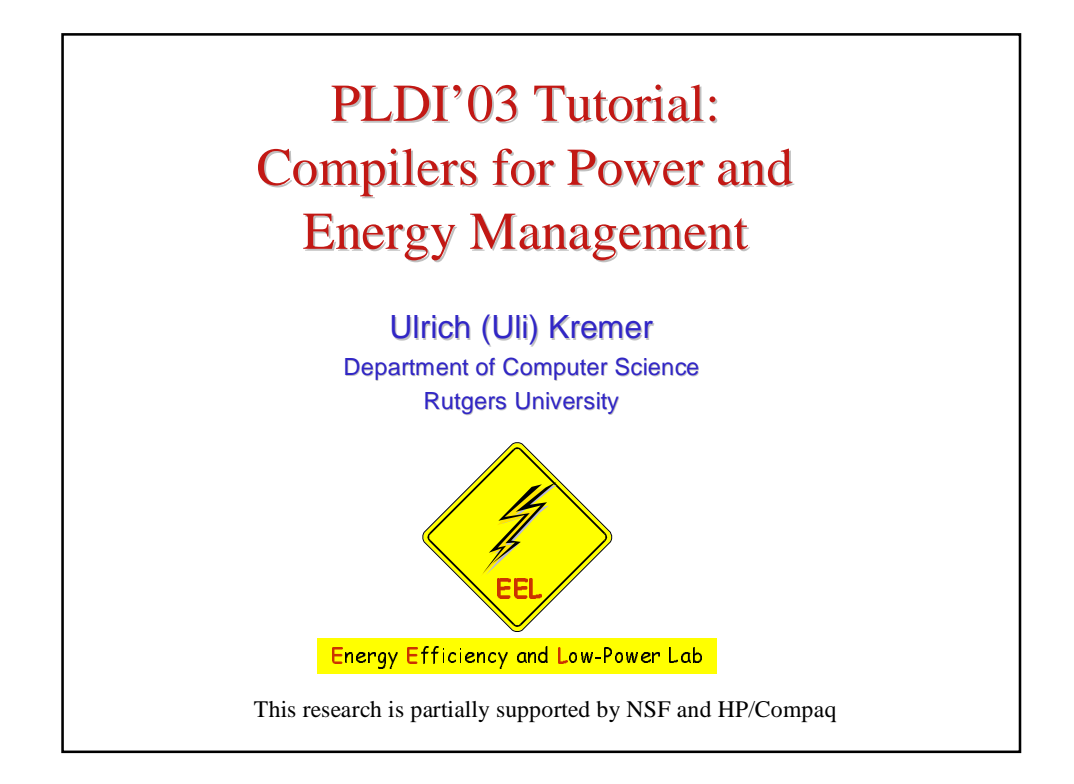

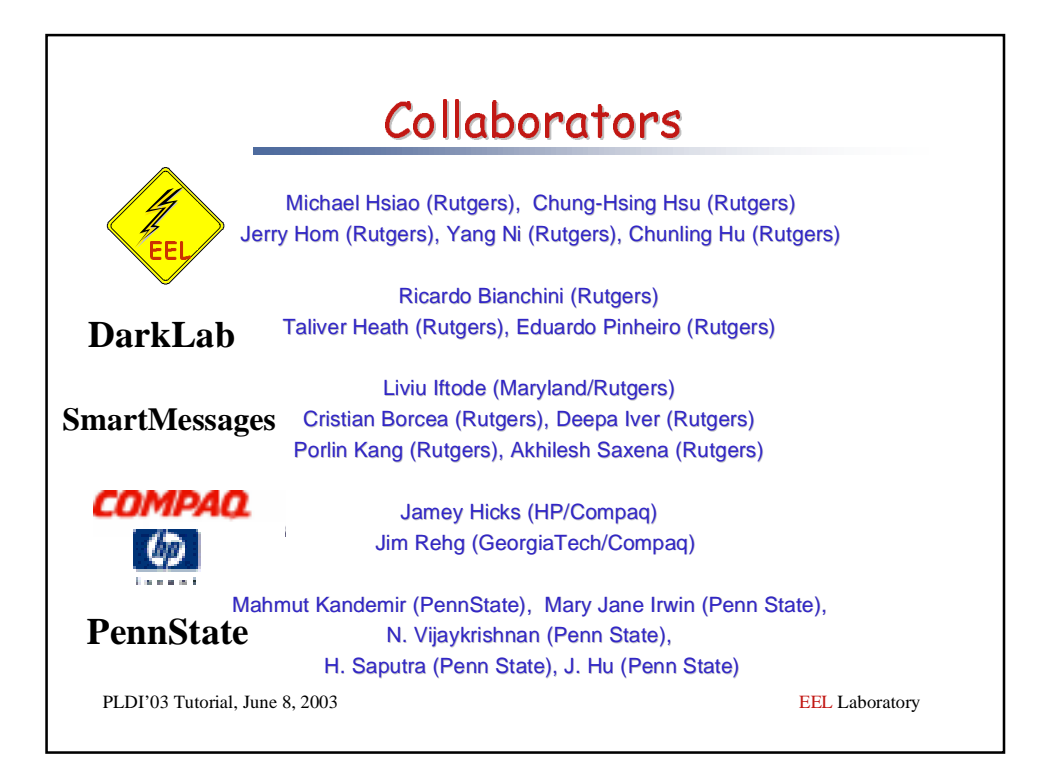

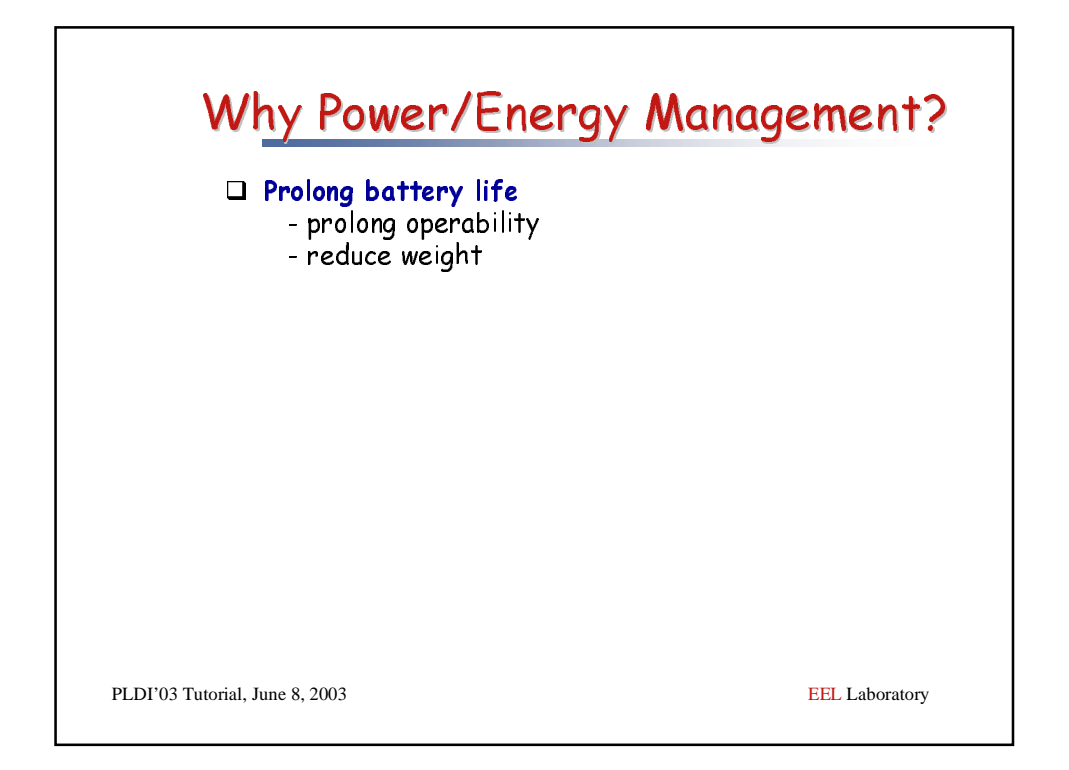

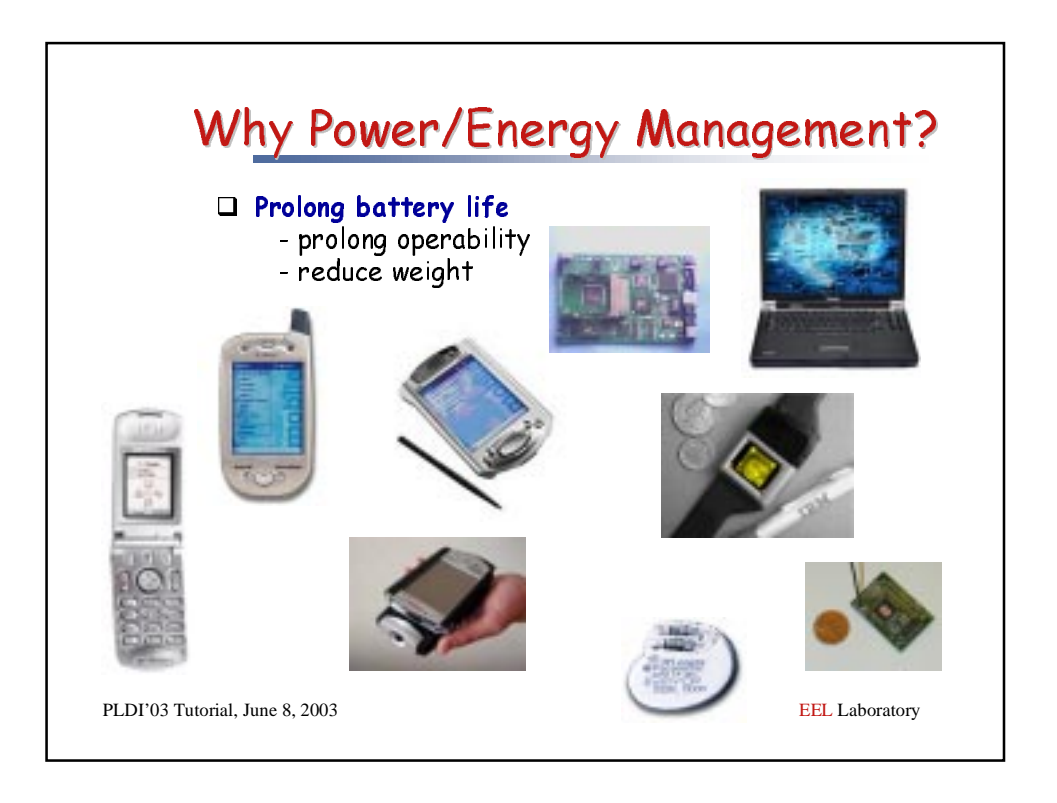

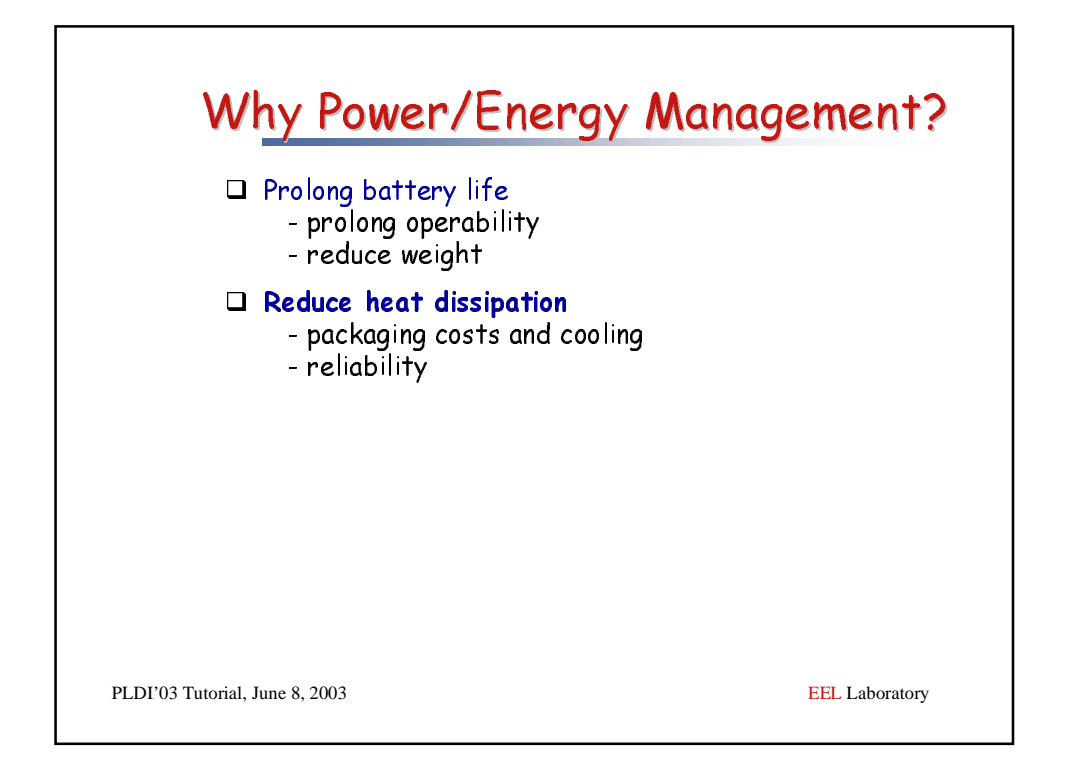

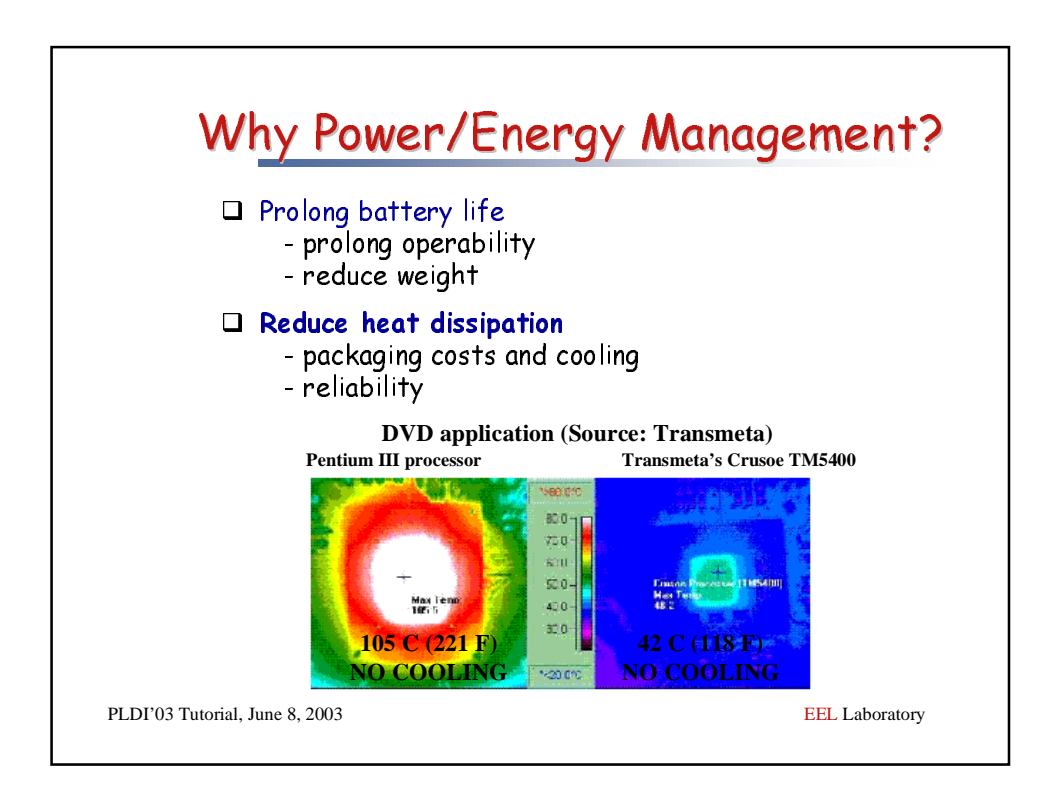

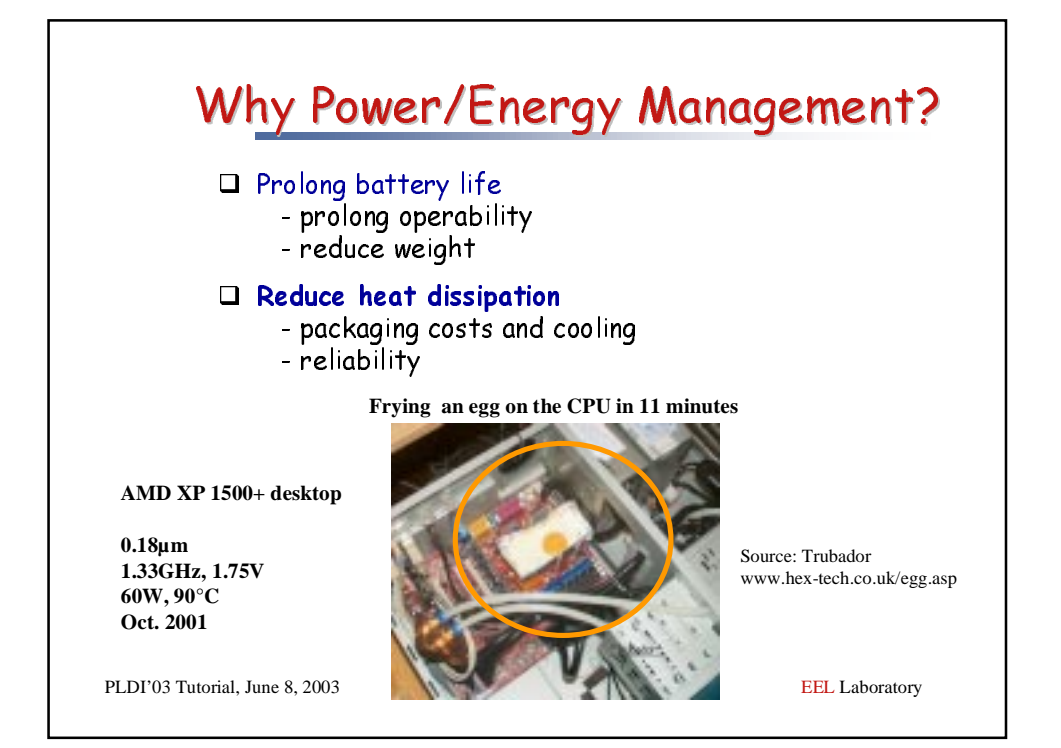

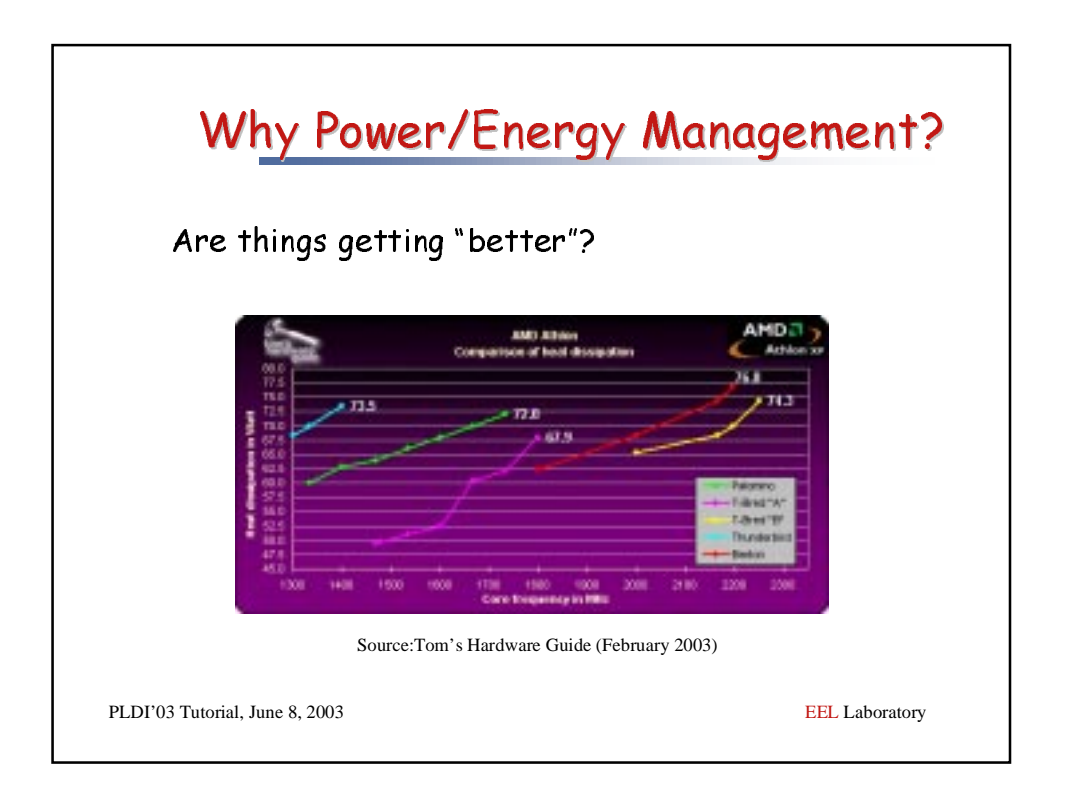

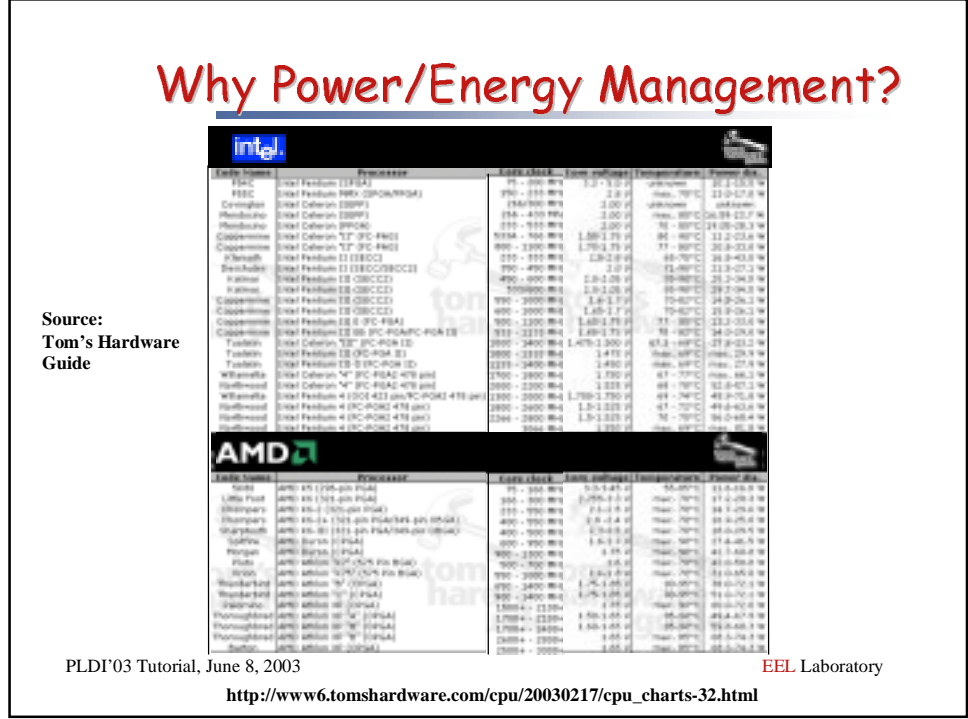

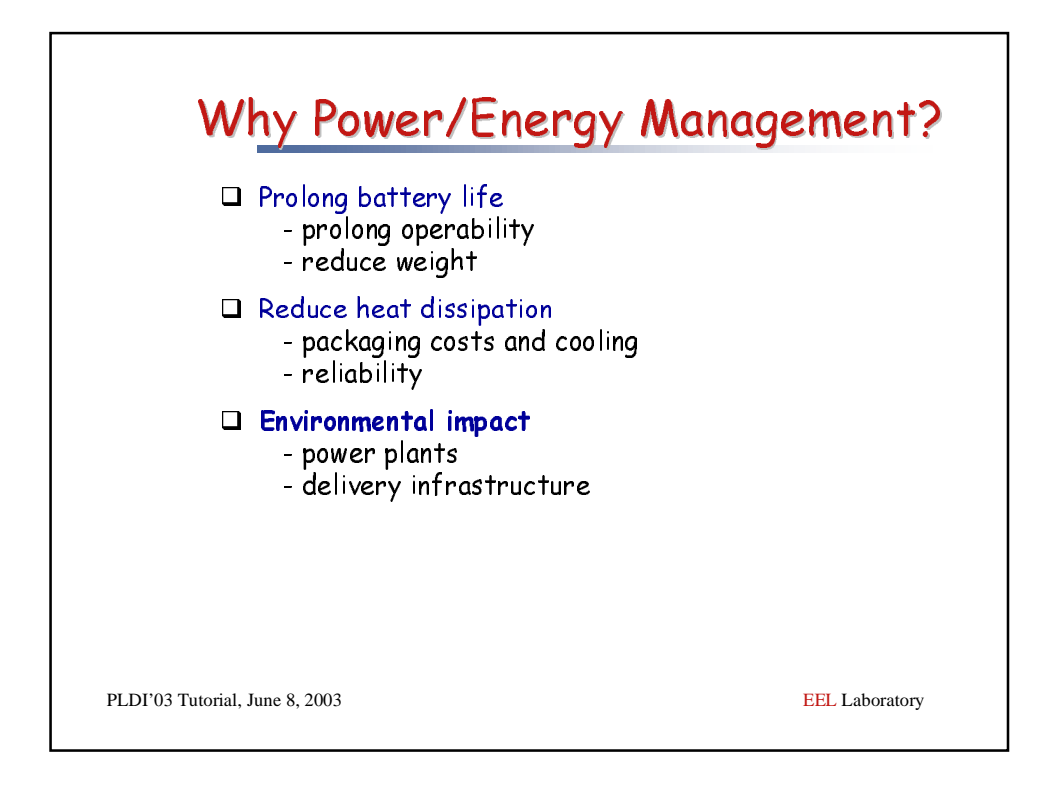

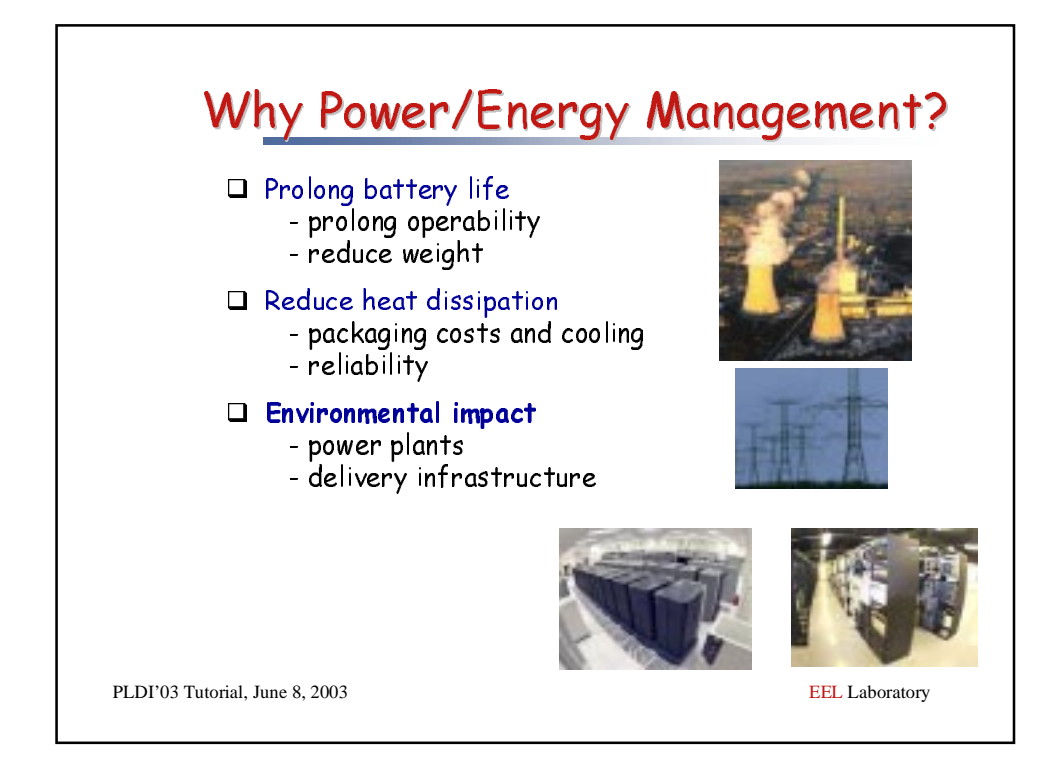

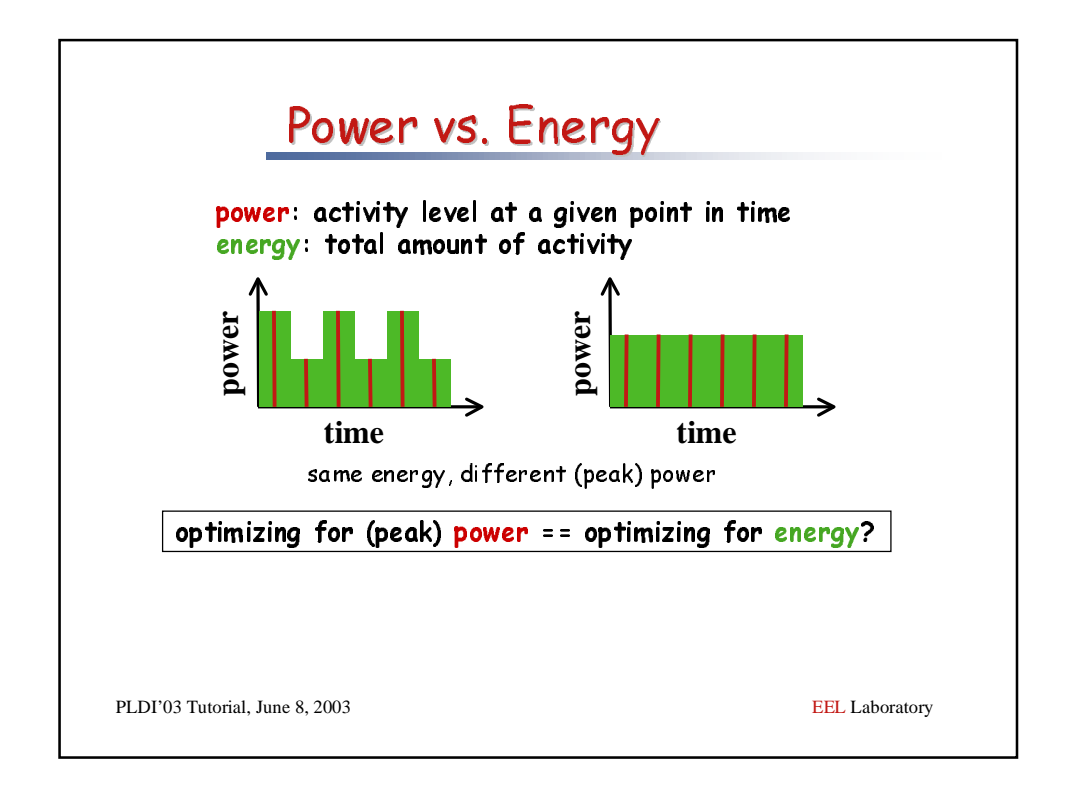

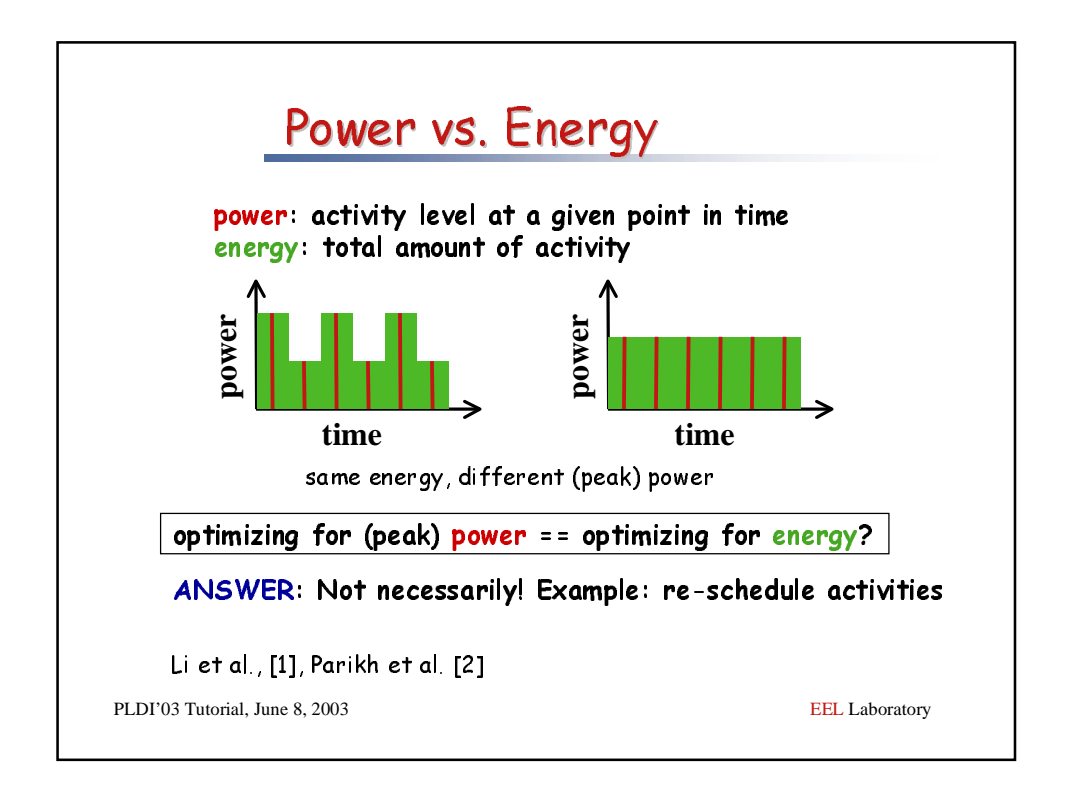

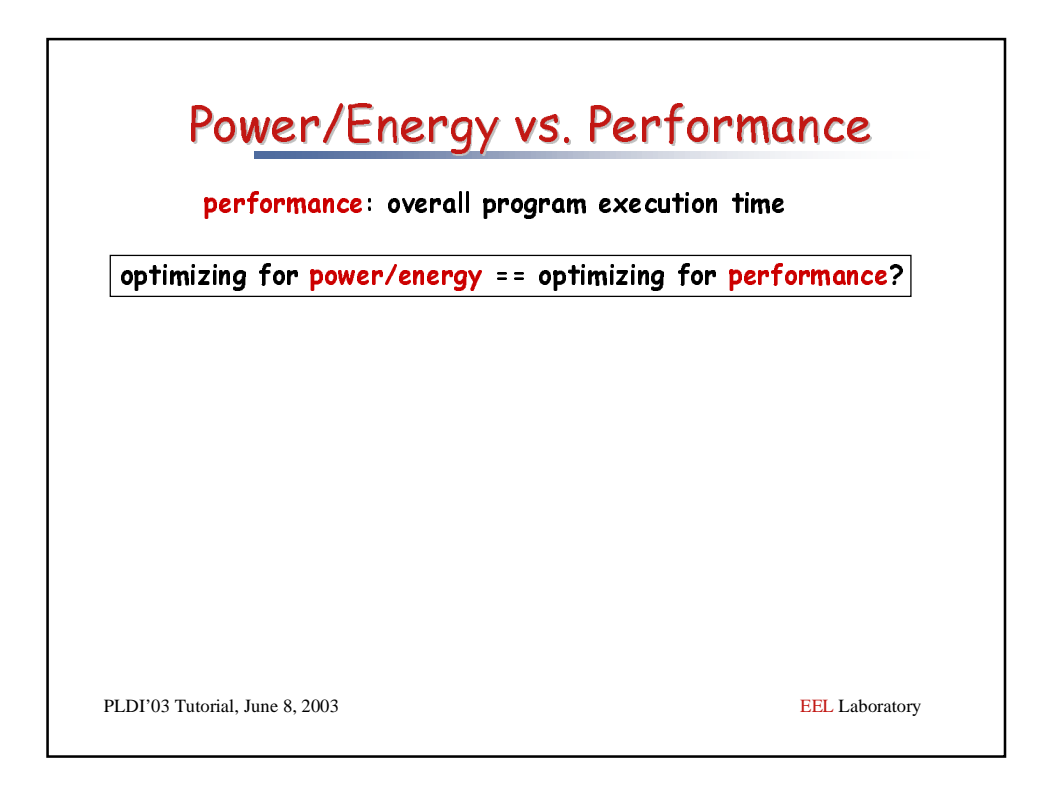

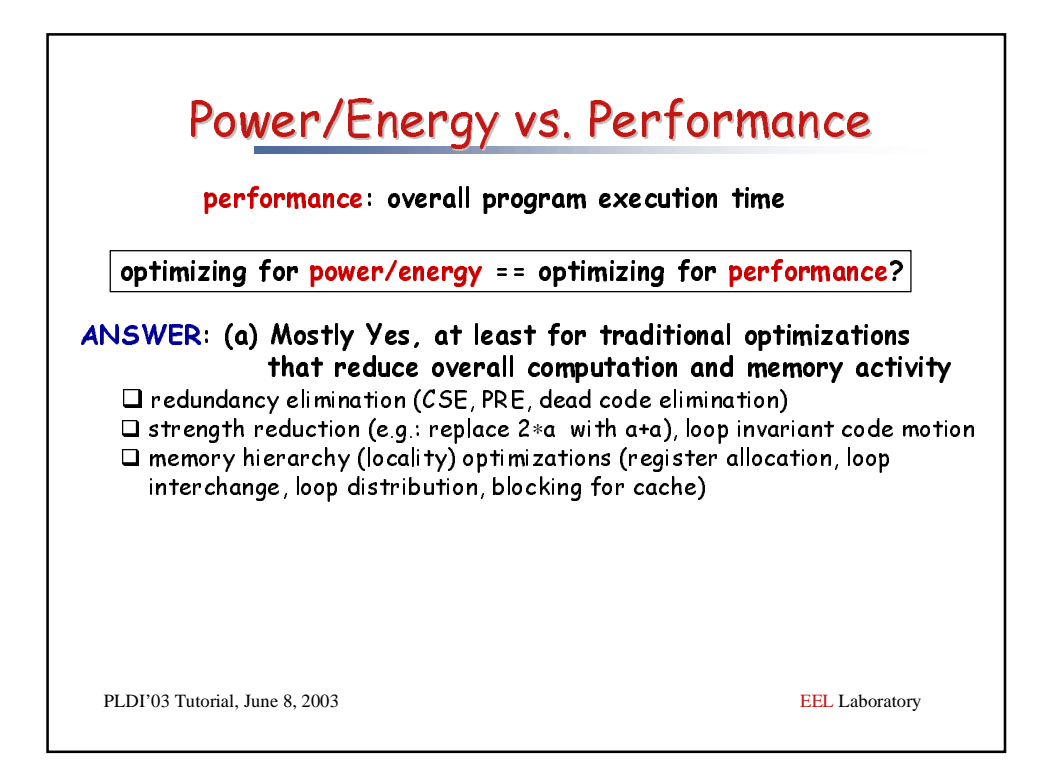

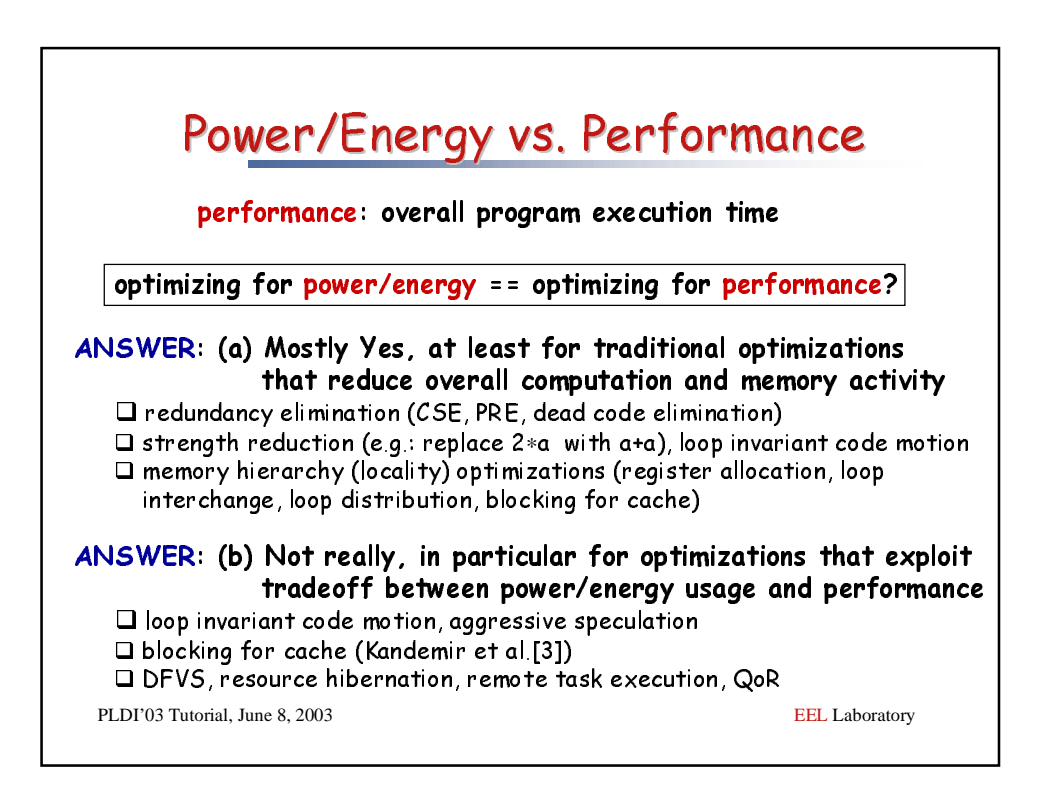

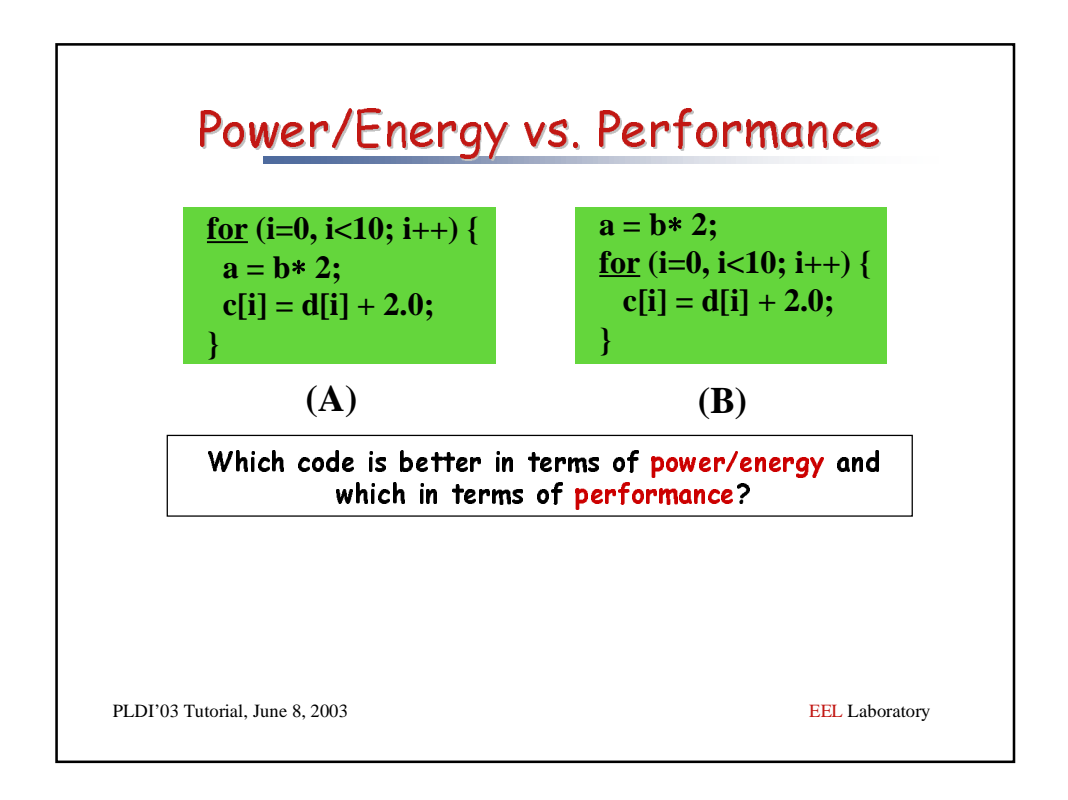

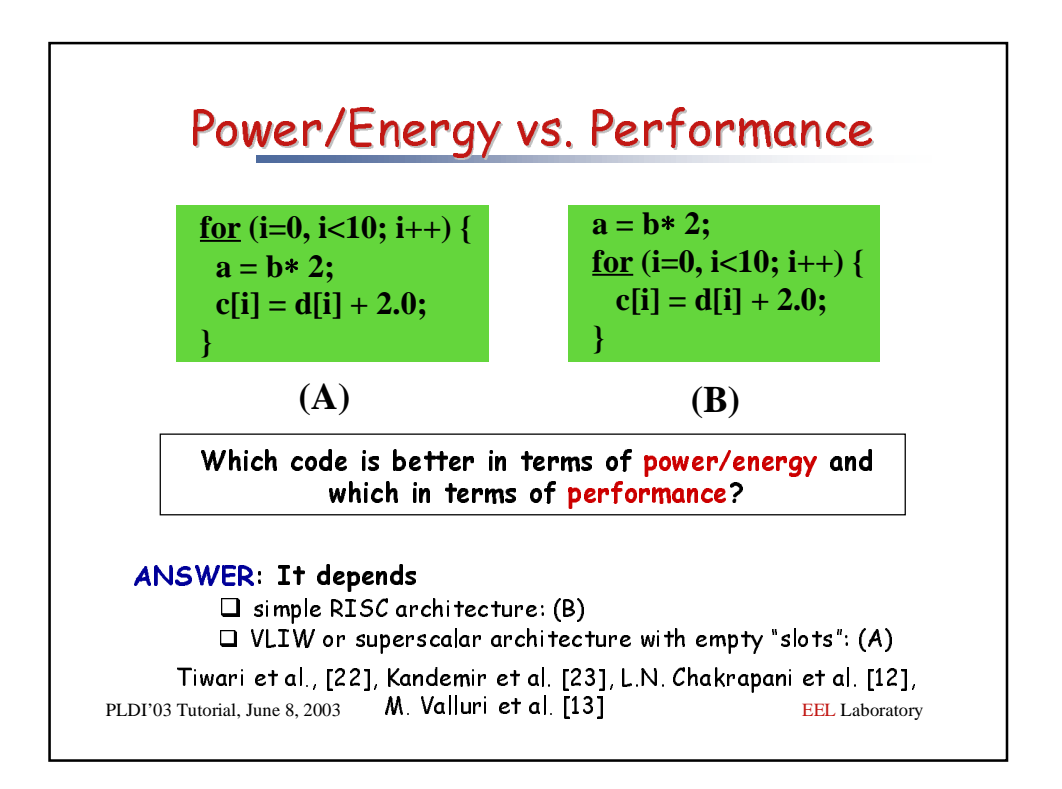

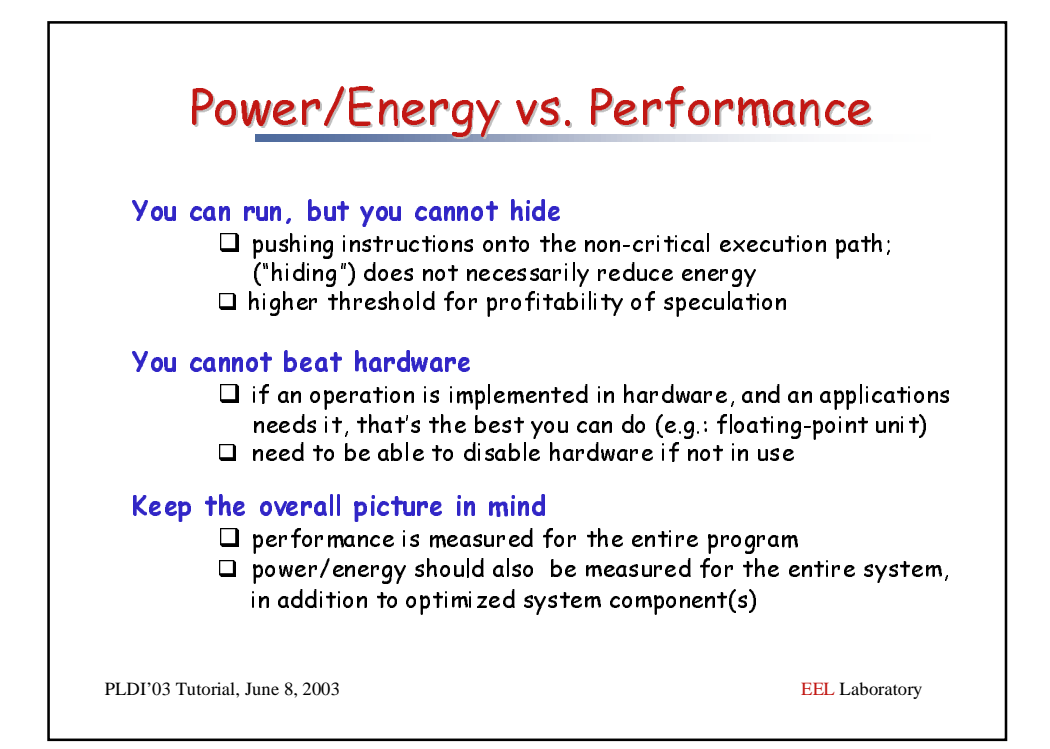

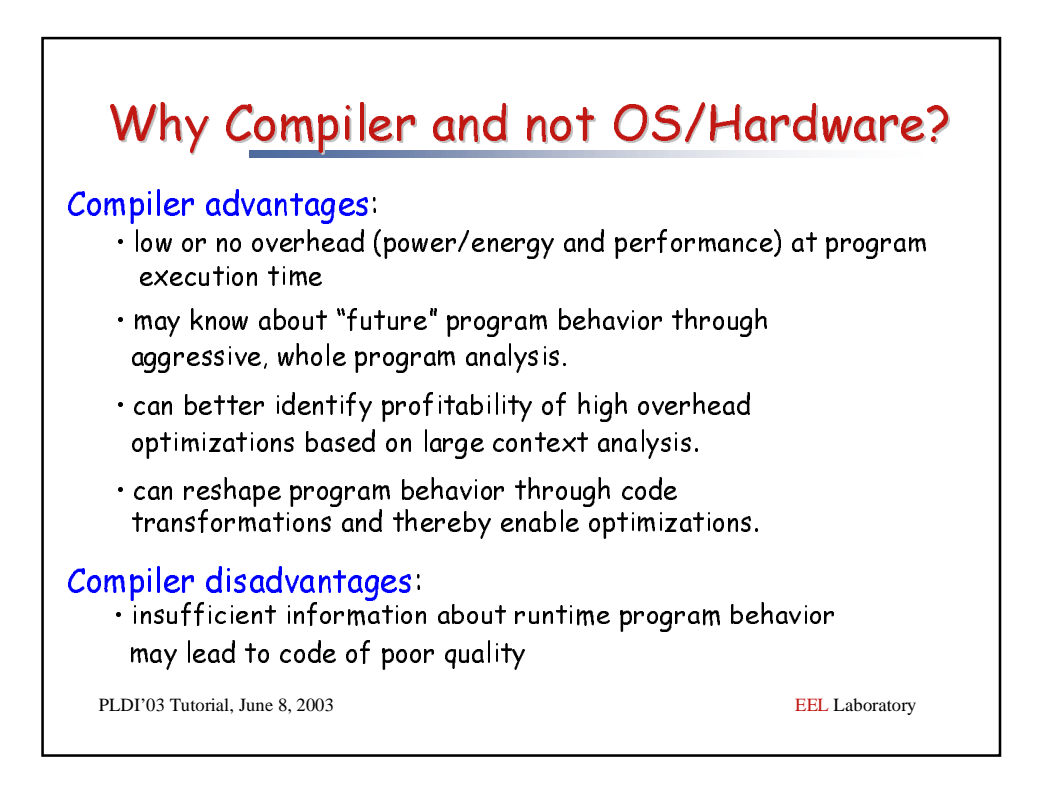

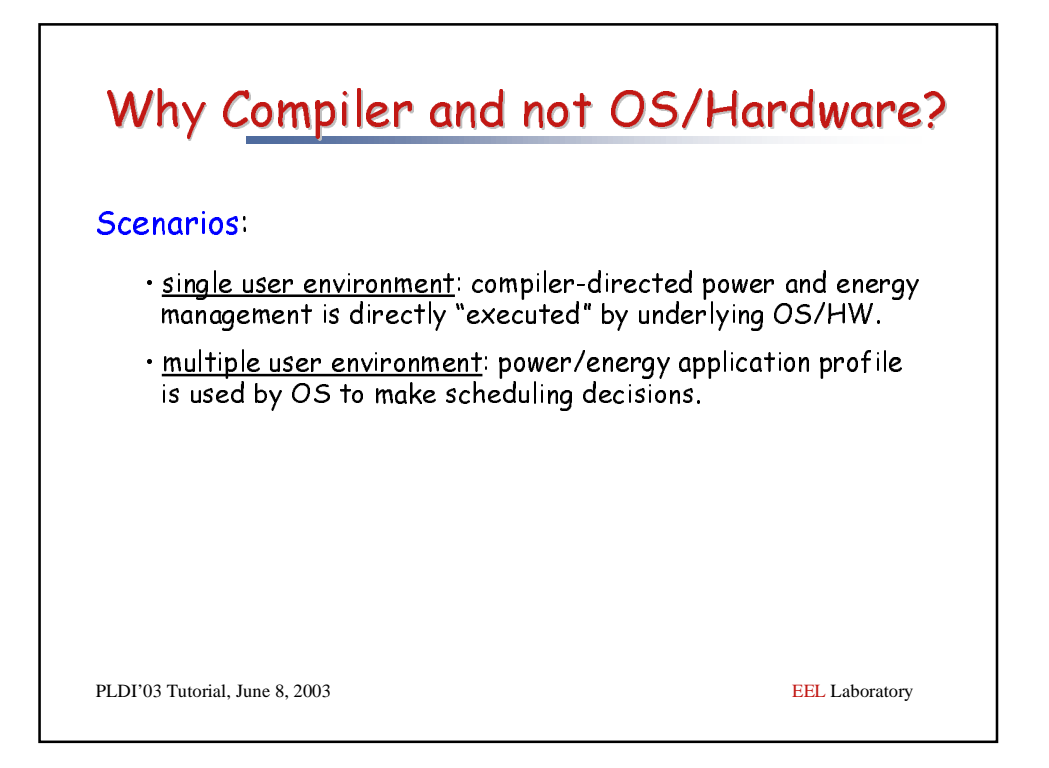

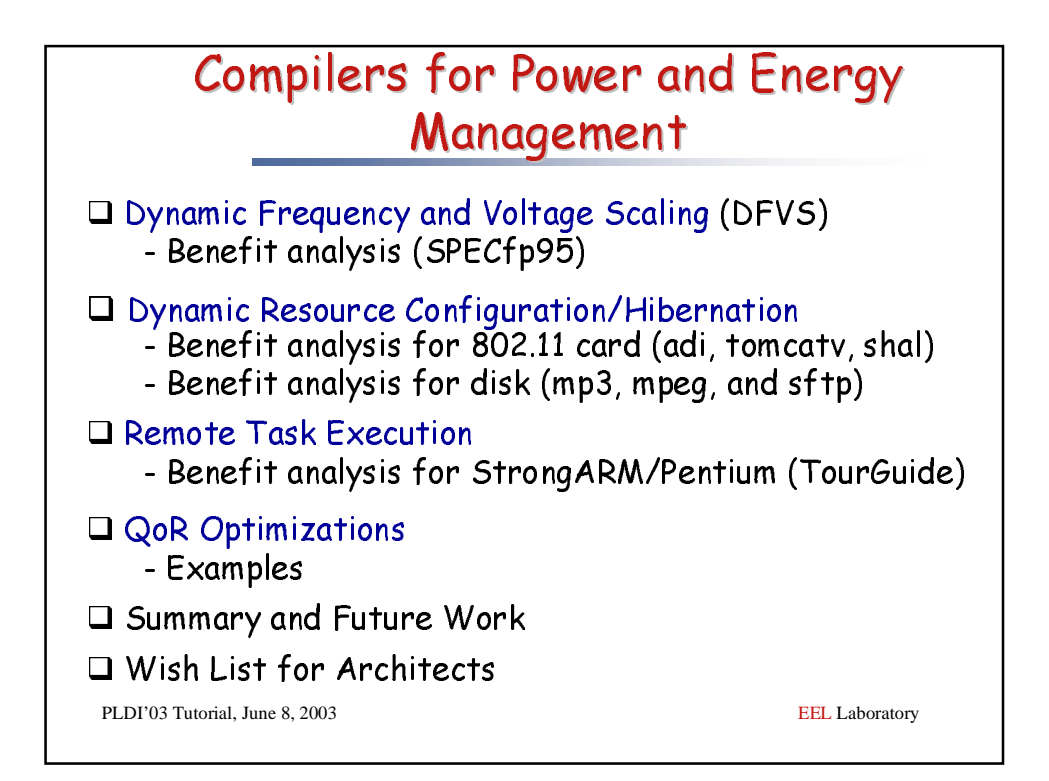

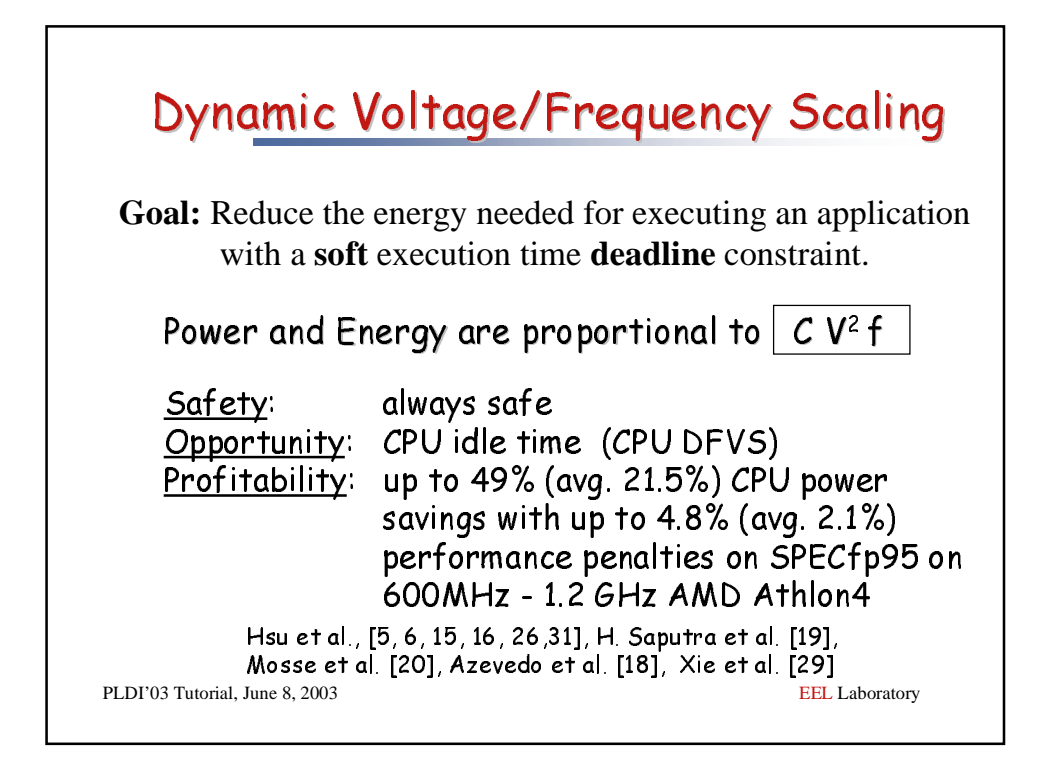

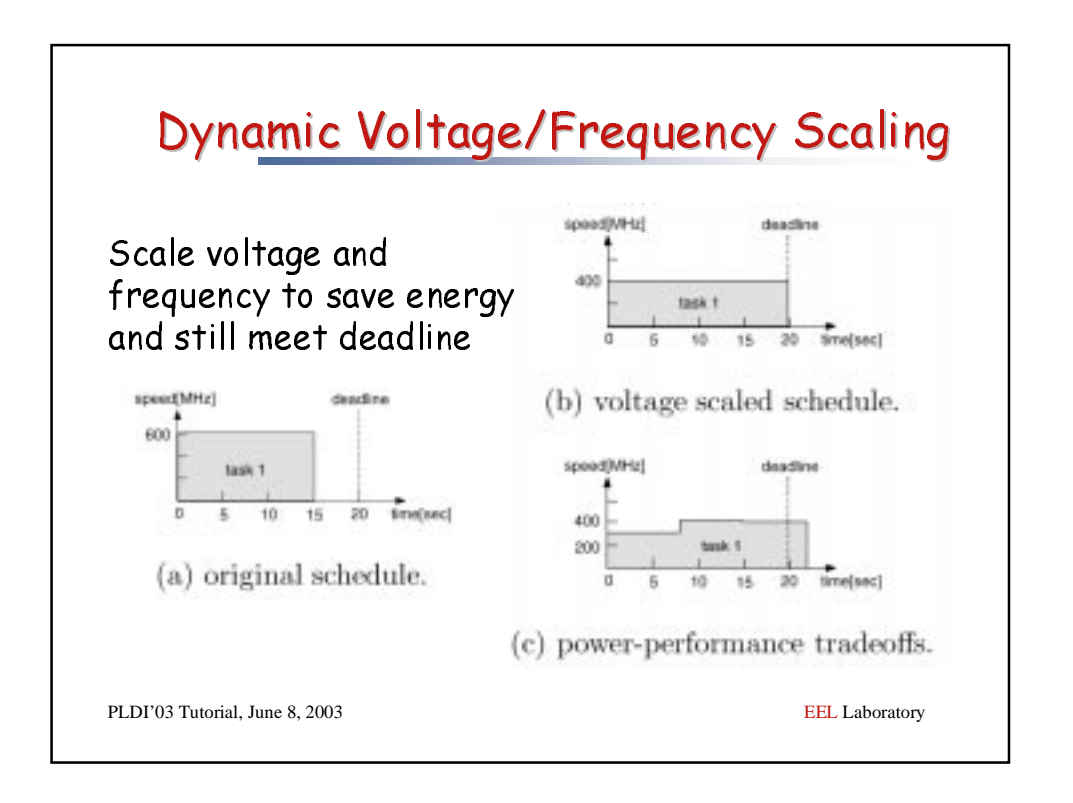

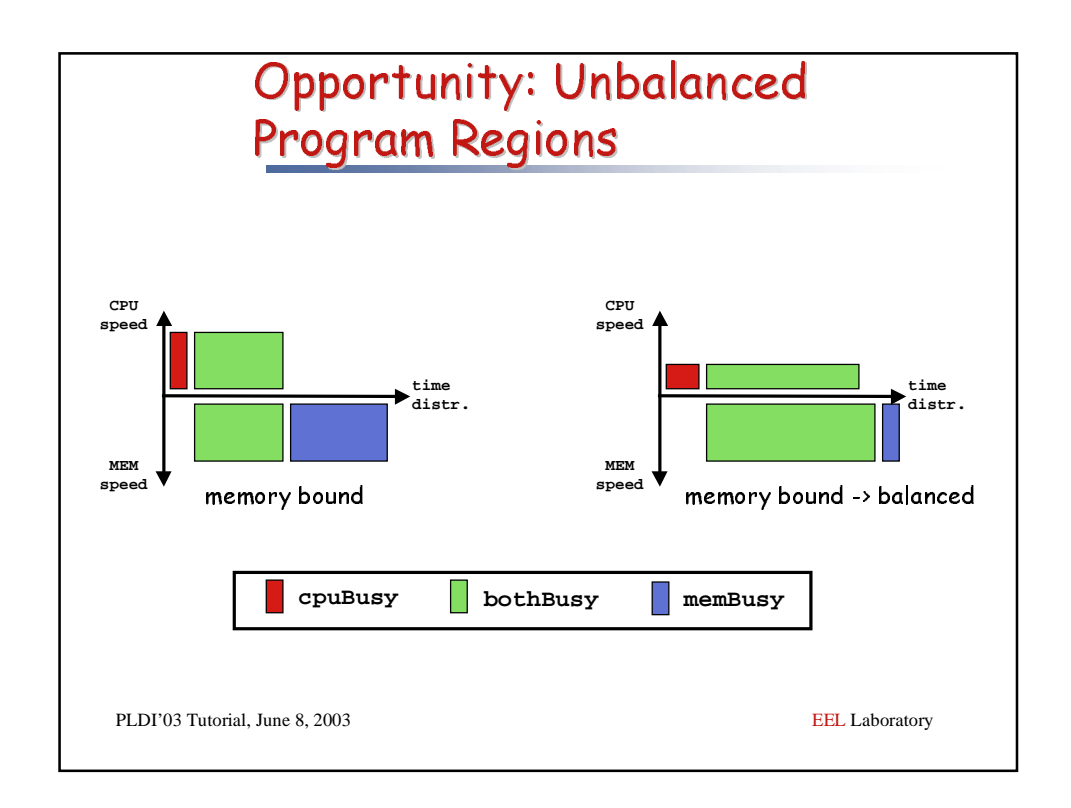

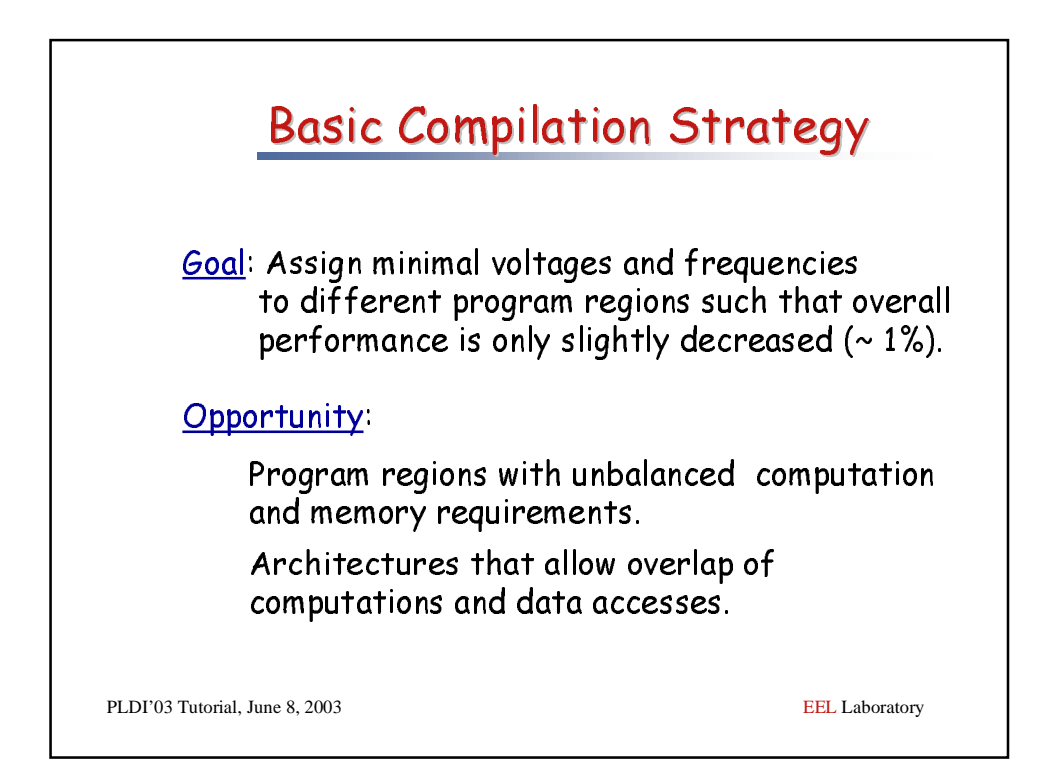

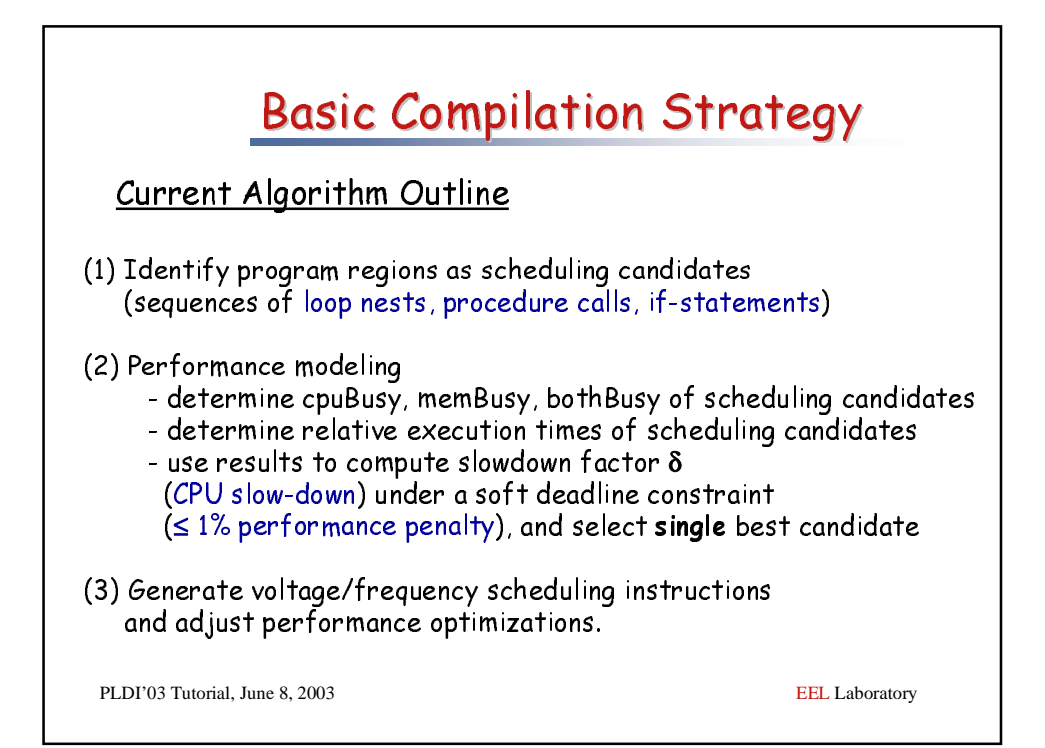

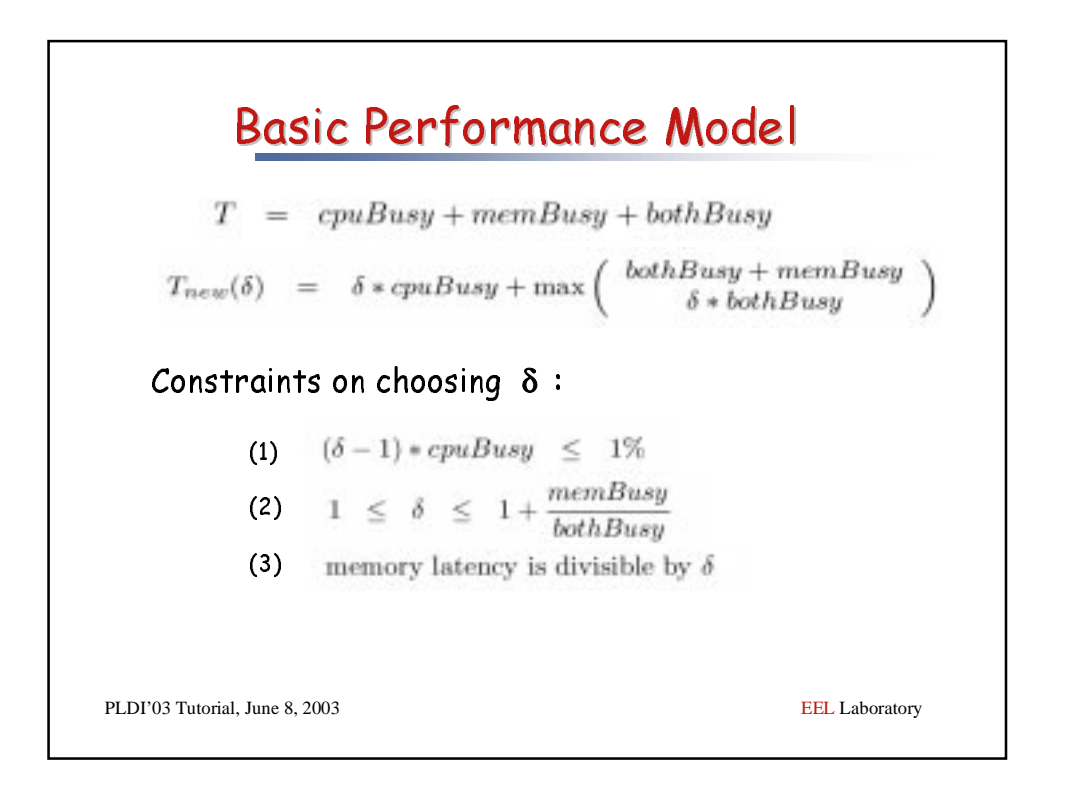

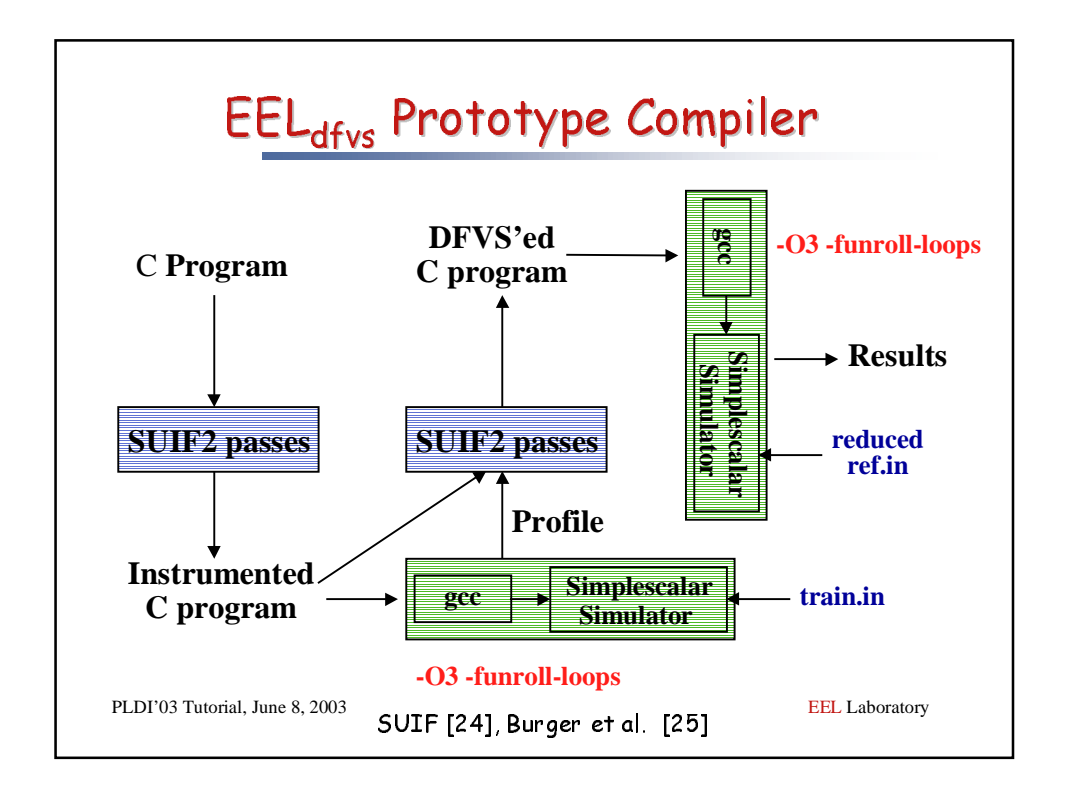

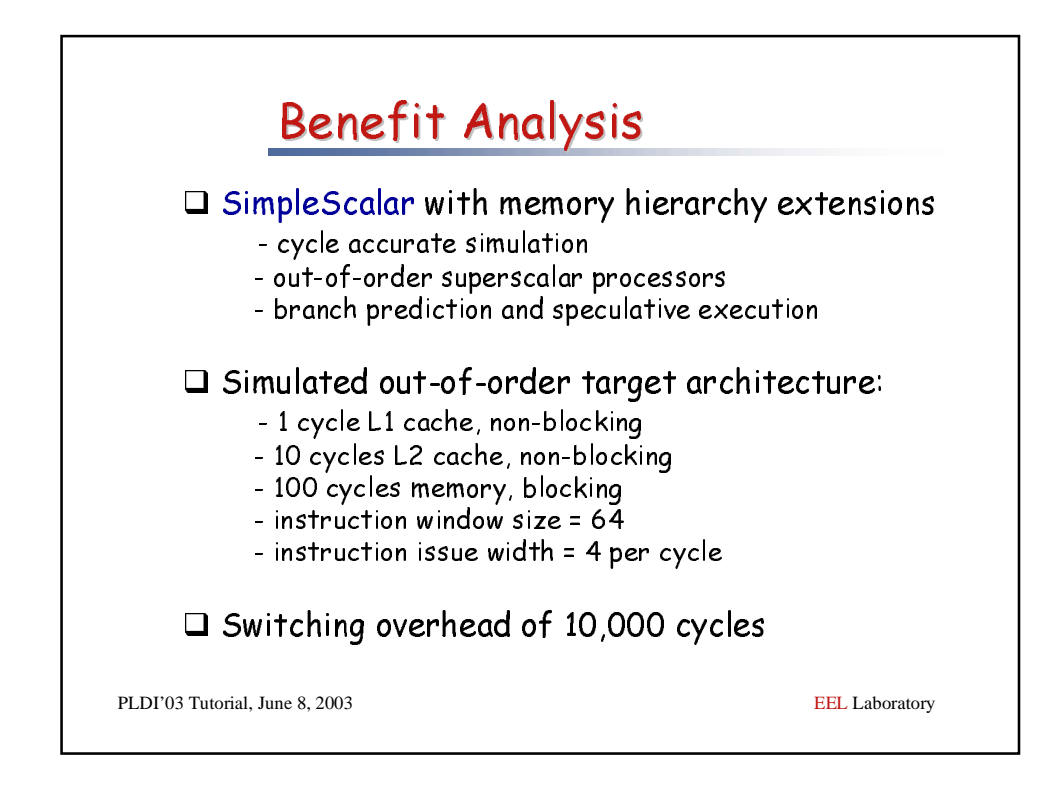

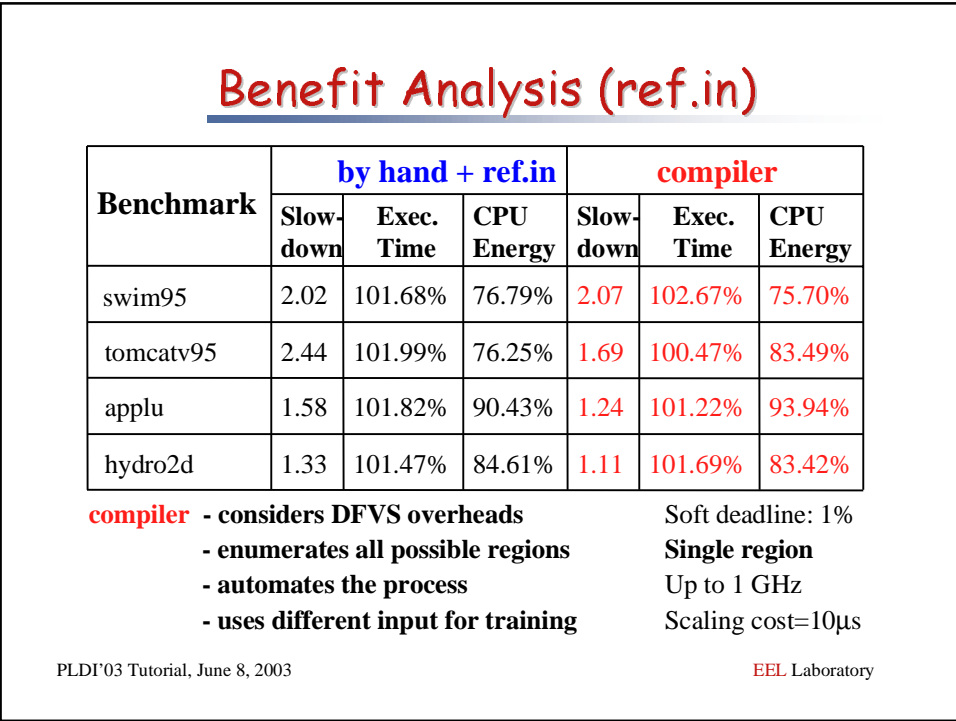

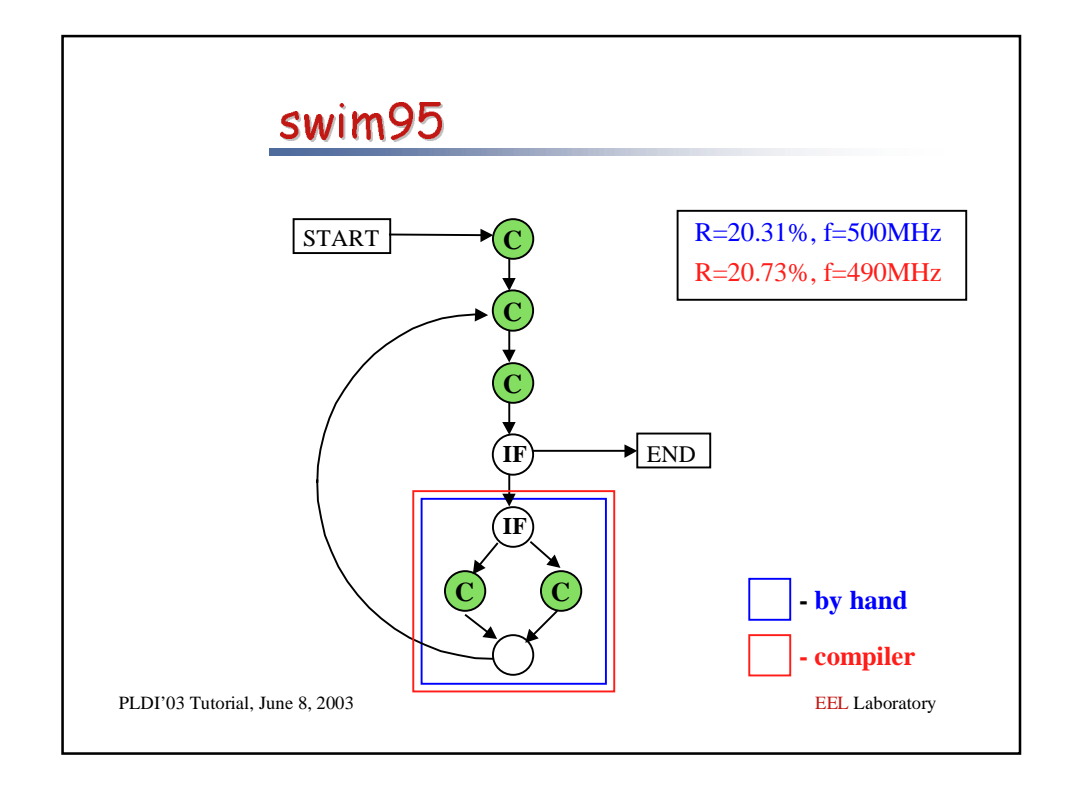

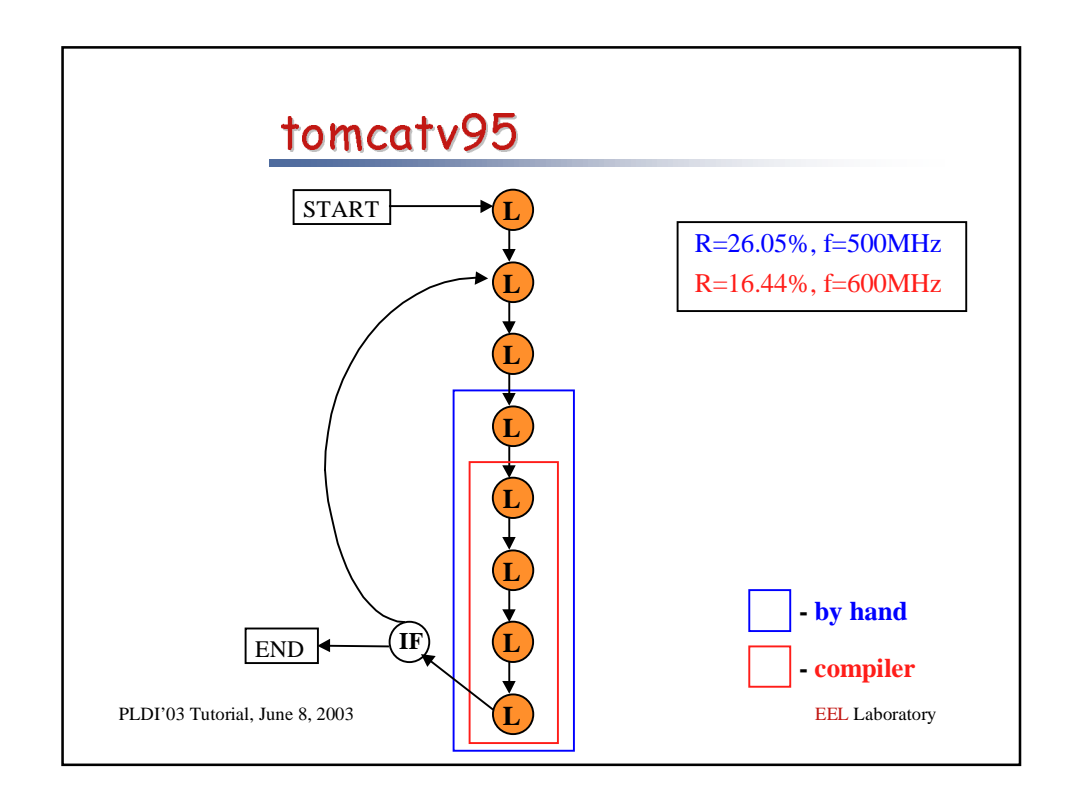

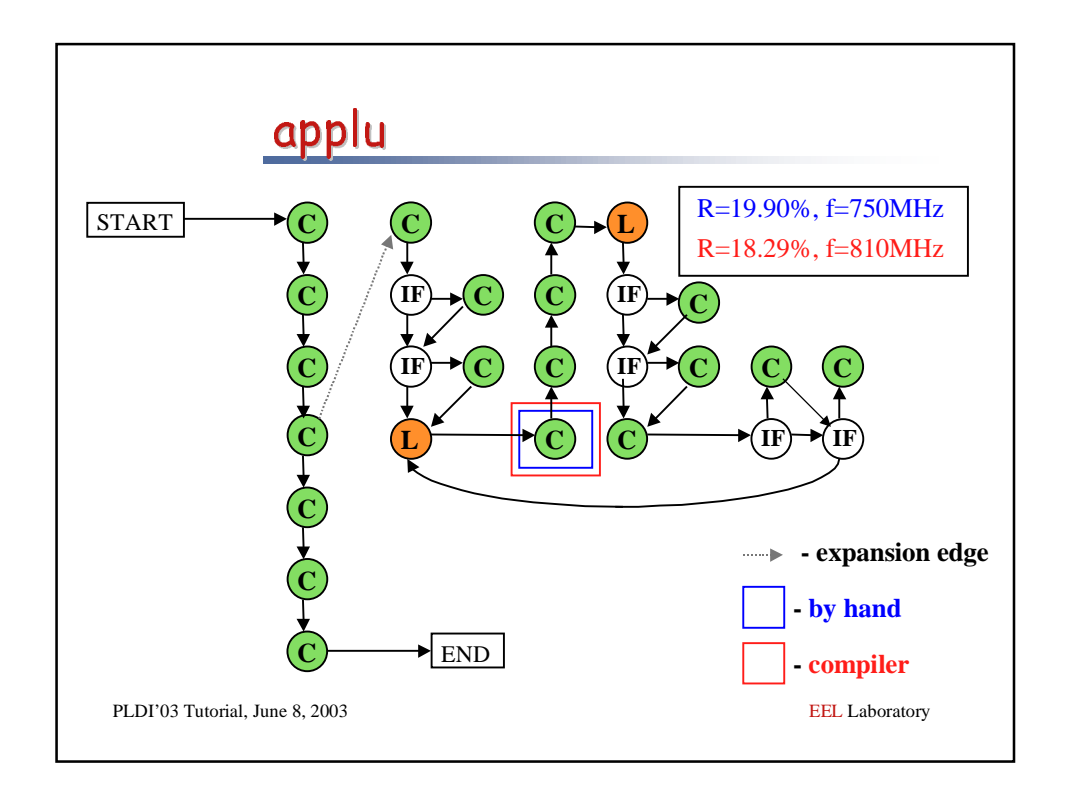

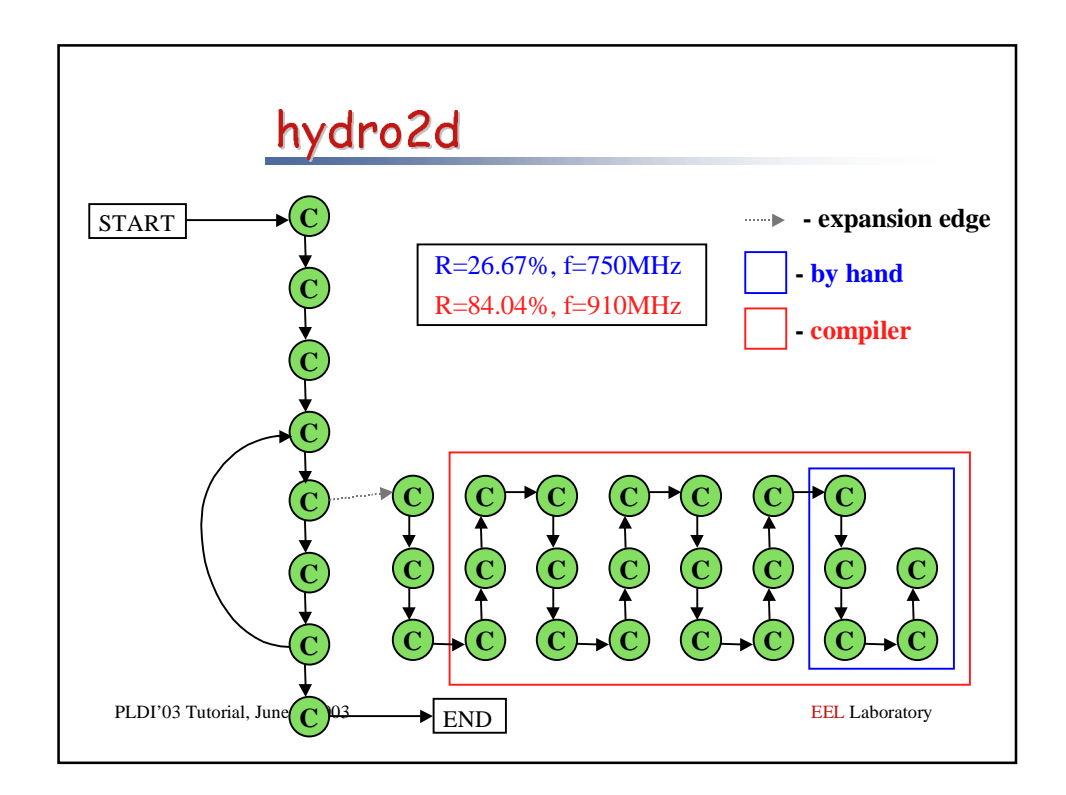

## PLDI'03 Tutorial, June 8, 2003 DVFS Opportunity Study **Benchmark CPU** Performance **Energy Penalty** swim95 38.86% 9.50% tomcatv95 28.30% 8.42% applu 51.35% 7.27% hydro2d | 48.73% | 7.32% **Highly optimizing compiler: DEC's f90 compiler -O5 Alpha 21264-like processor, ref.in input data set modified Wattch (SimpleScalar based) simulator, 106 cycles summaries 10% soft deadline performance penalty, no switching costs** Hsu et al. [5], Brooks et al. [21]

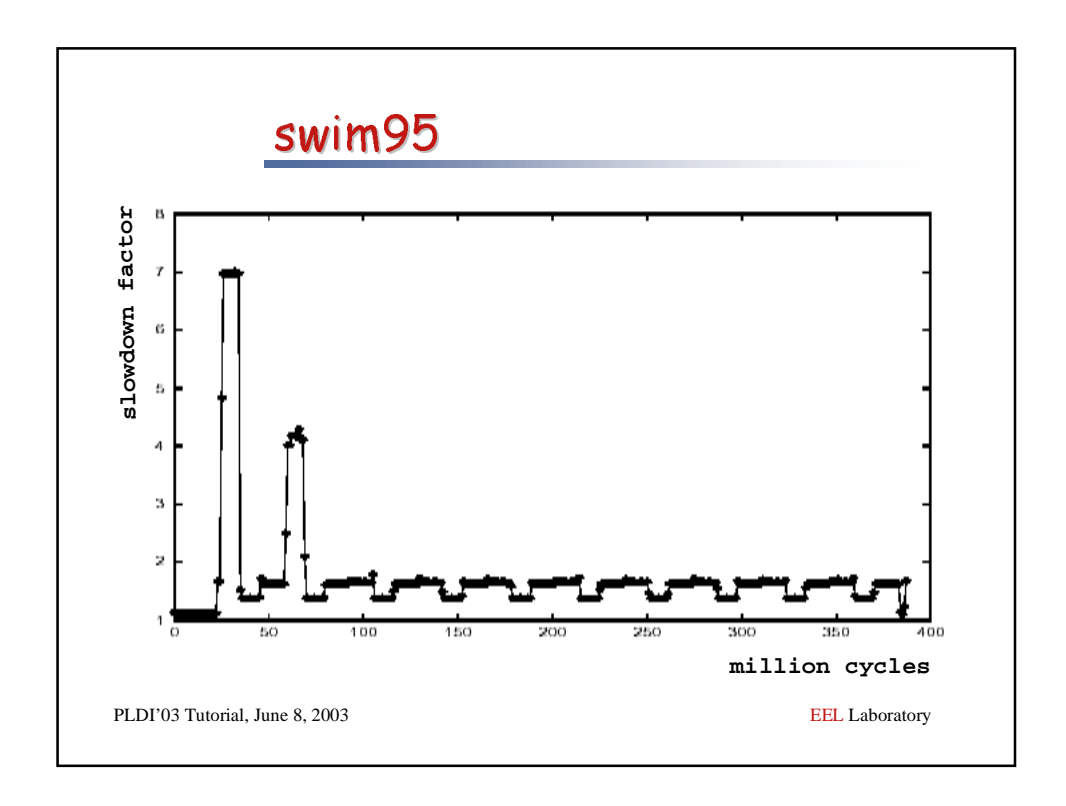

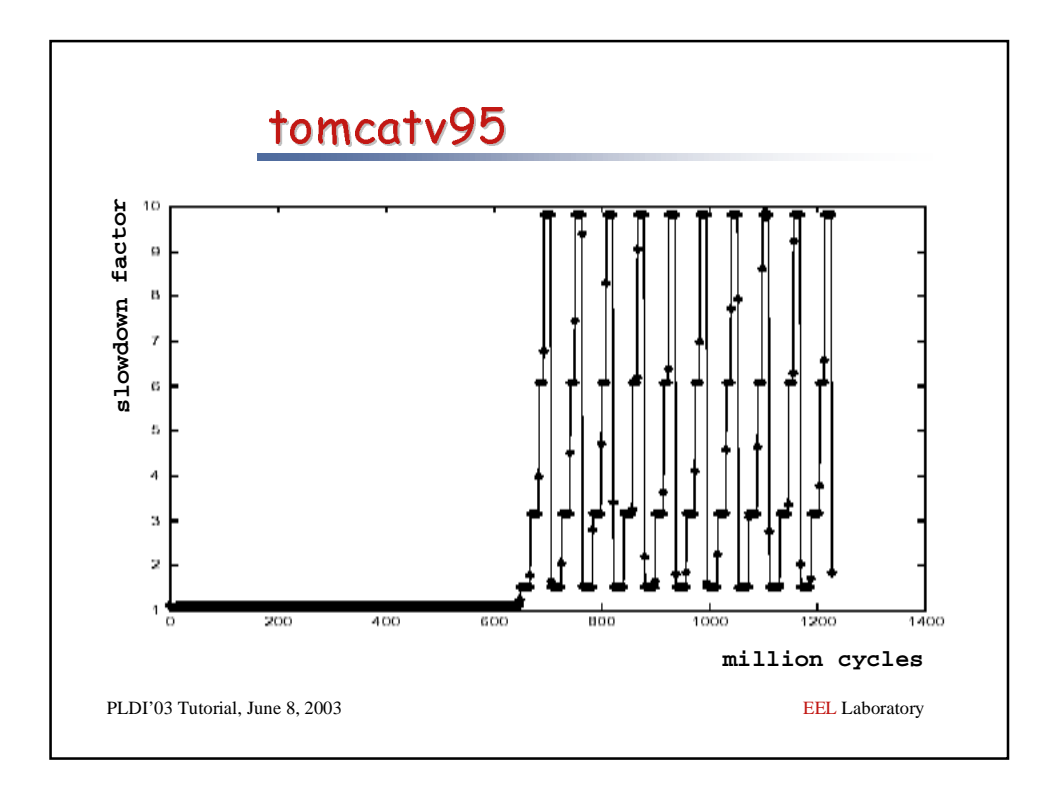

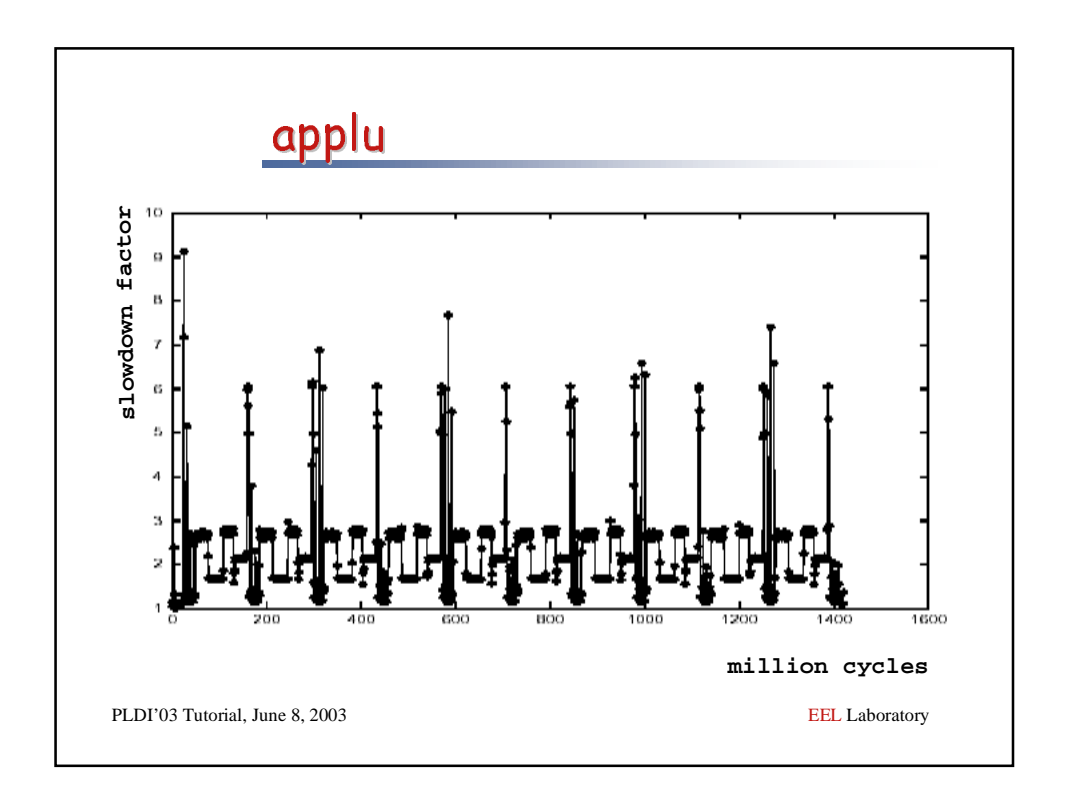

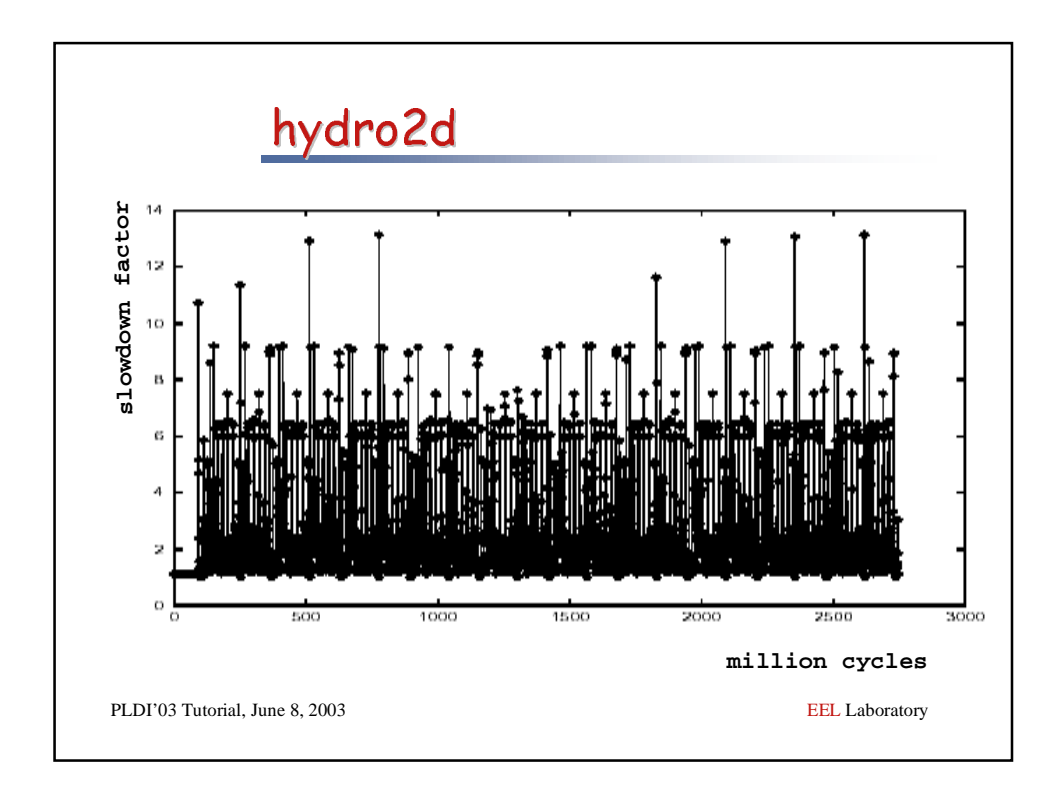

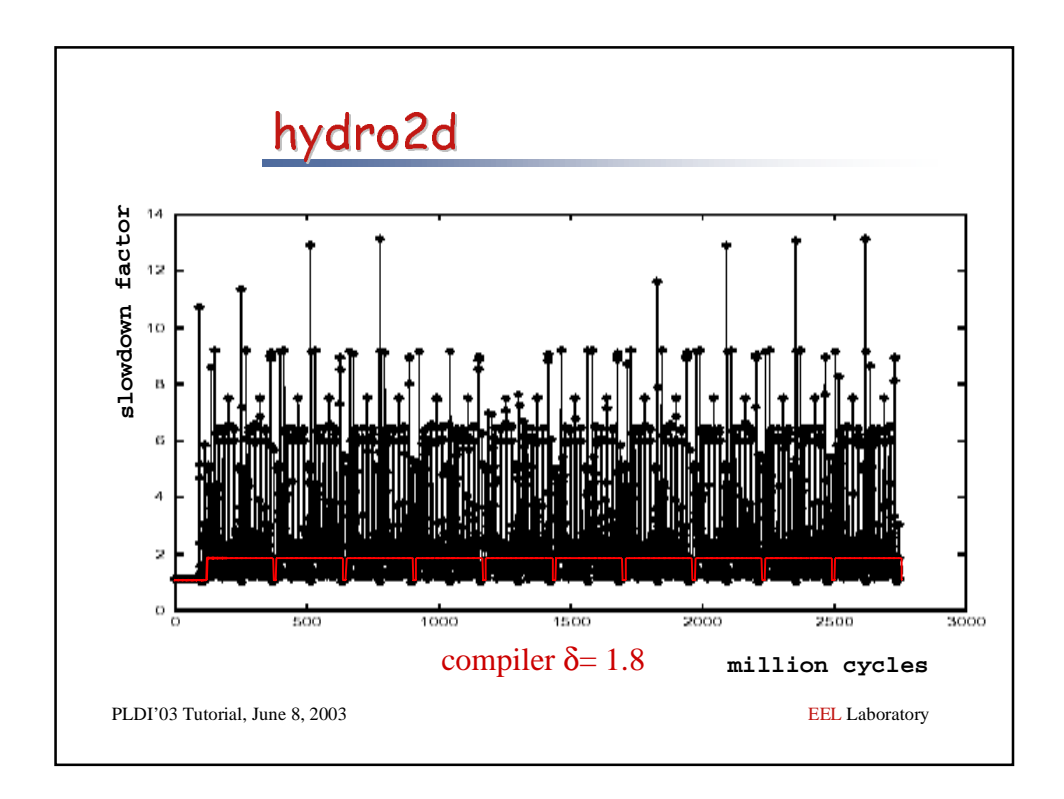

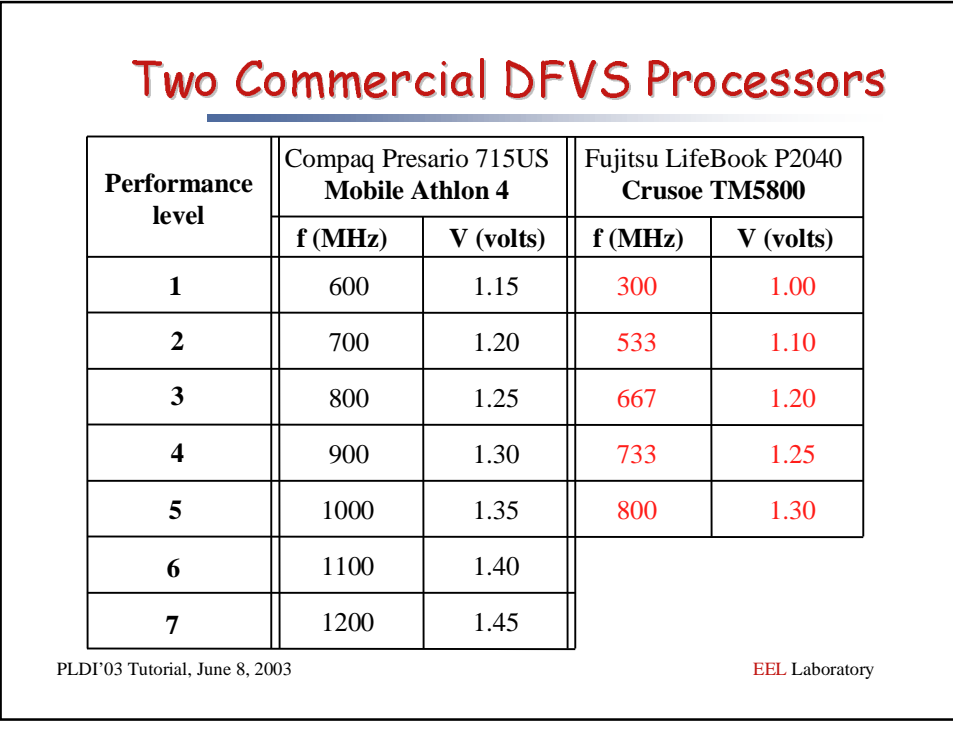

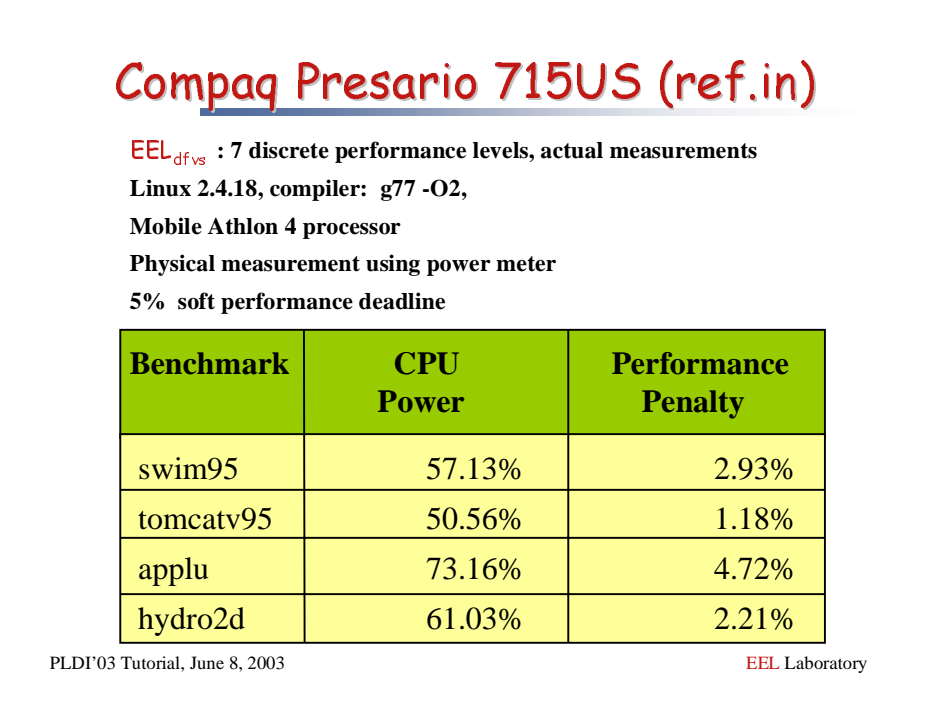

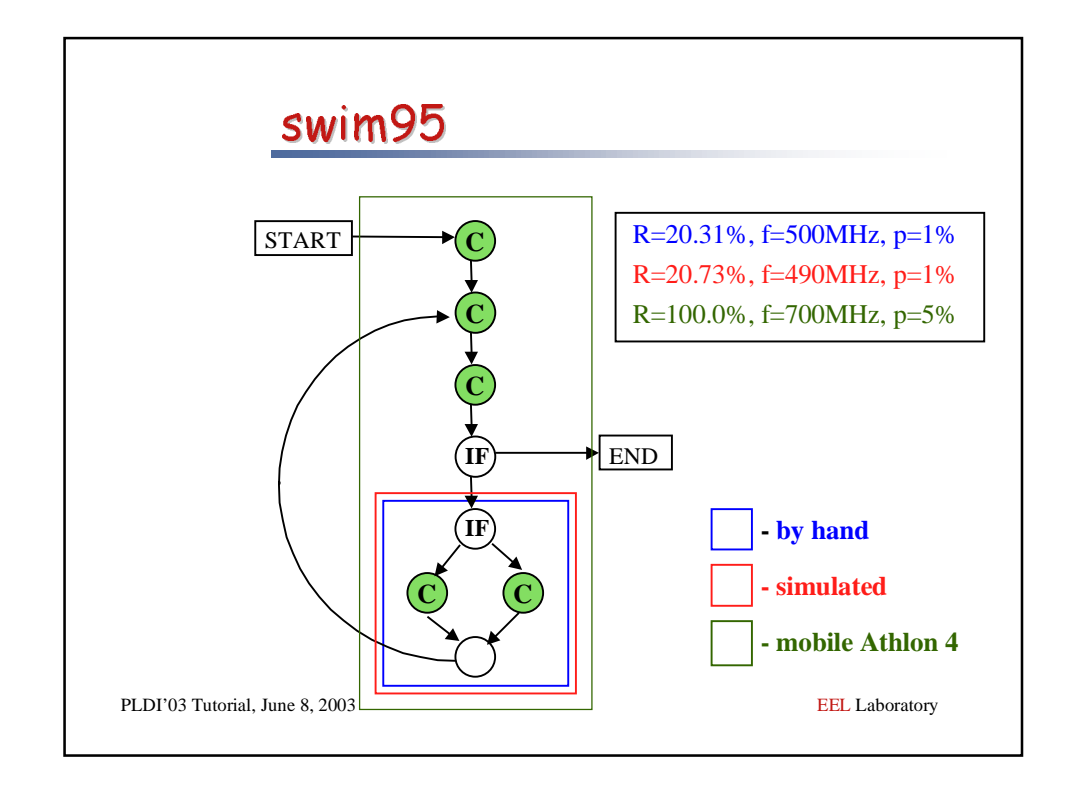

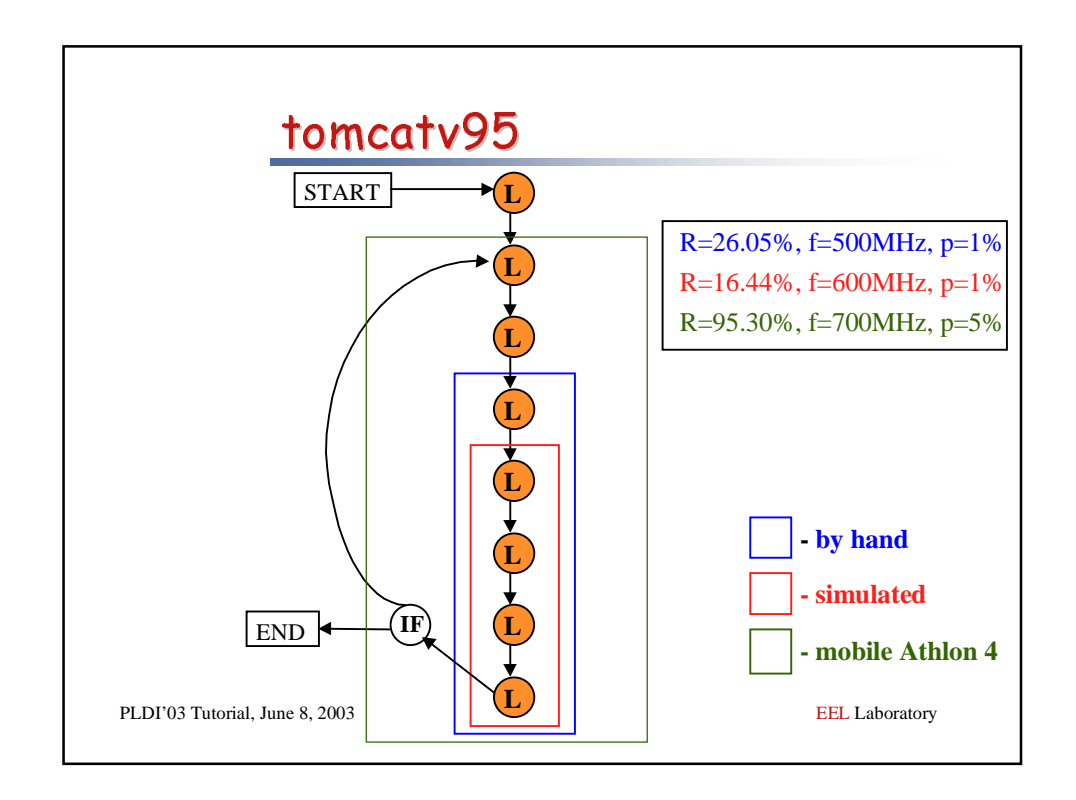

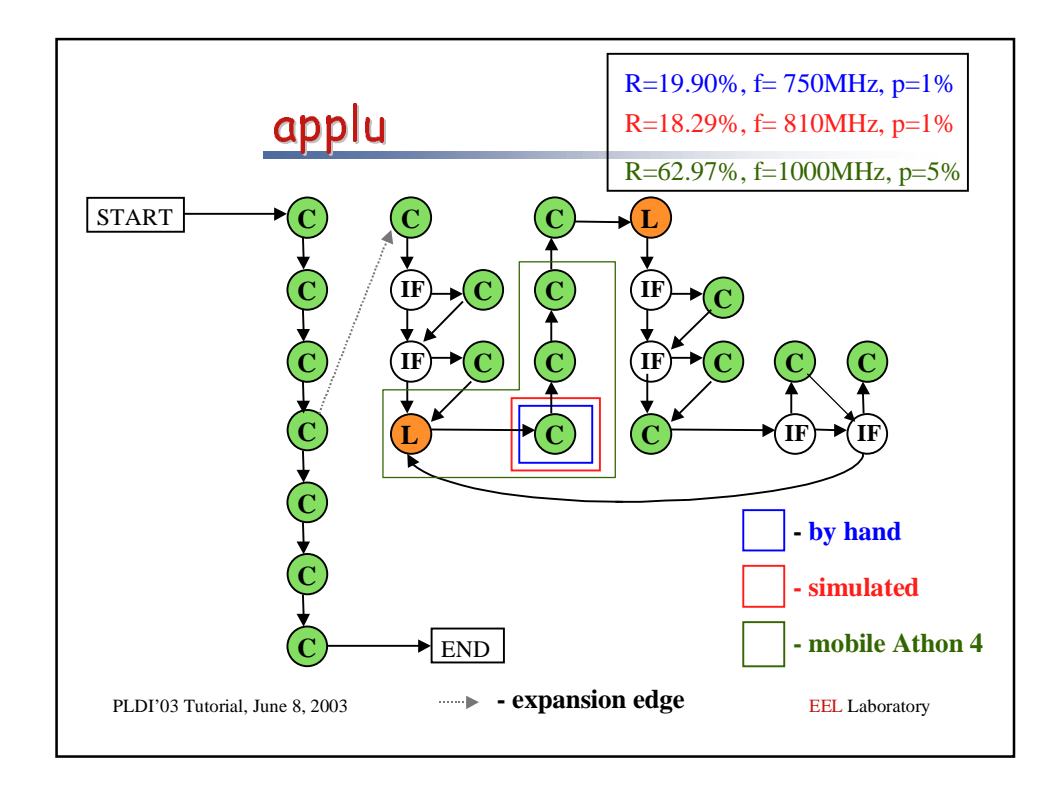

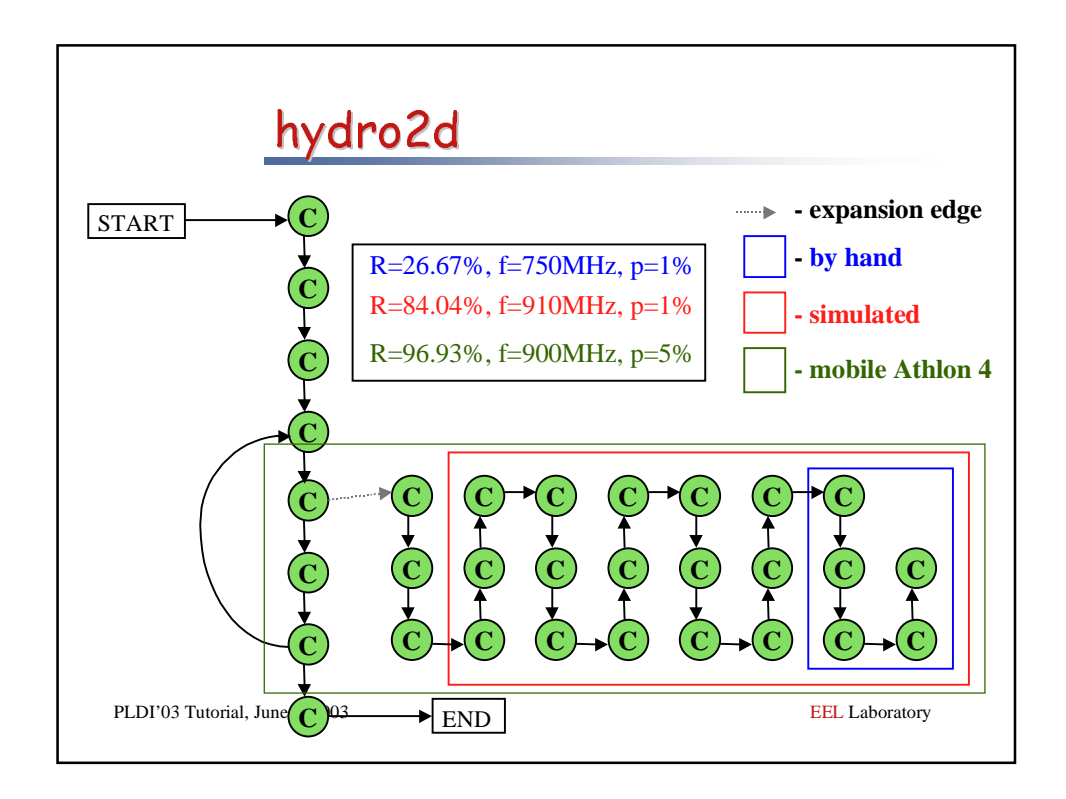

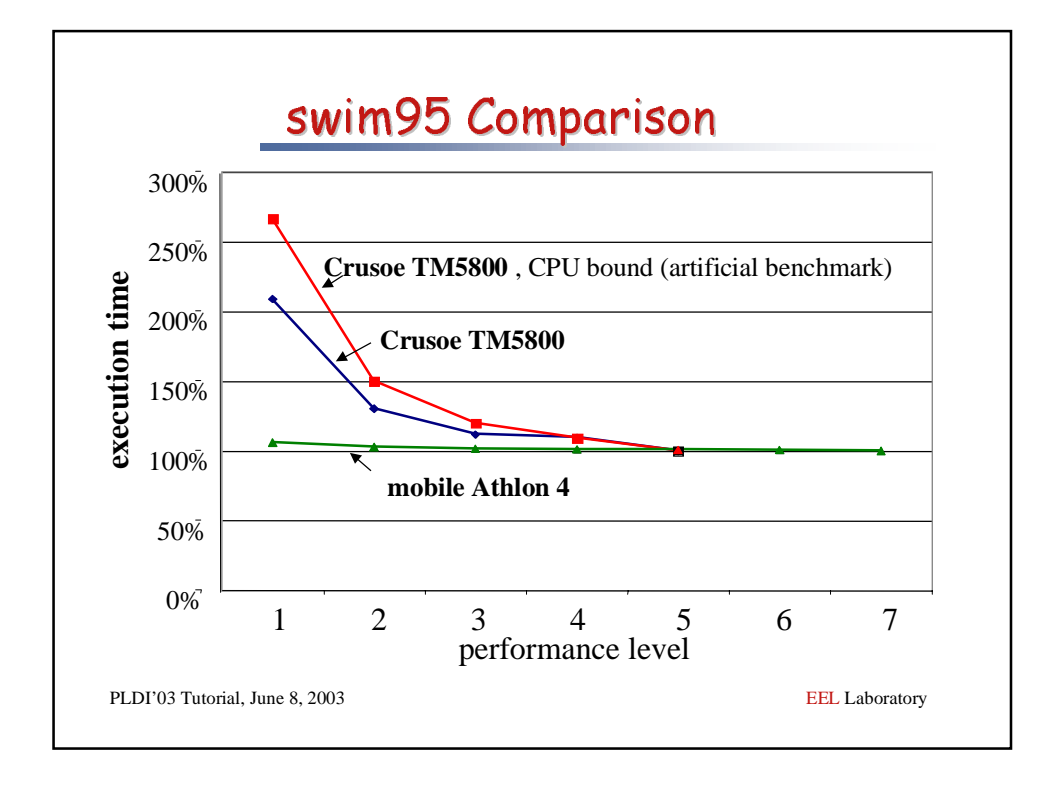

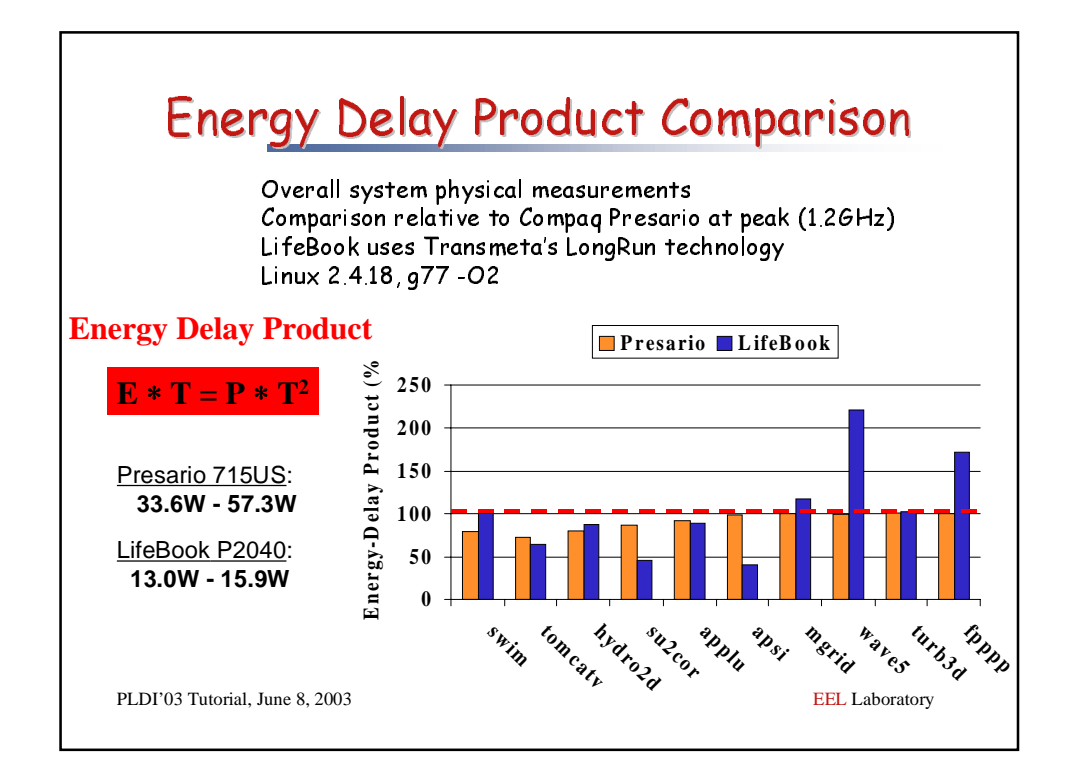

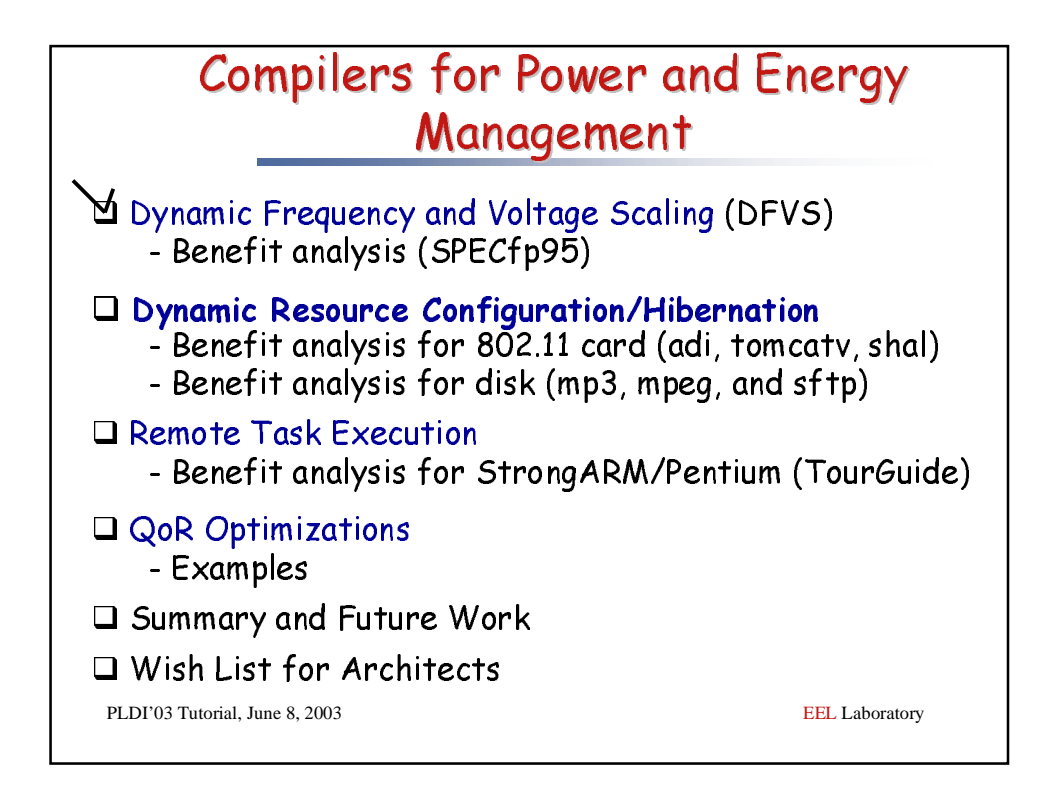

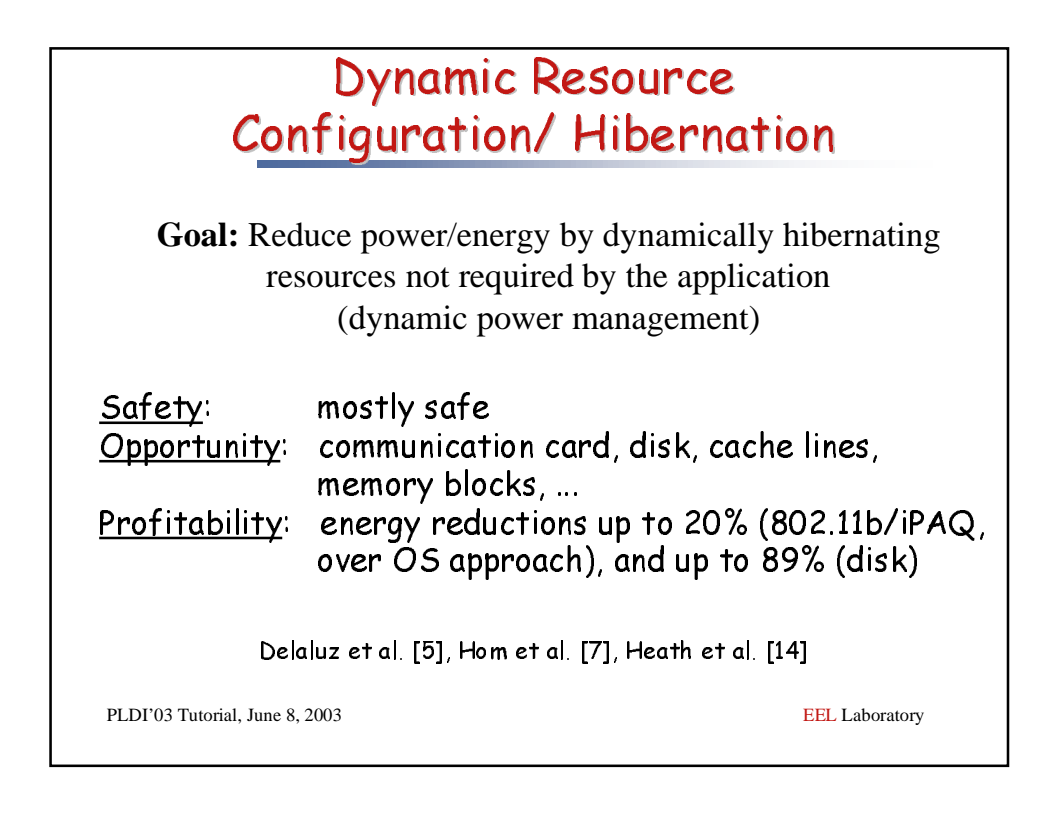

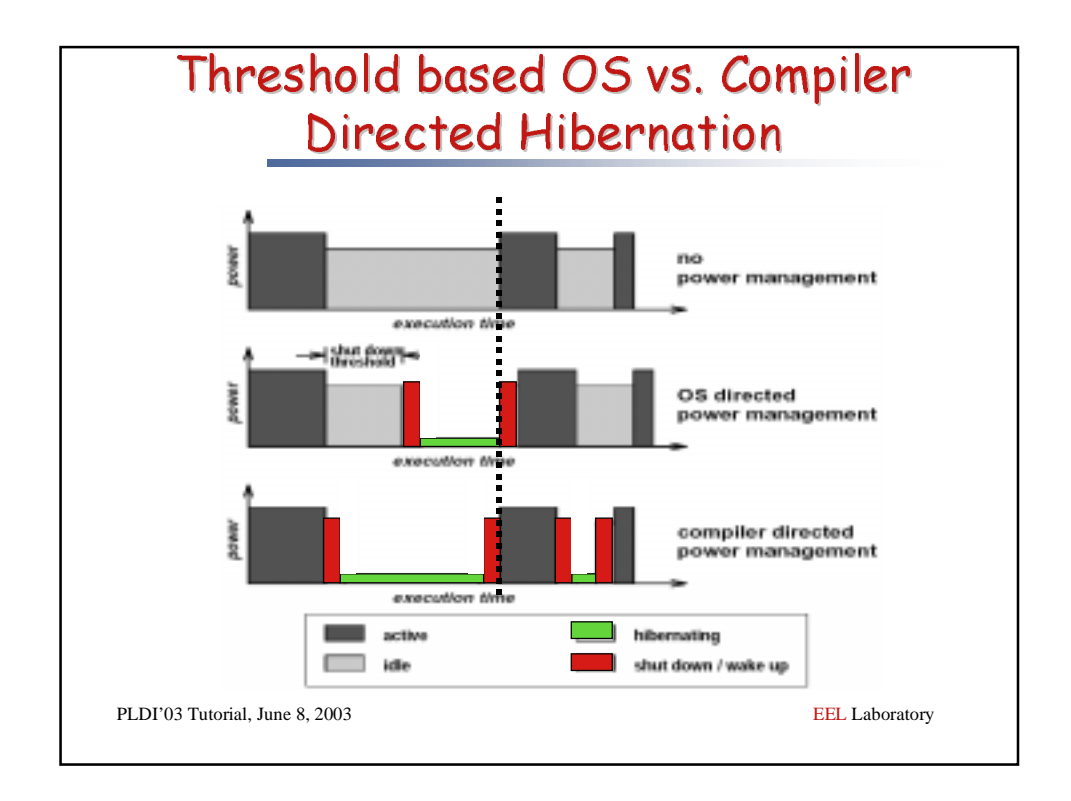

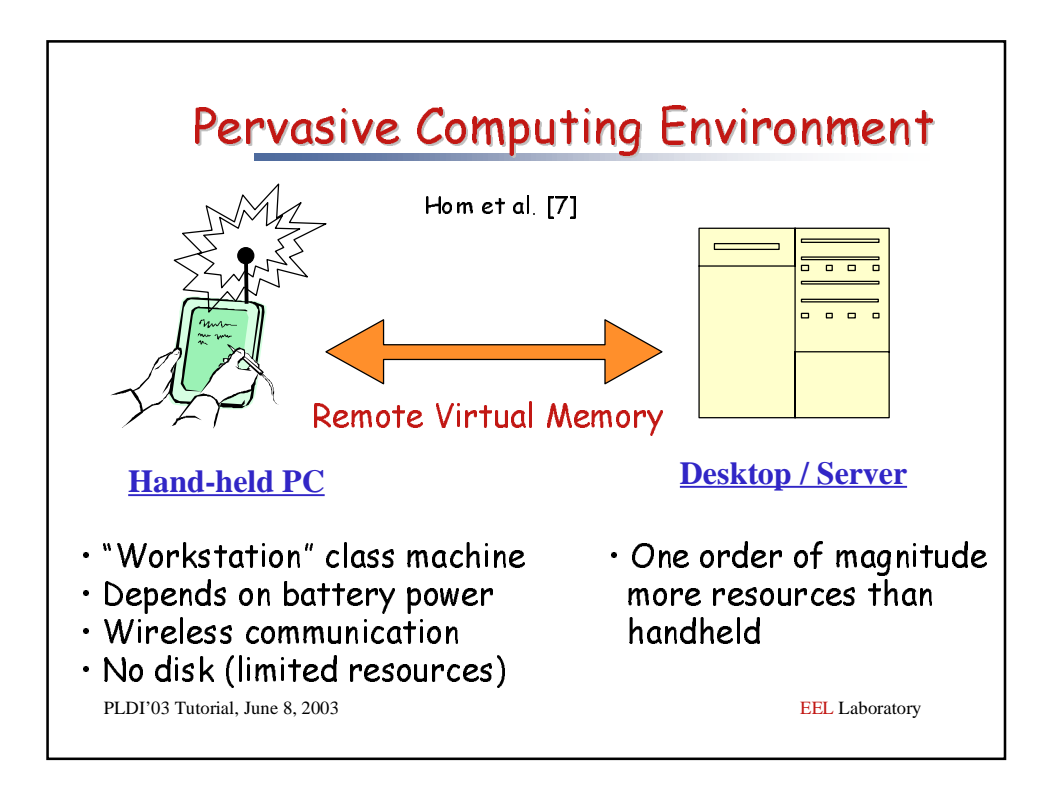

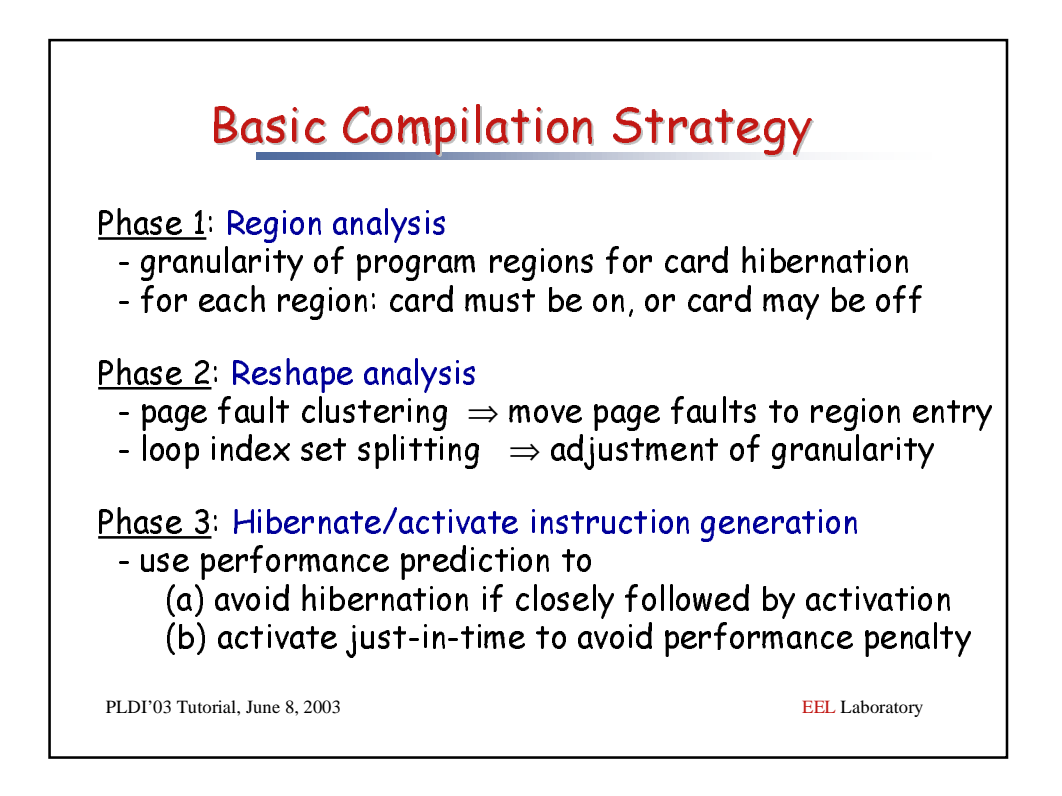

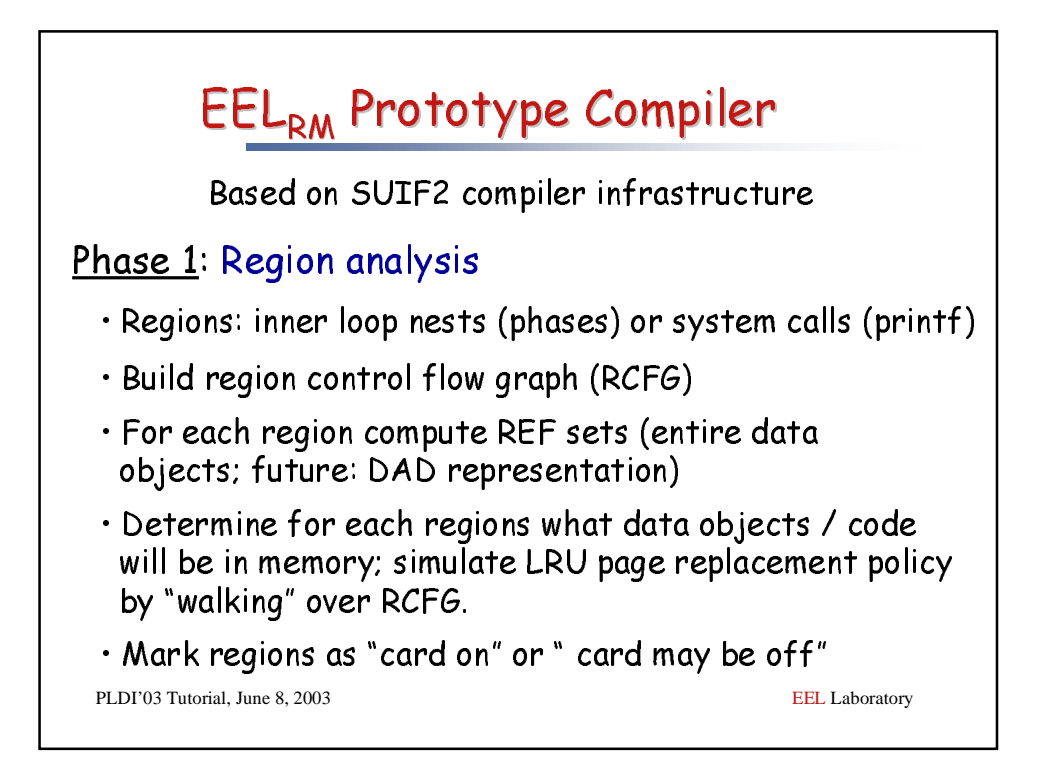

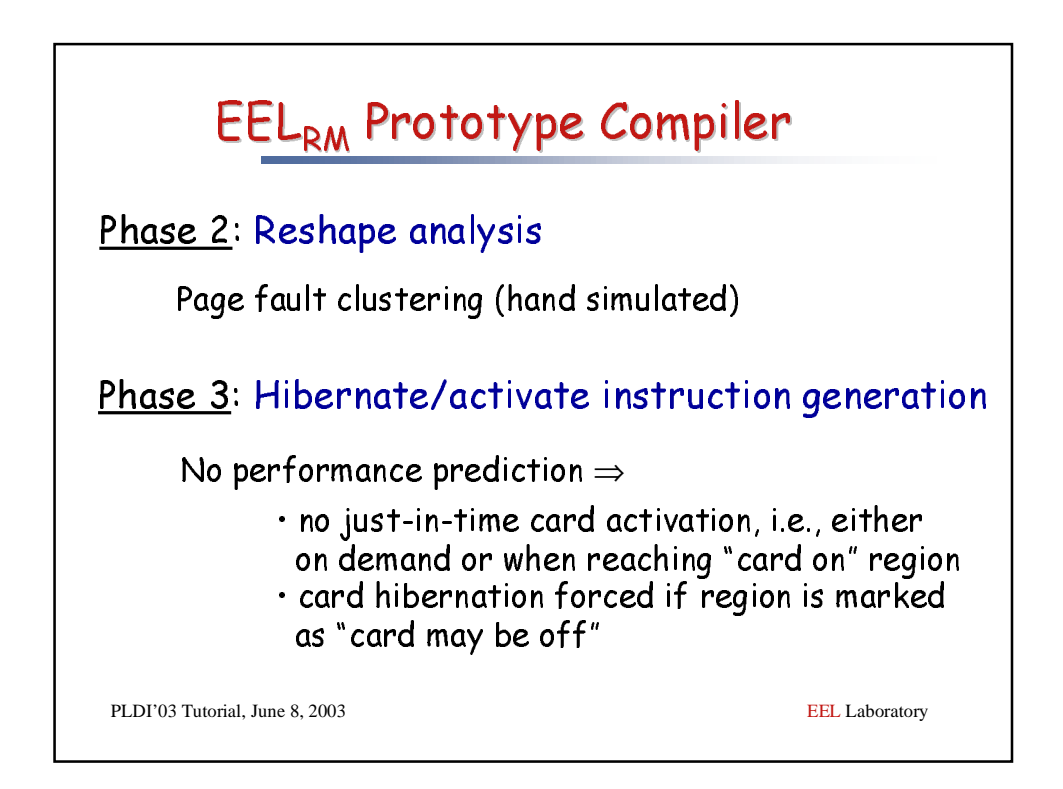

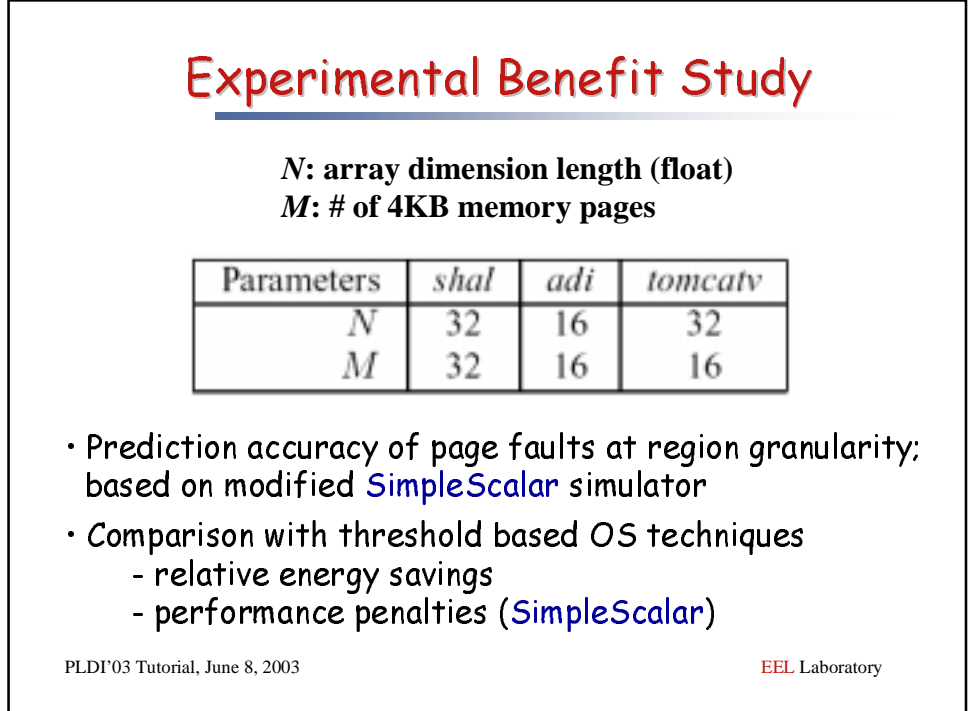

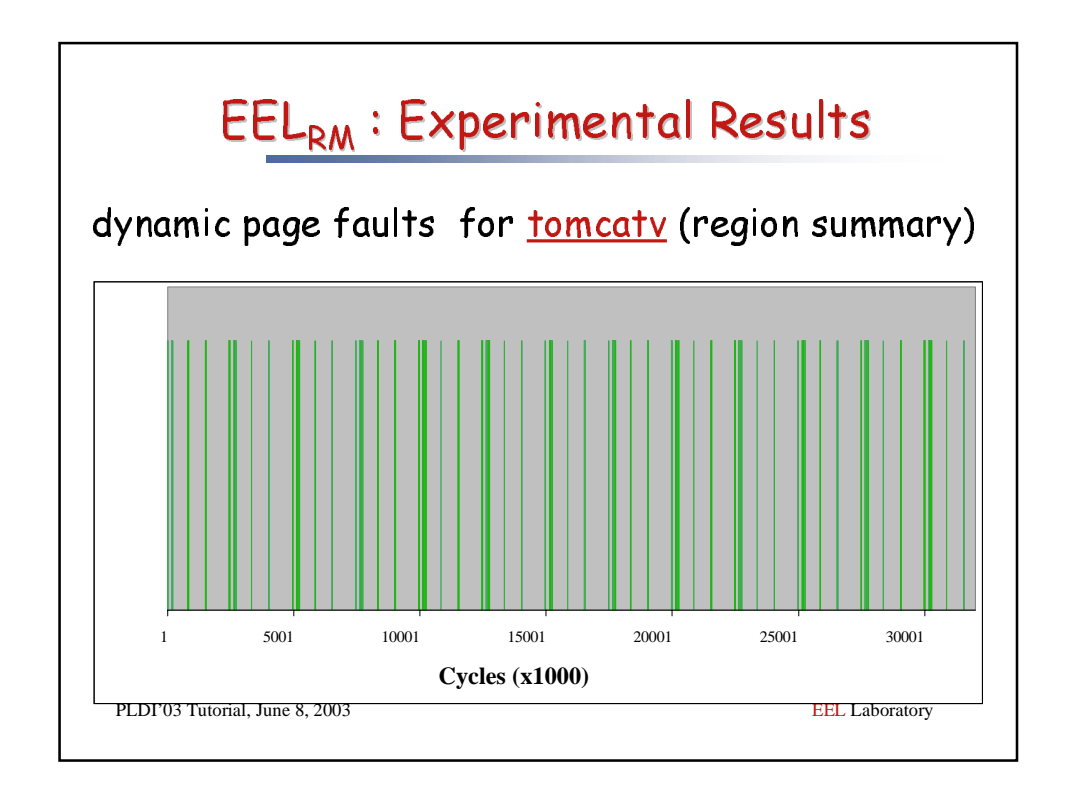

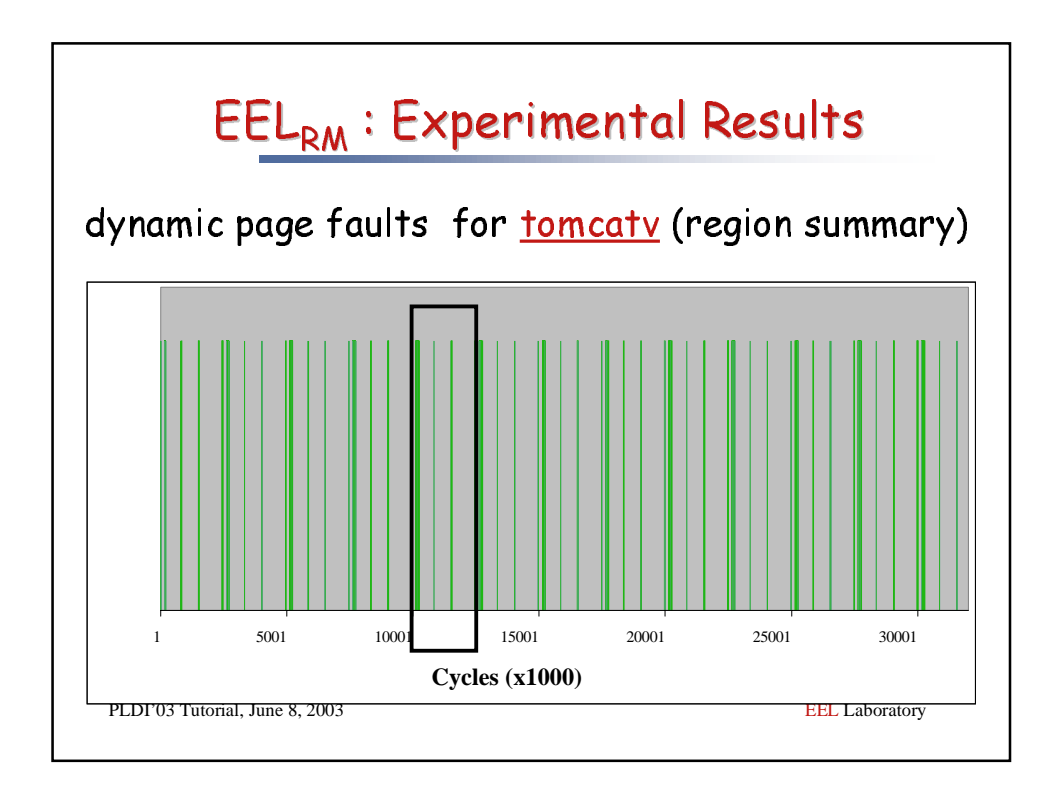

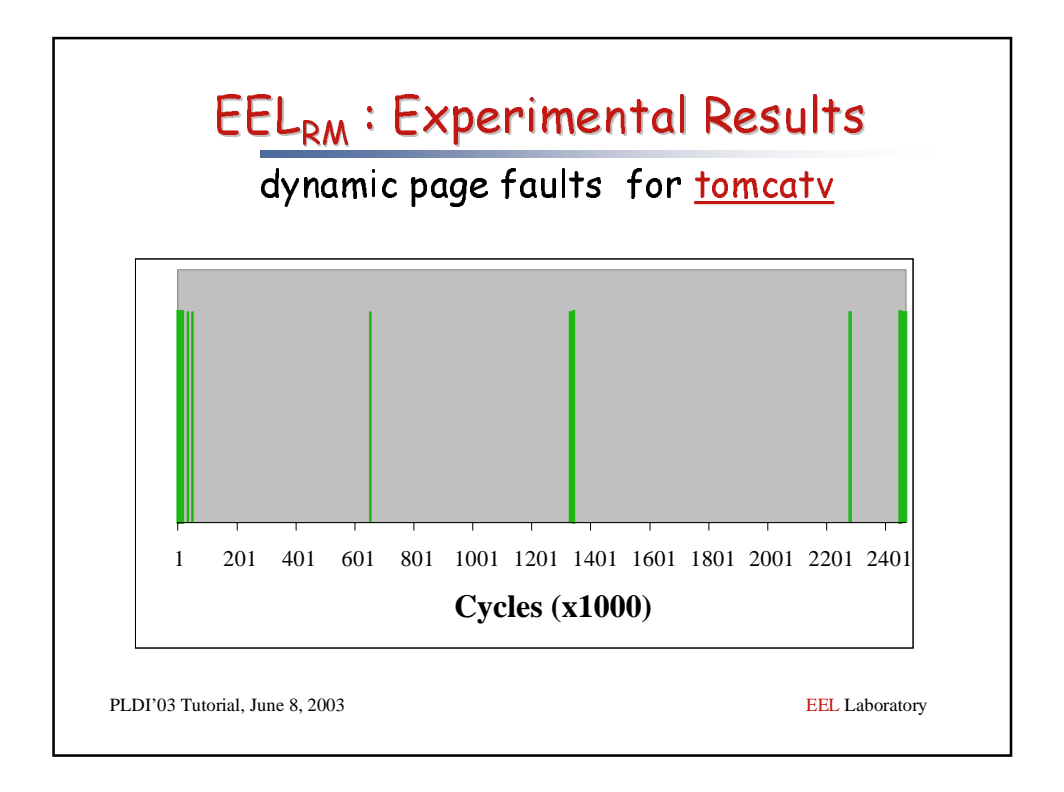

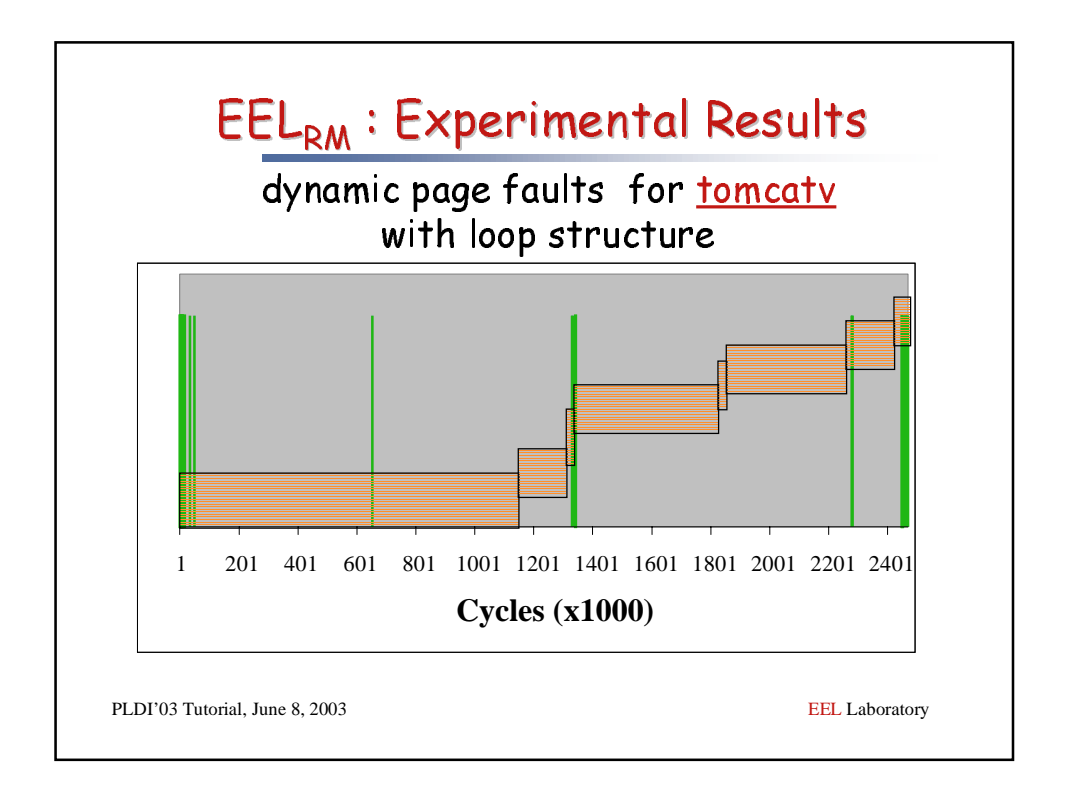

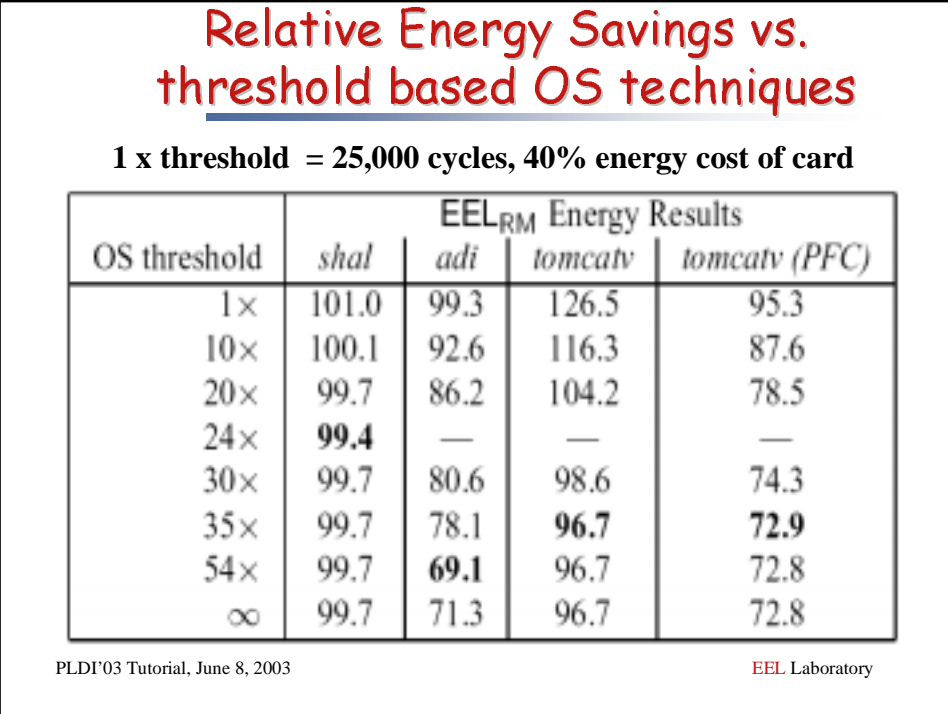

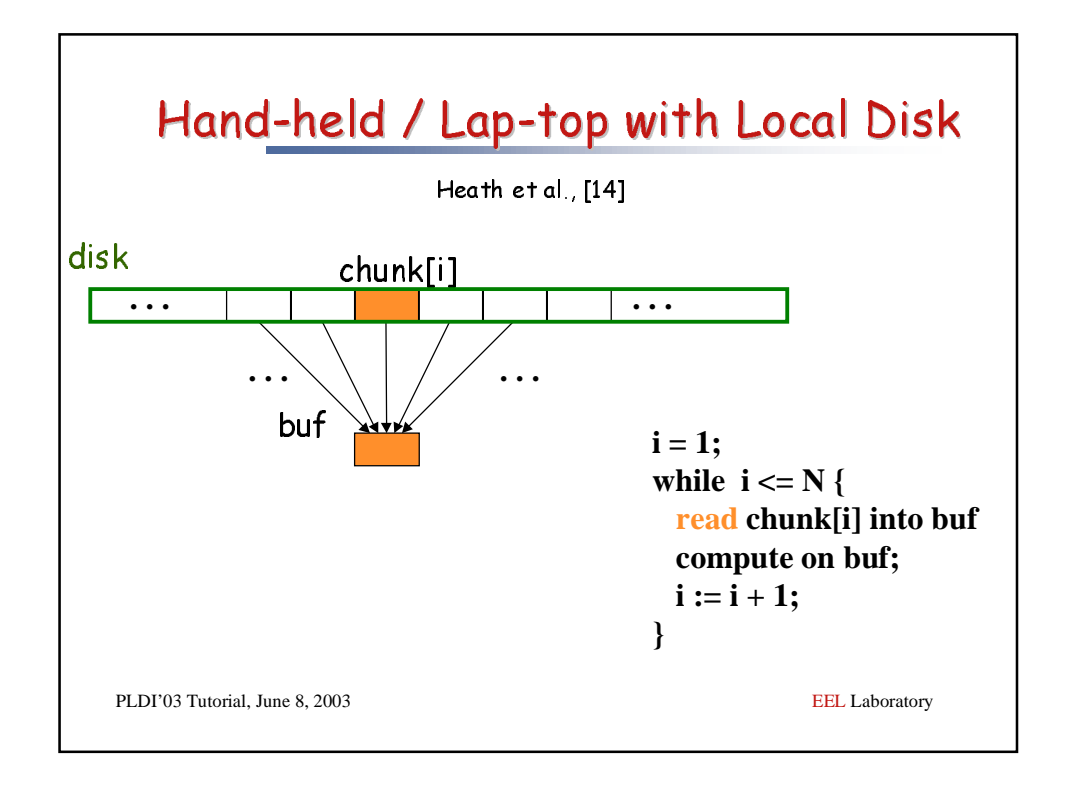

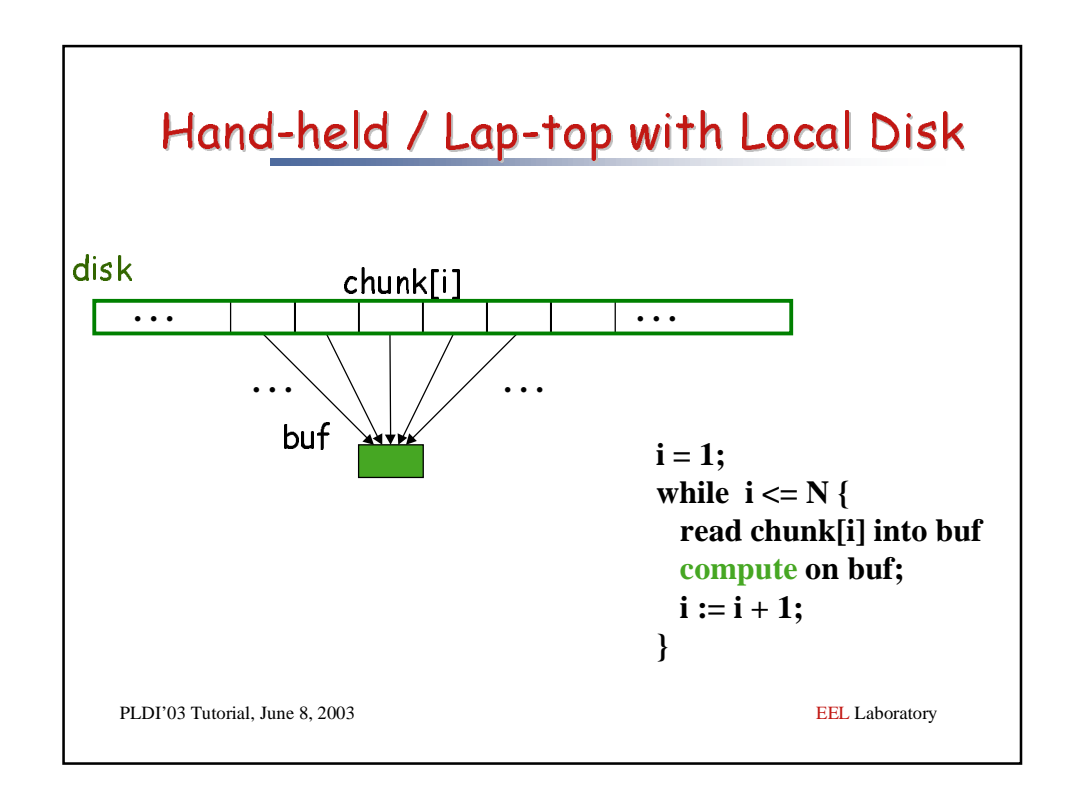

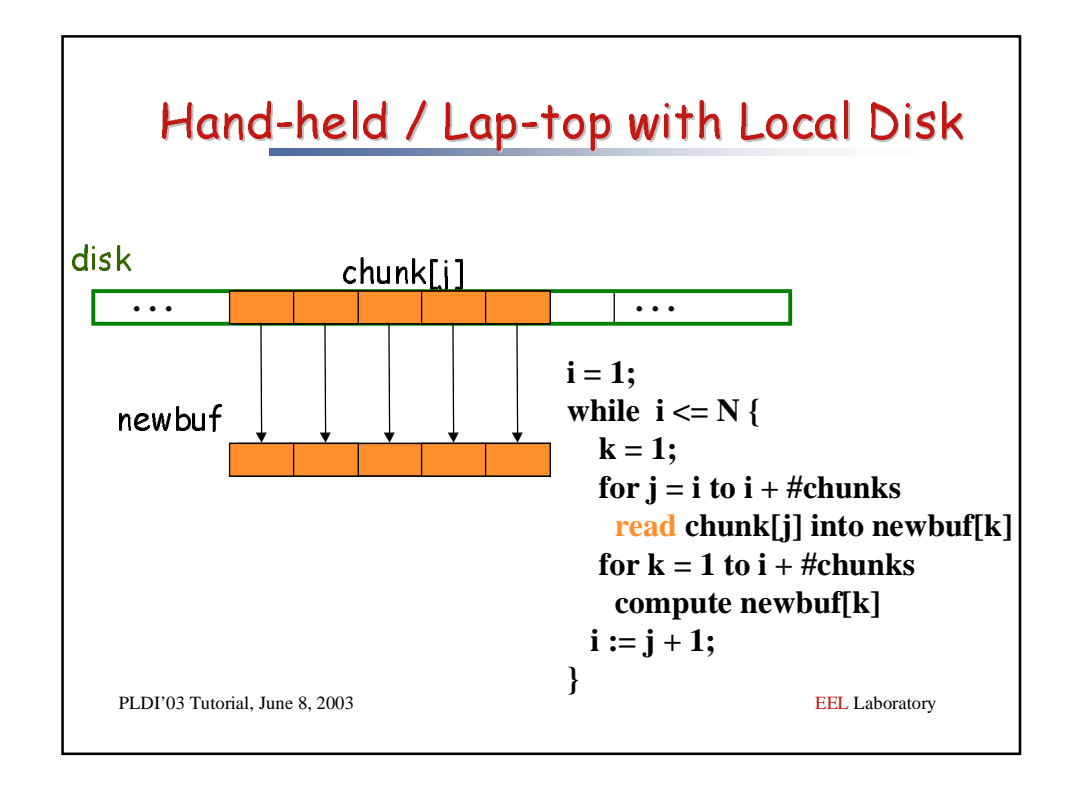

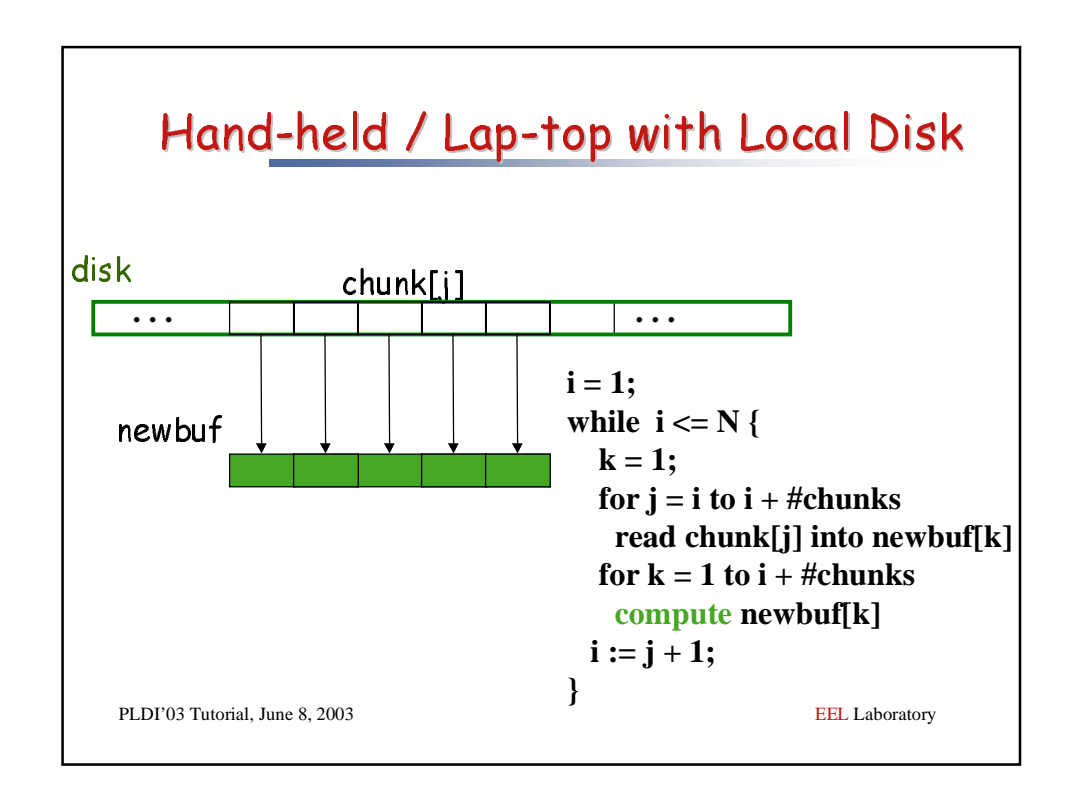

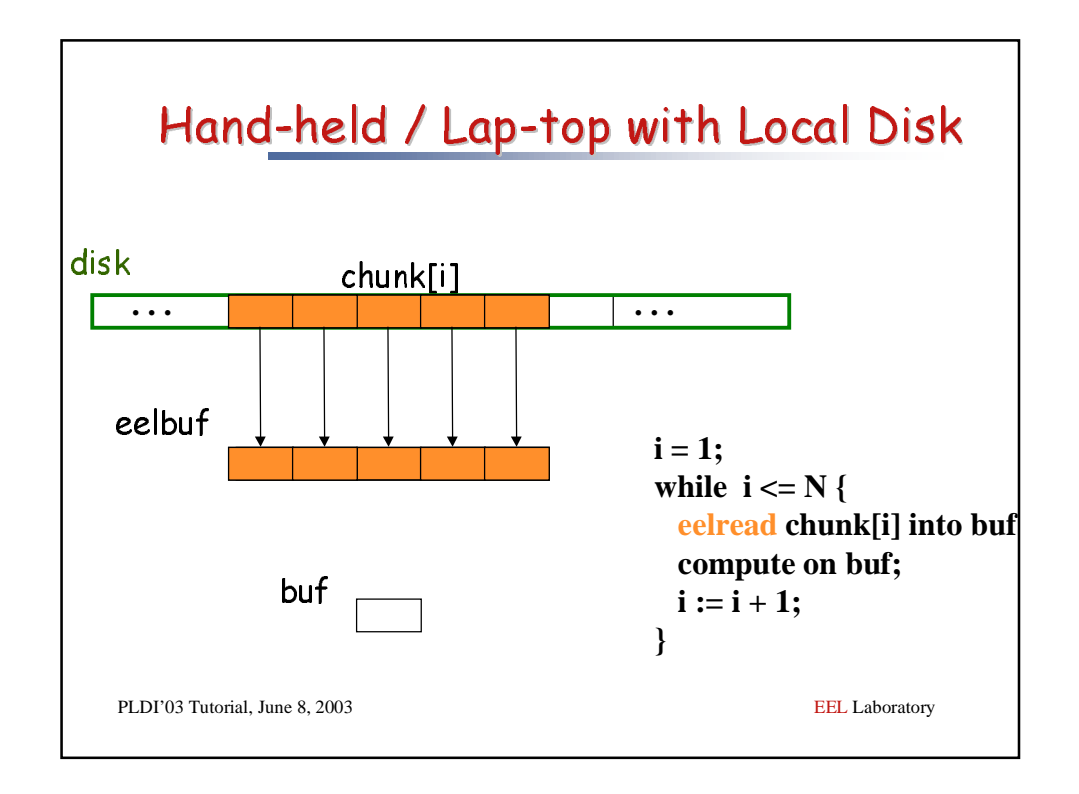

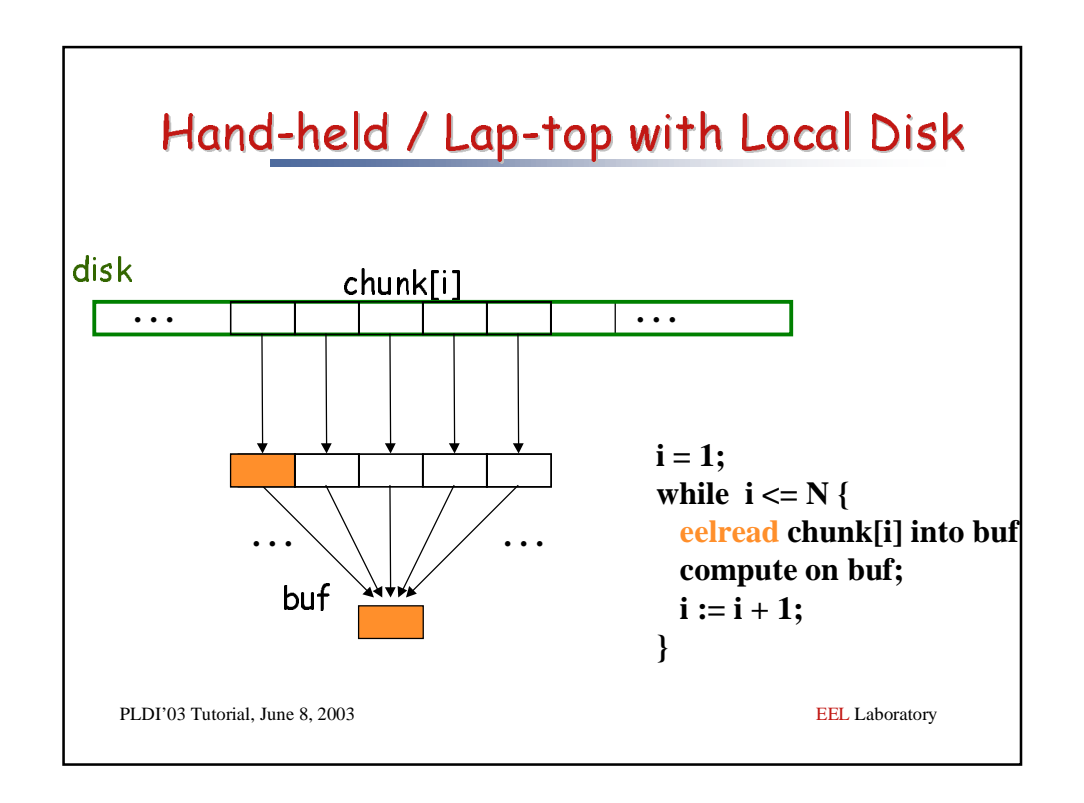

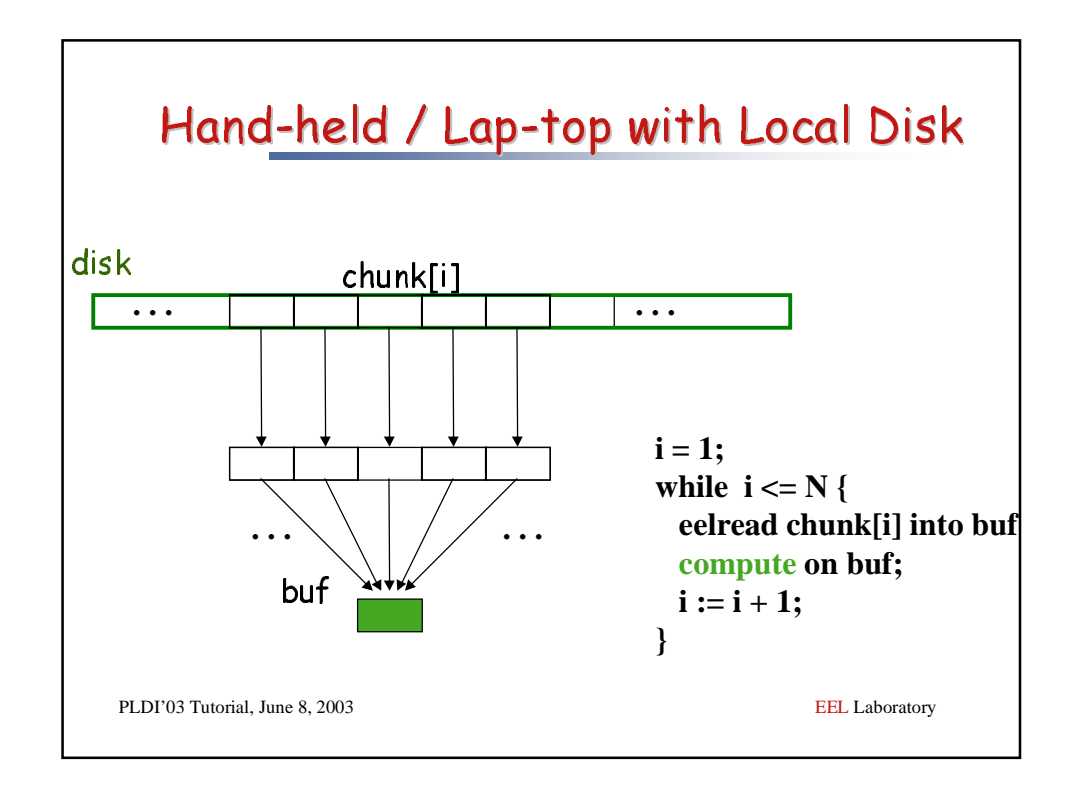

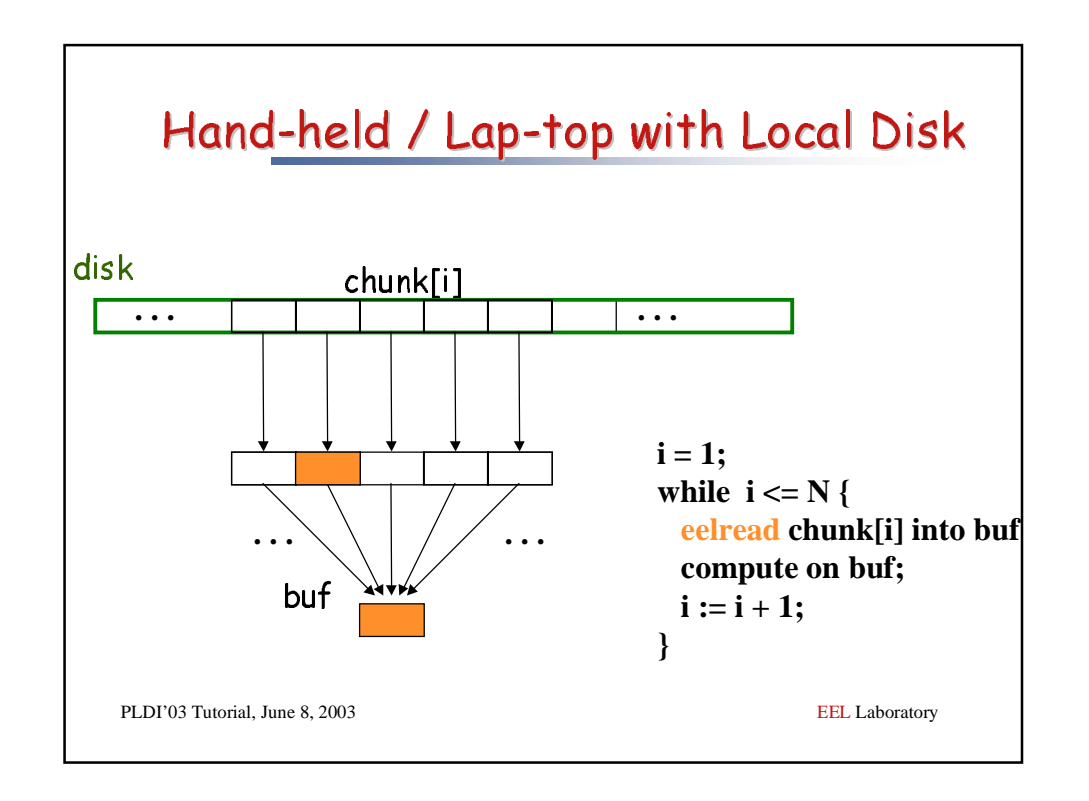

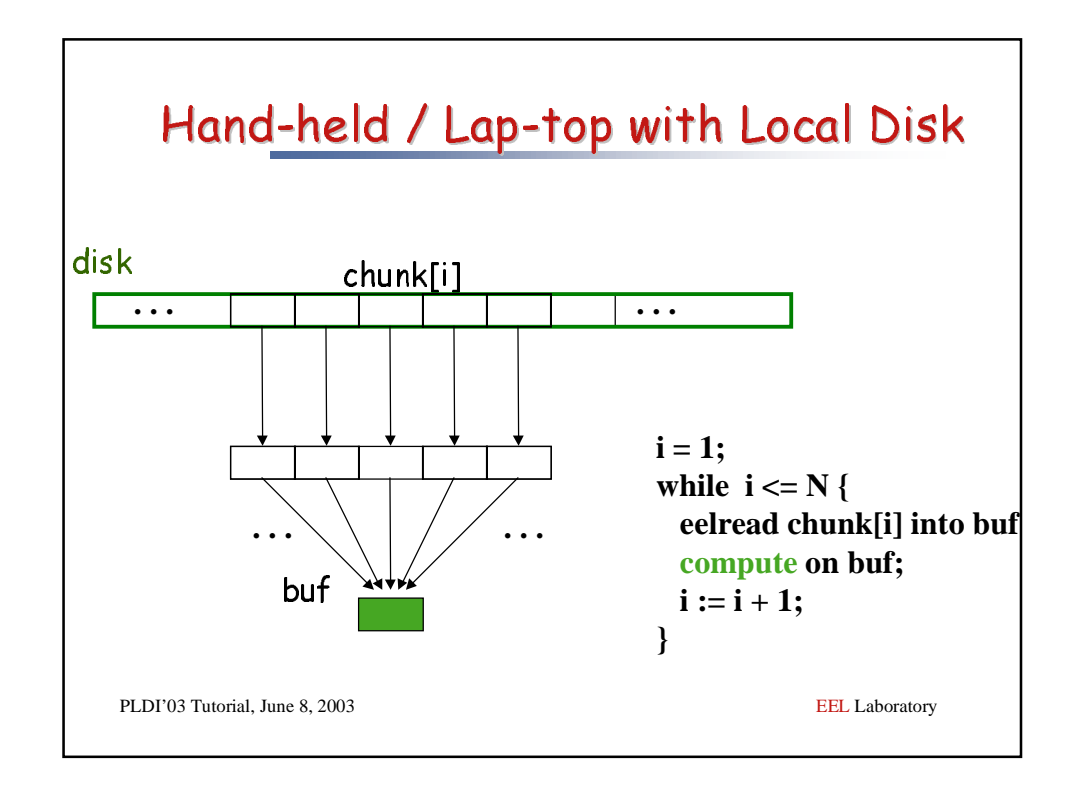

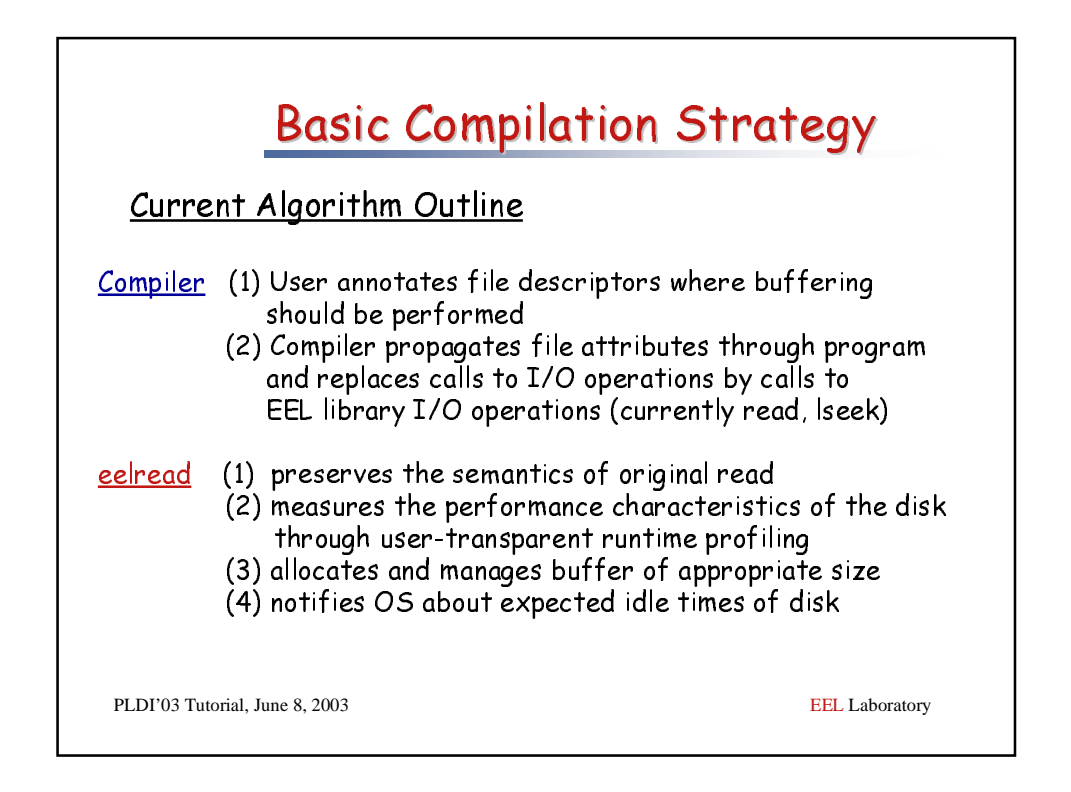

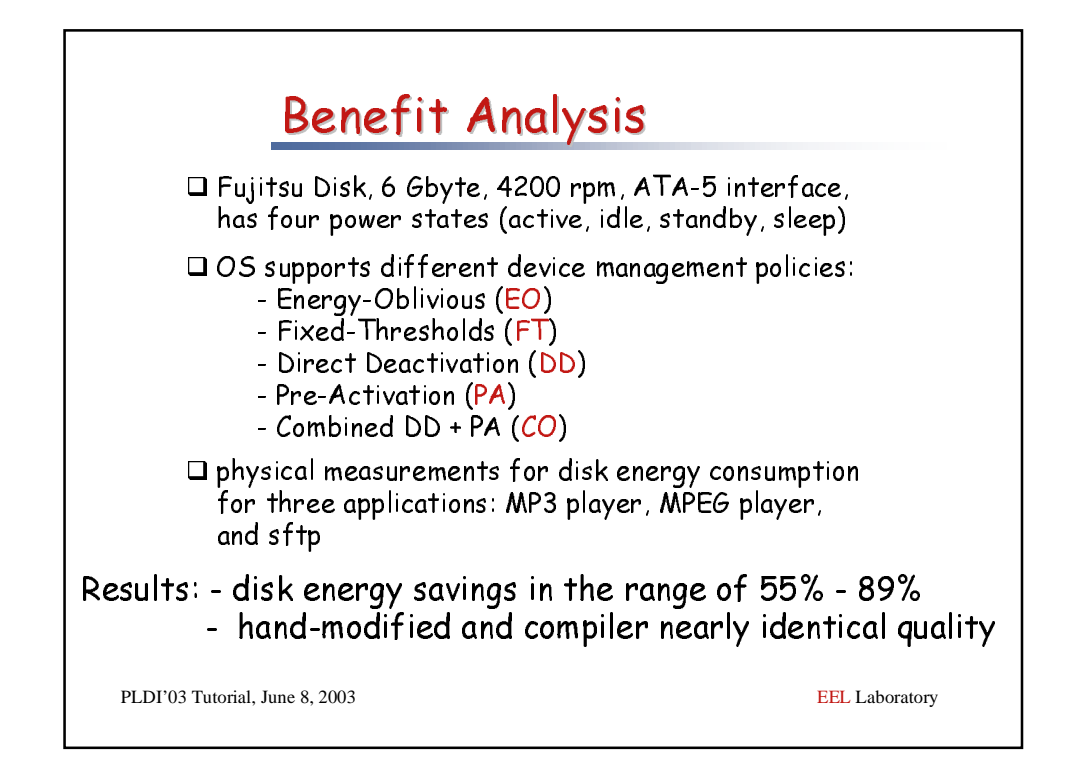

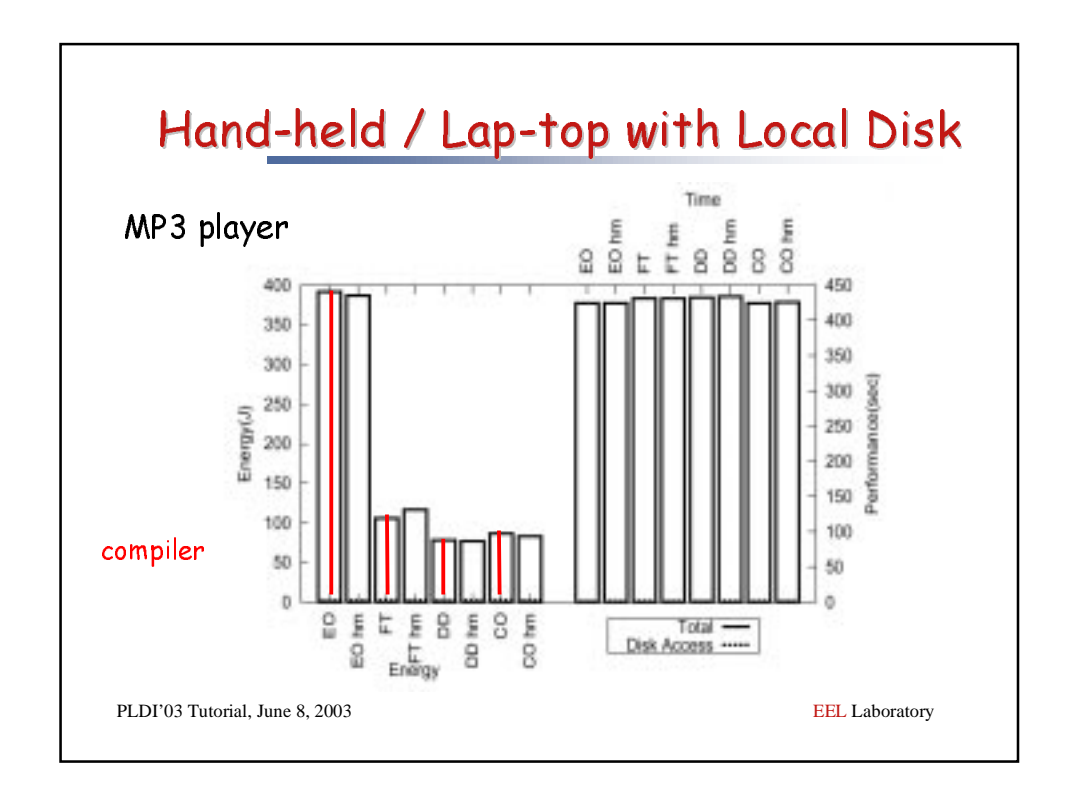

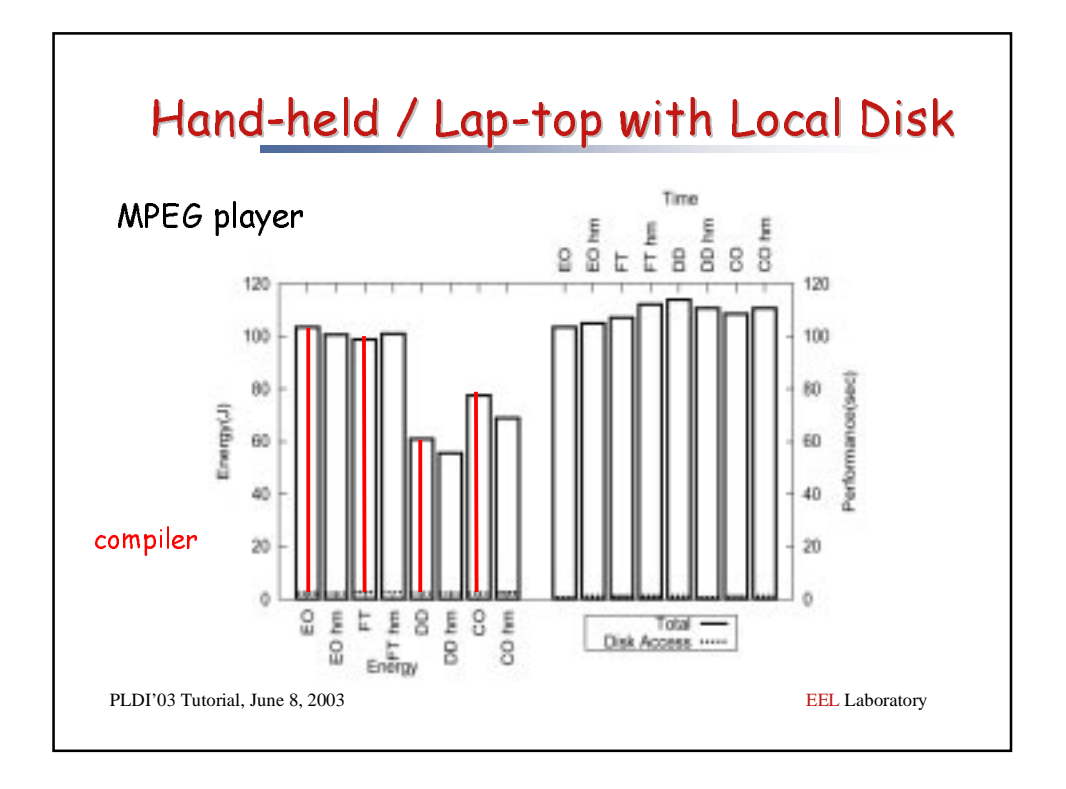

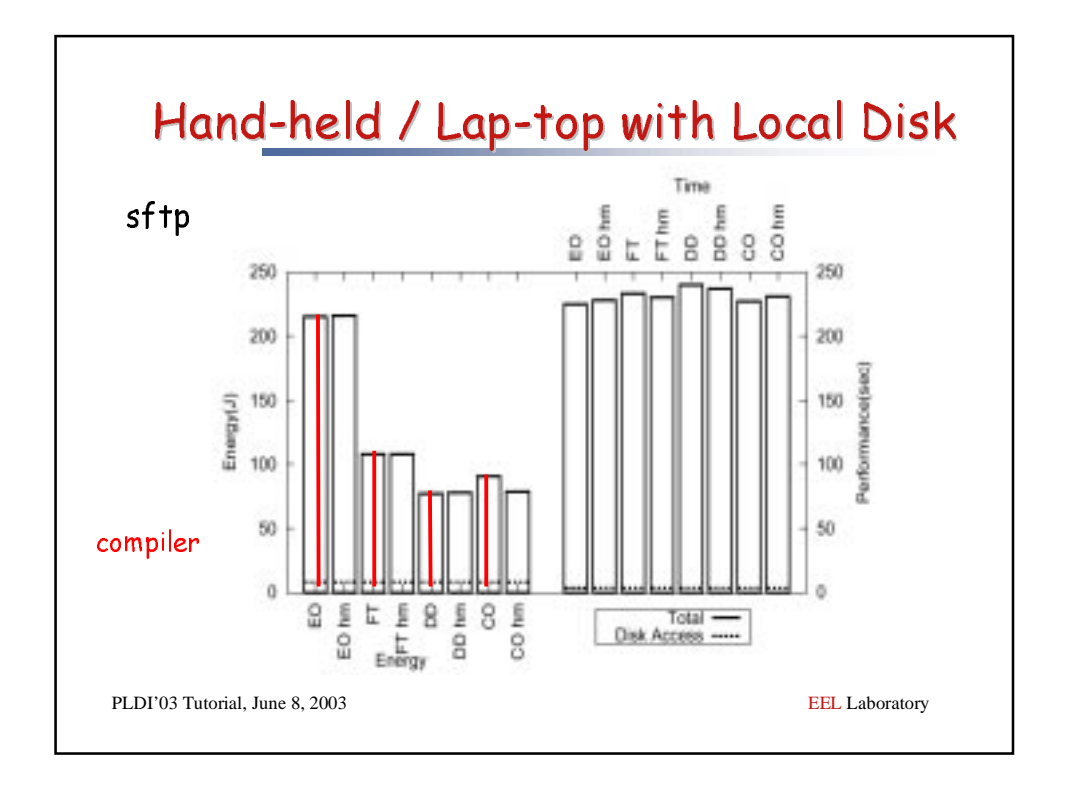

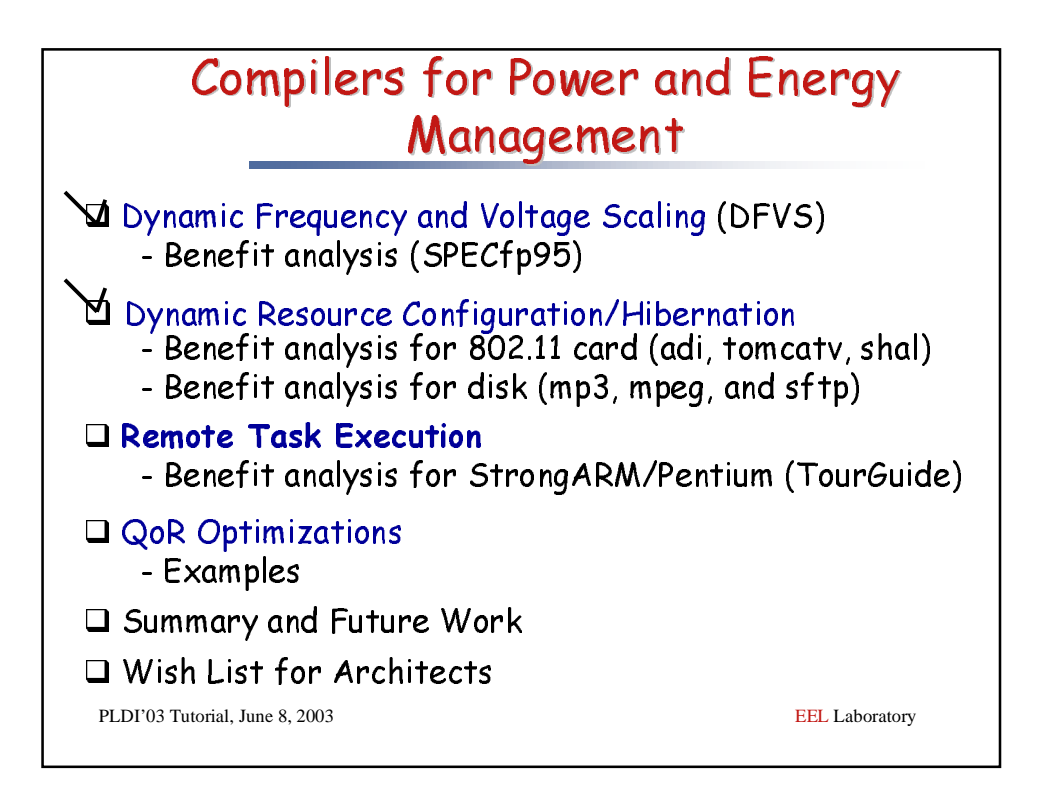

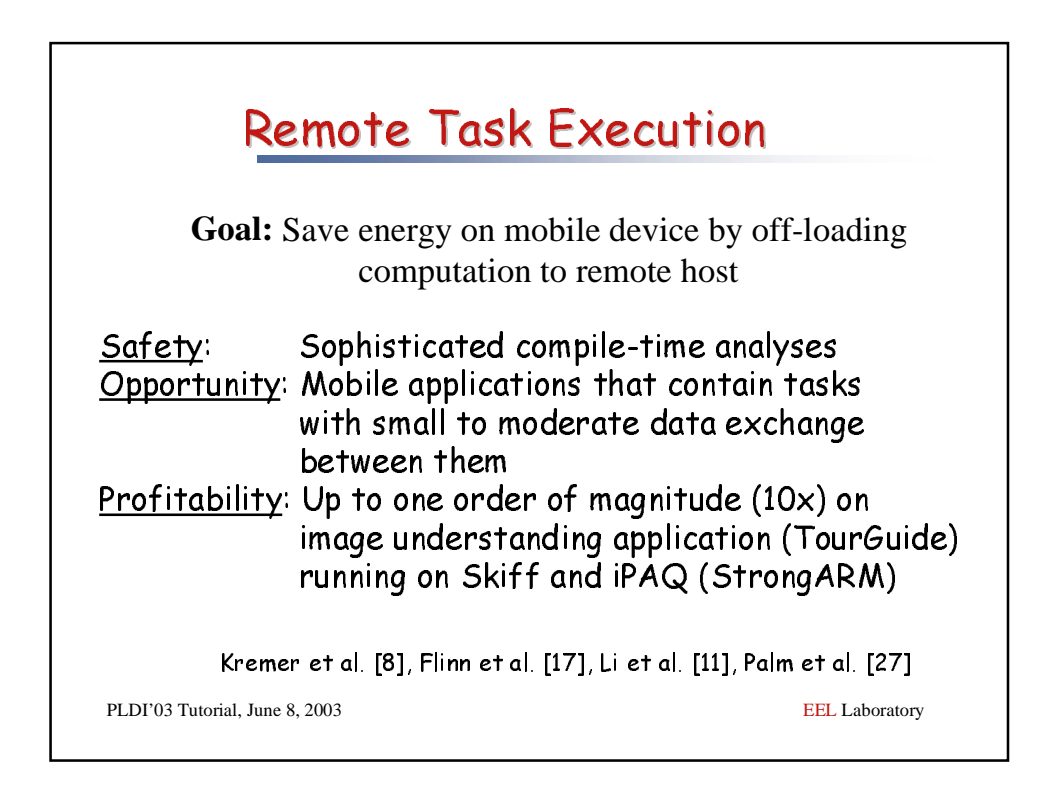

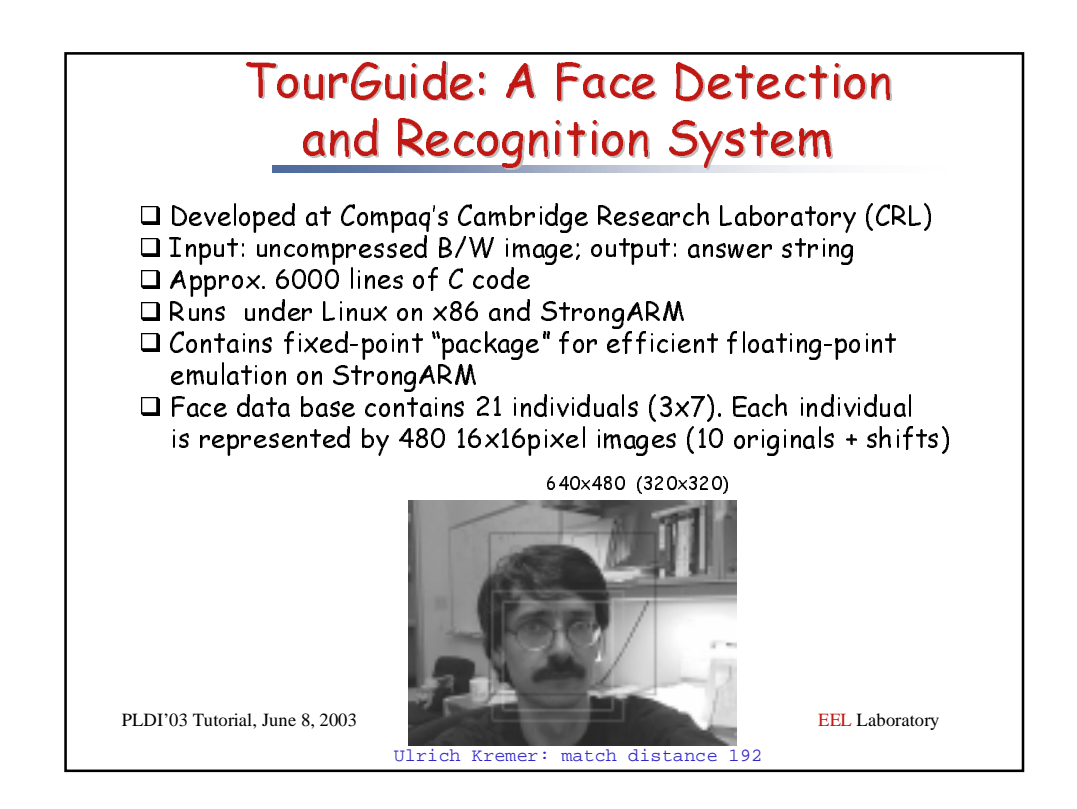

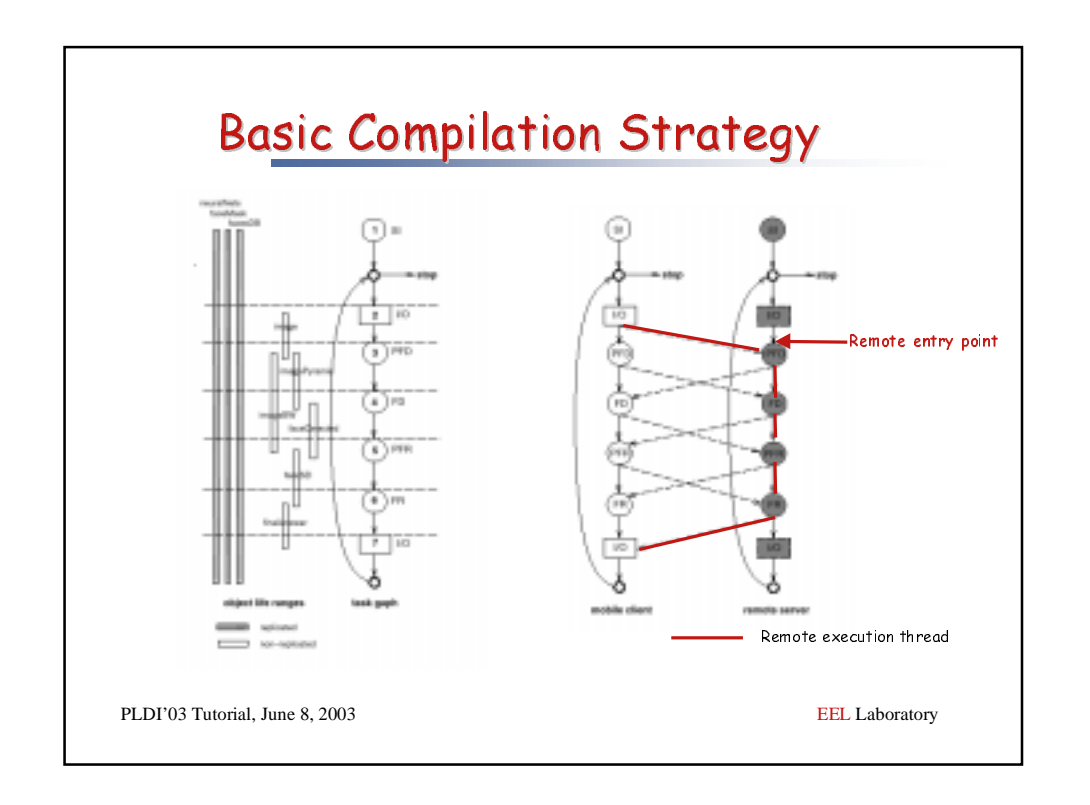

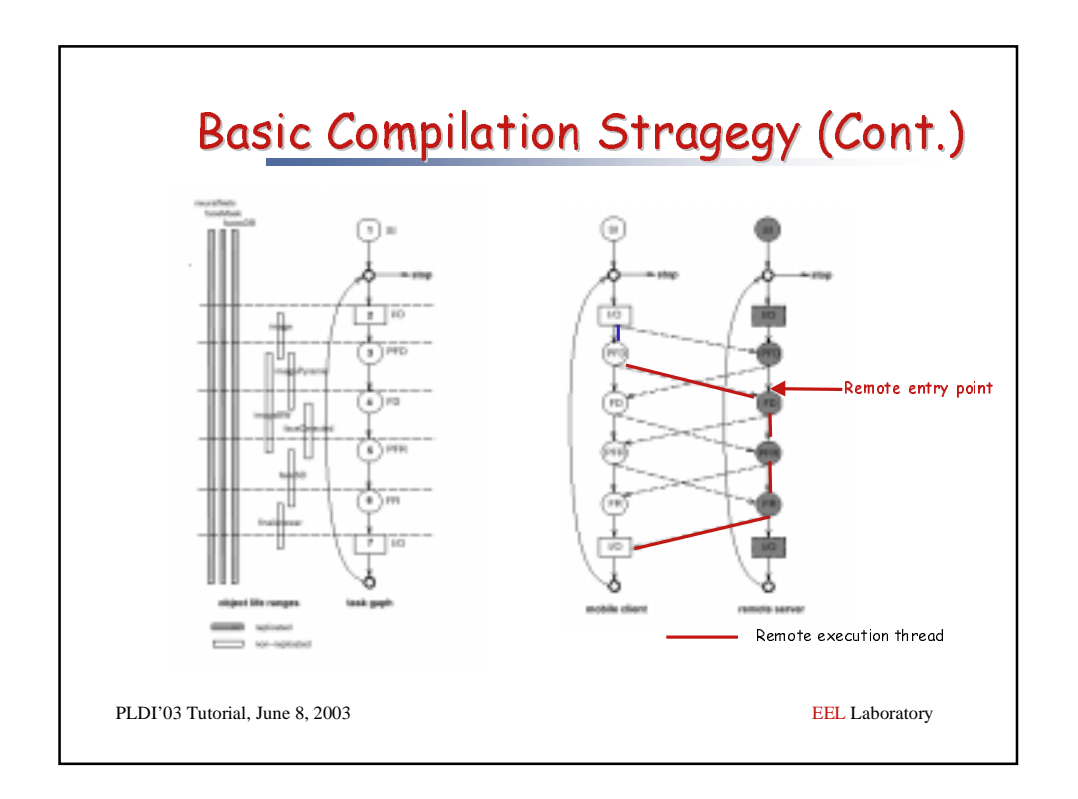

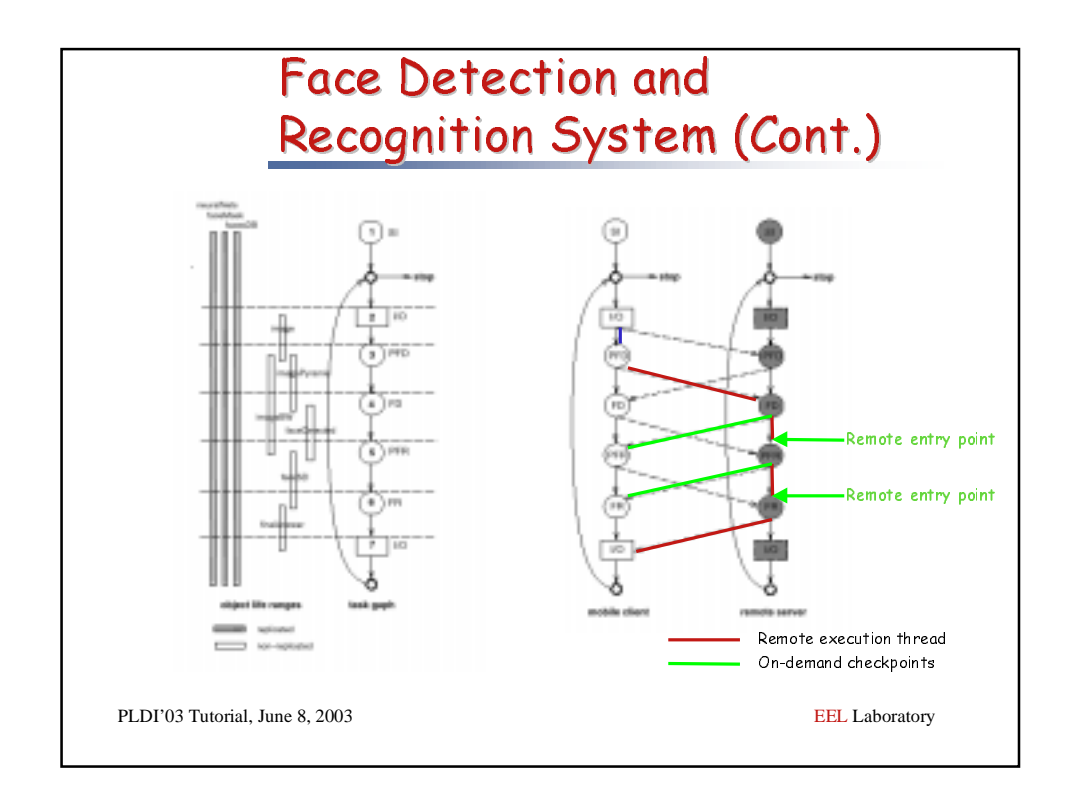

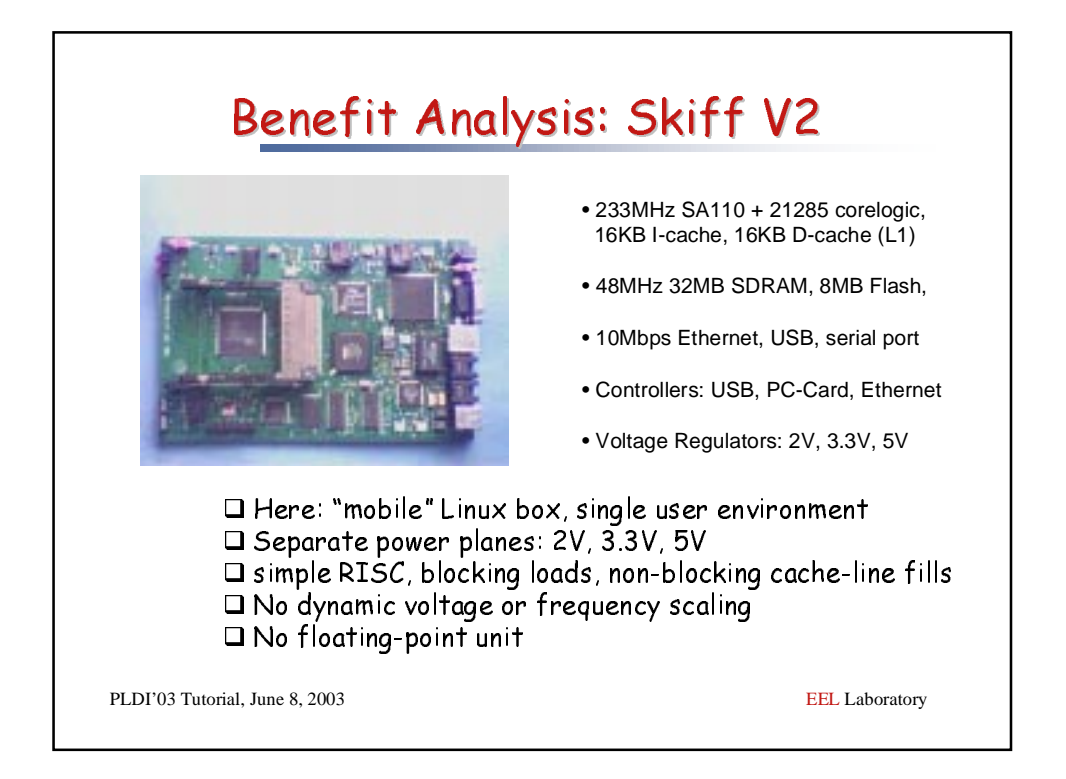

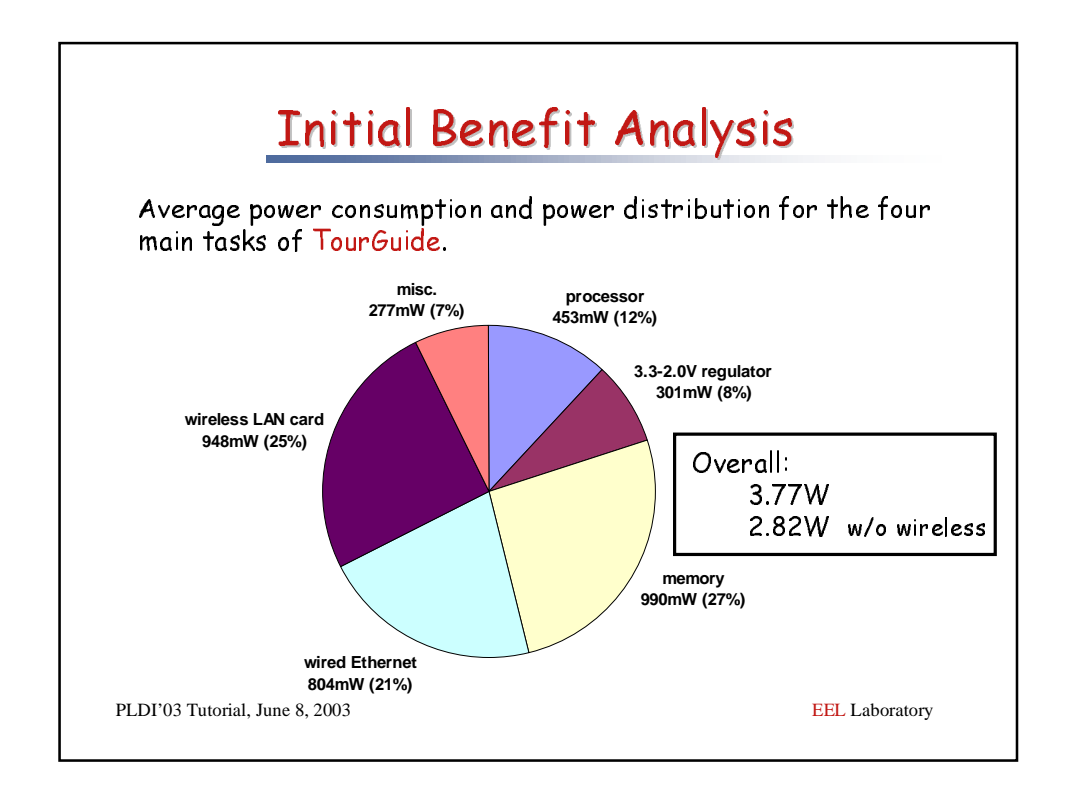

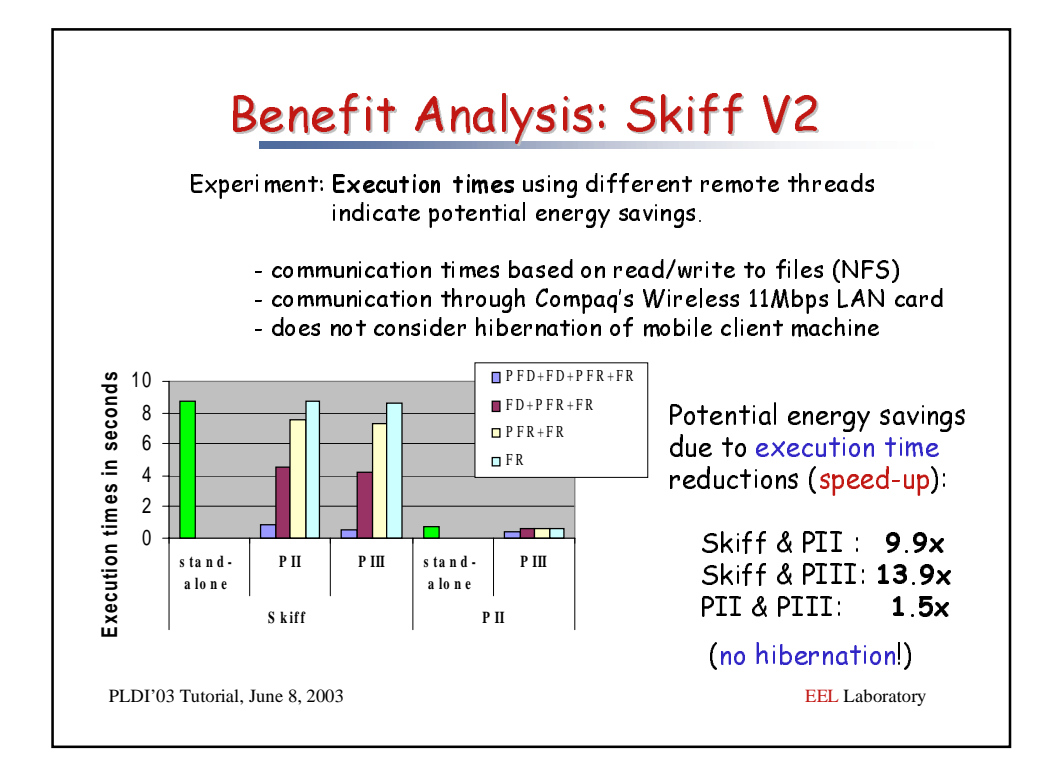

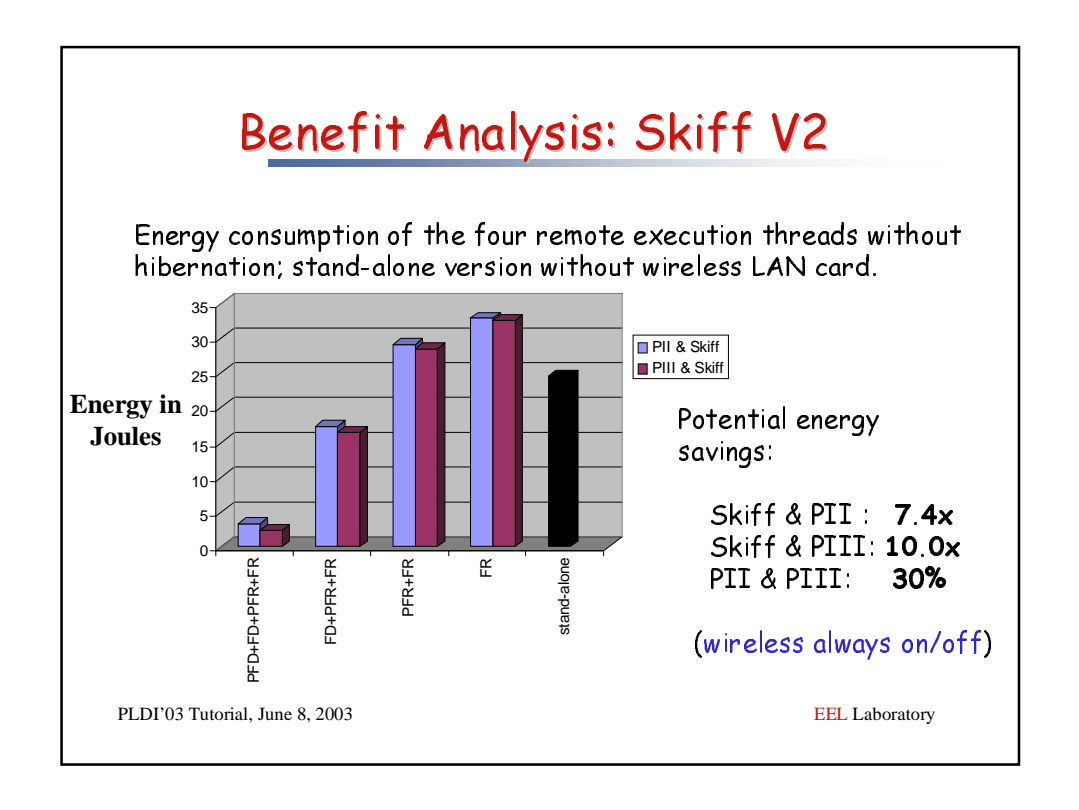

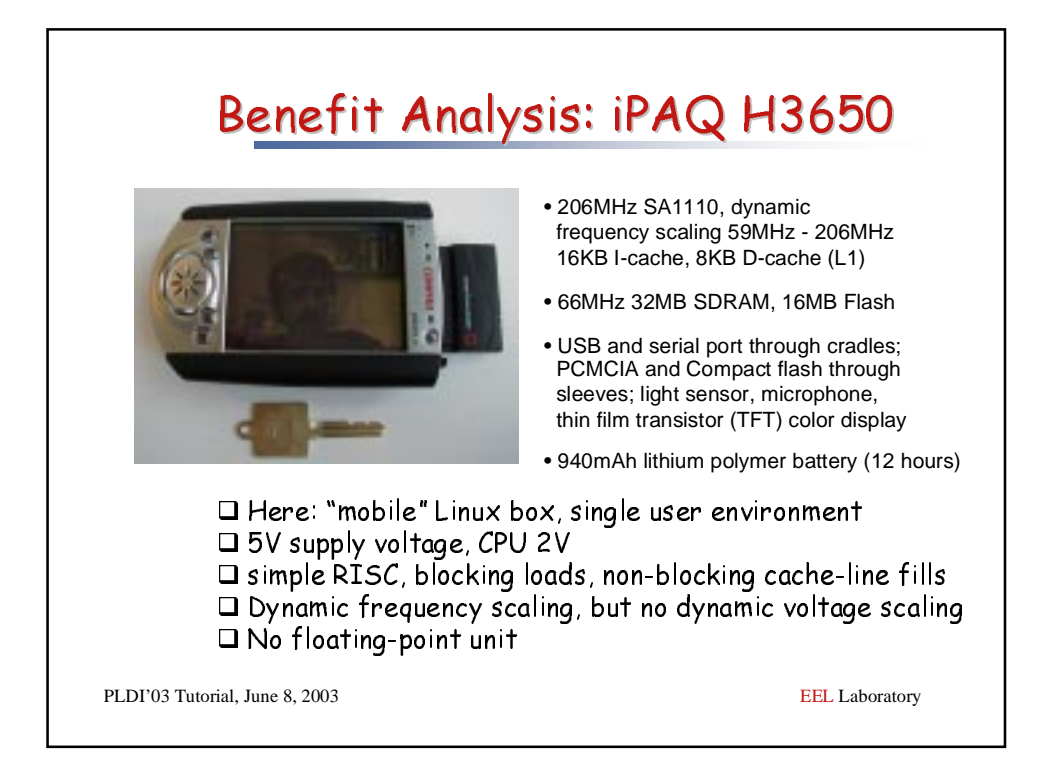

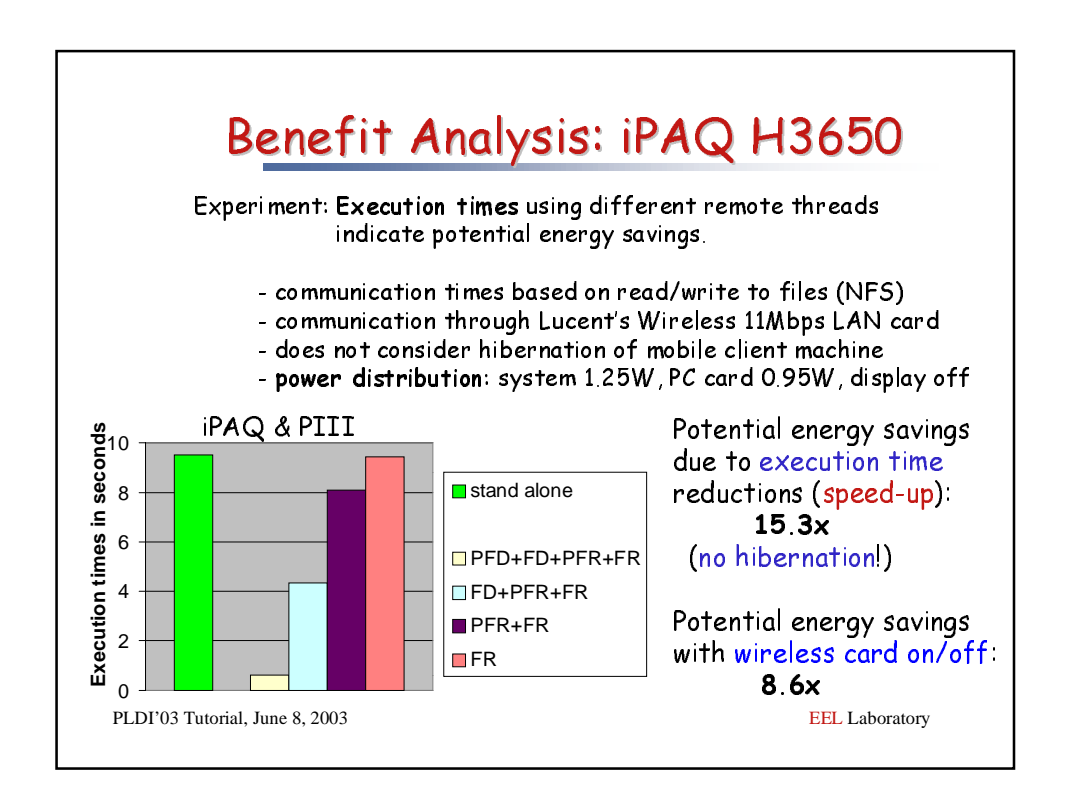

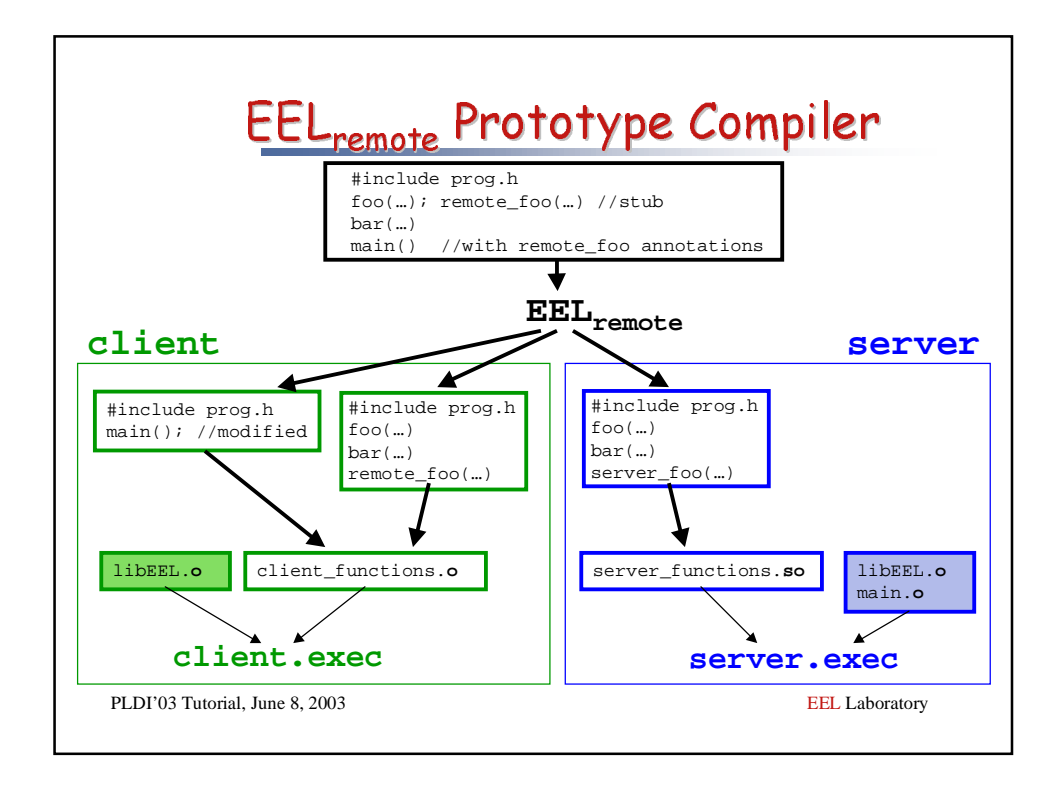

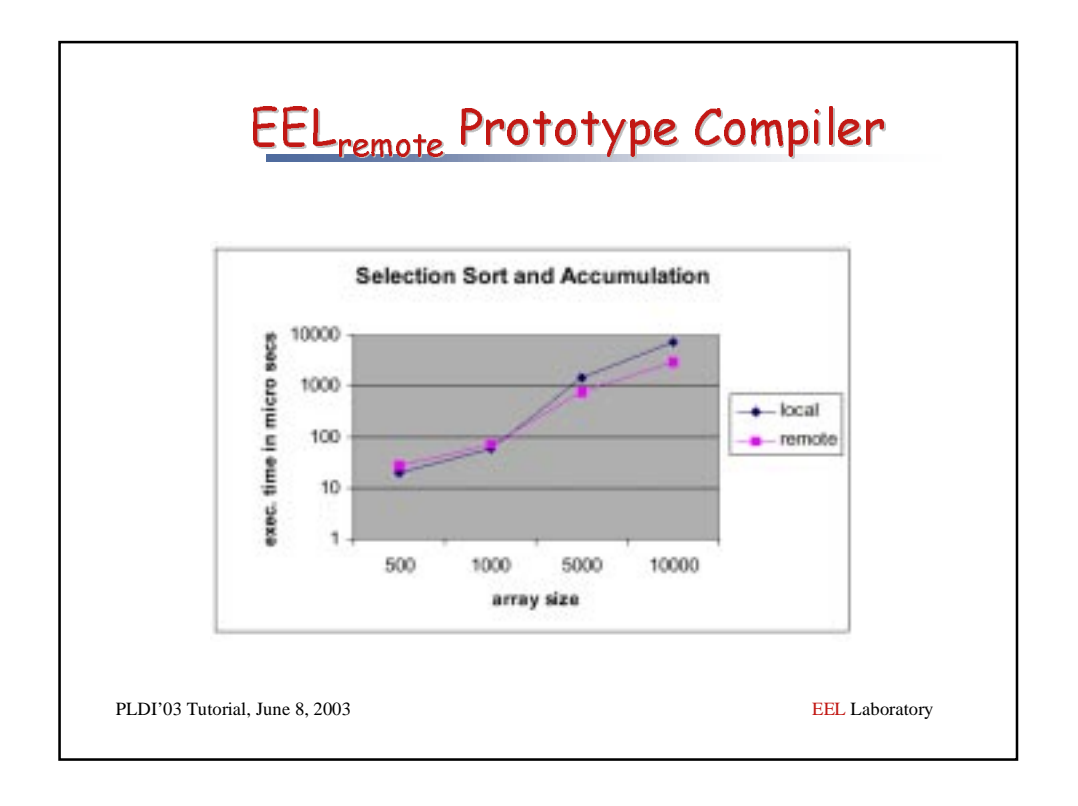

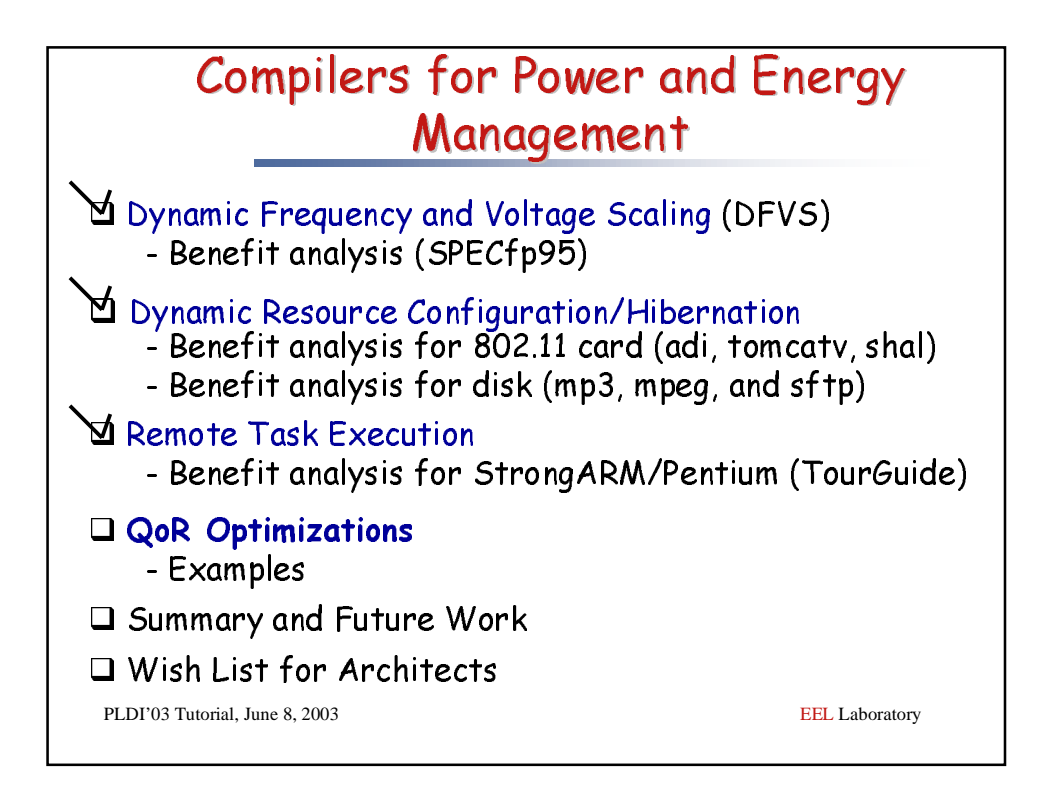

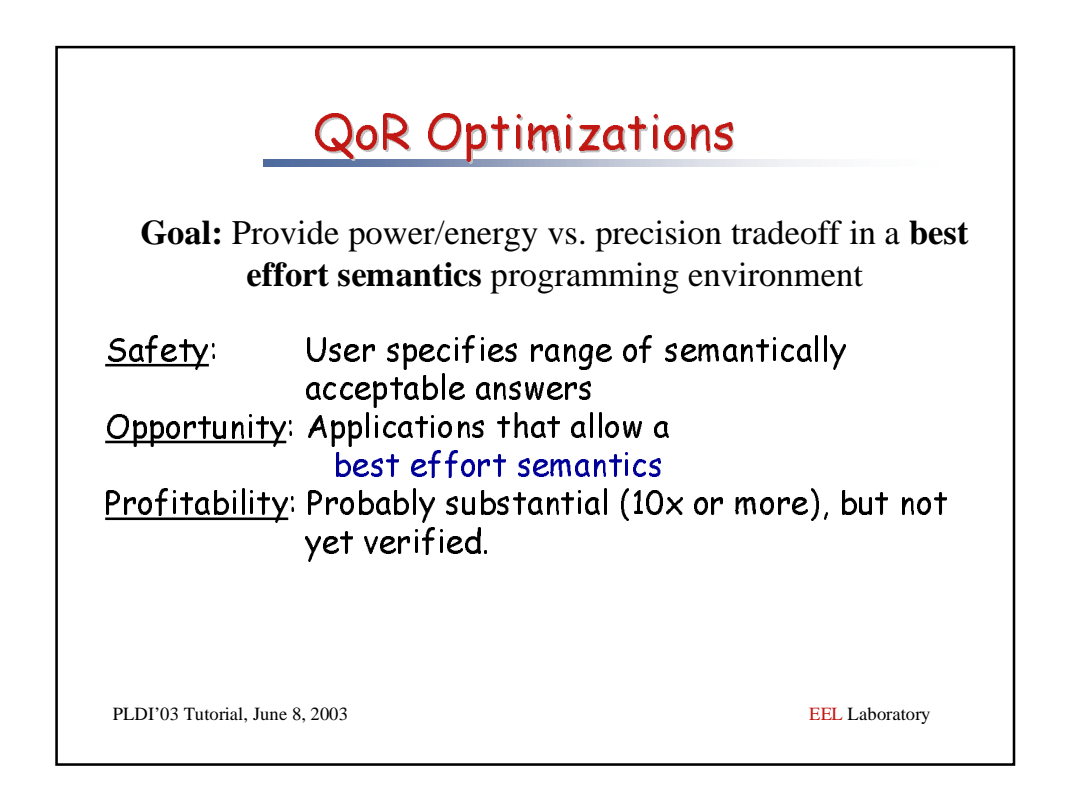

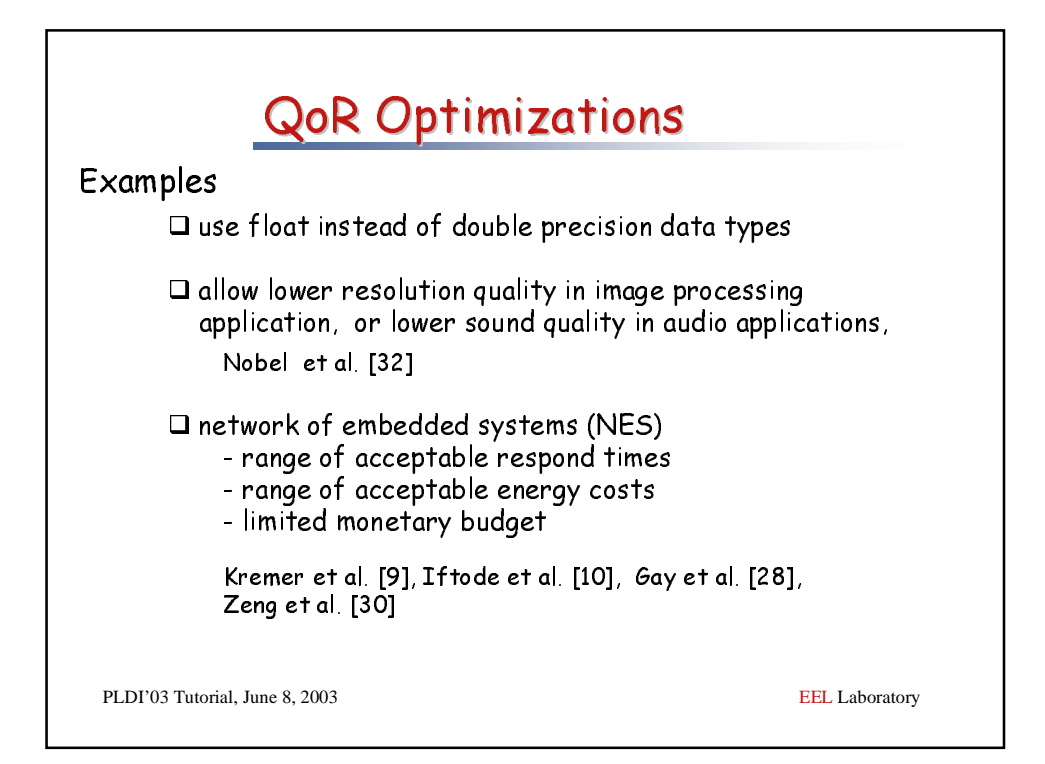

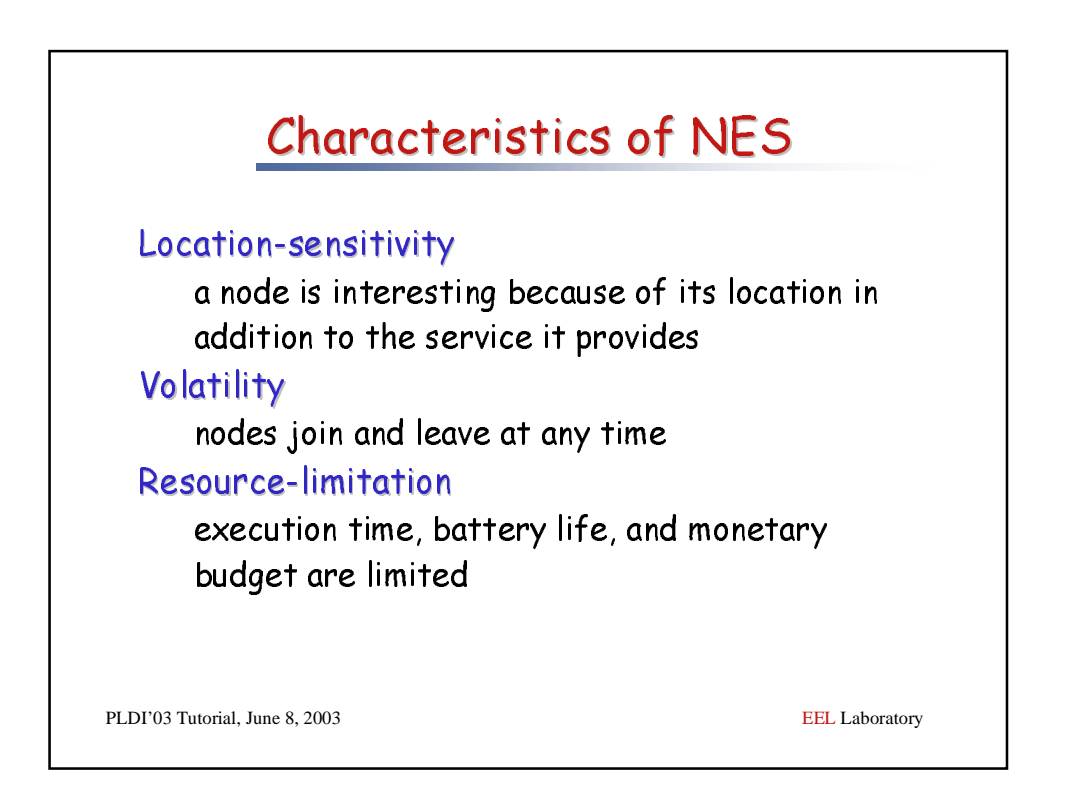

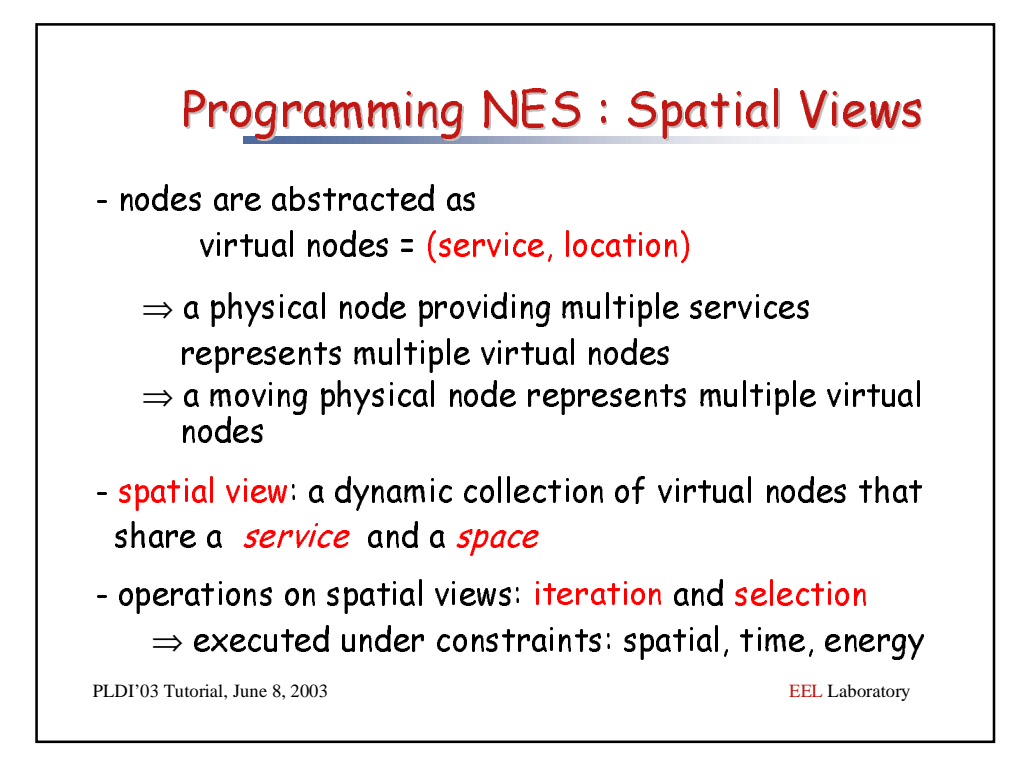

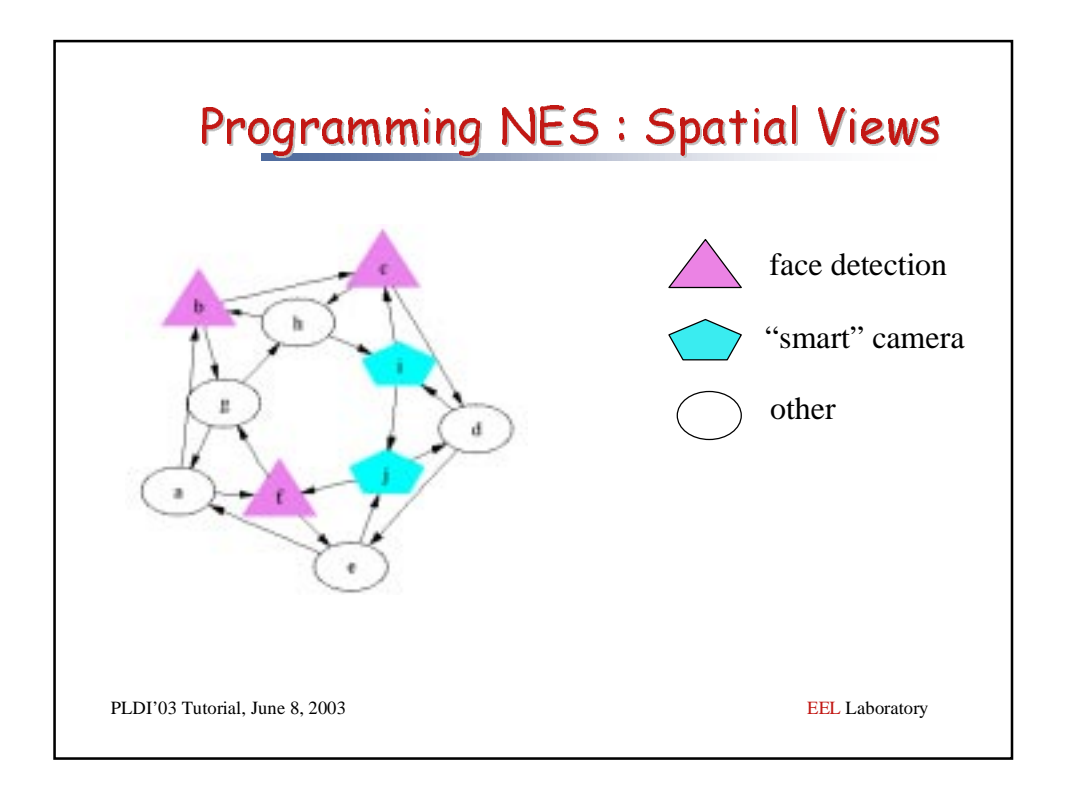

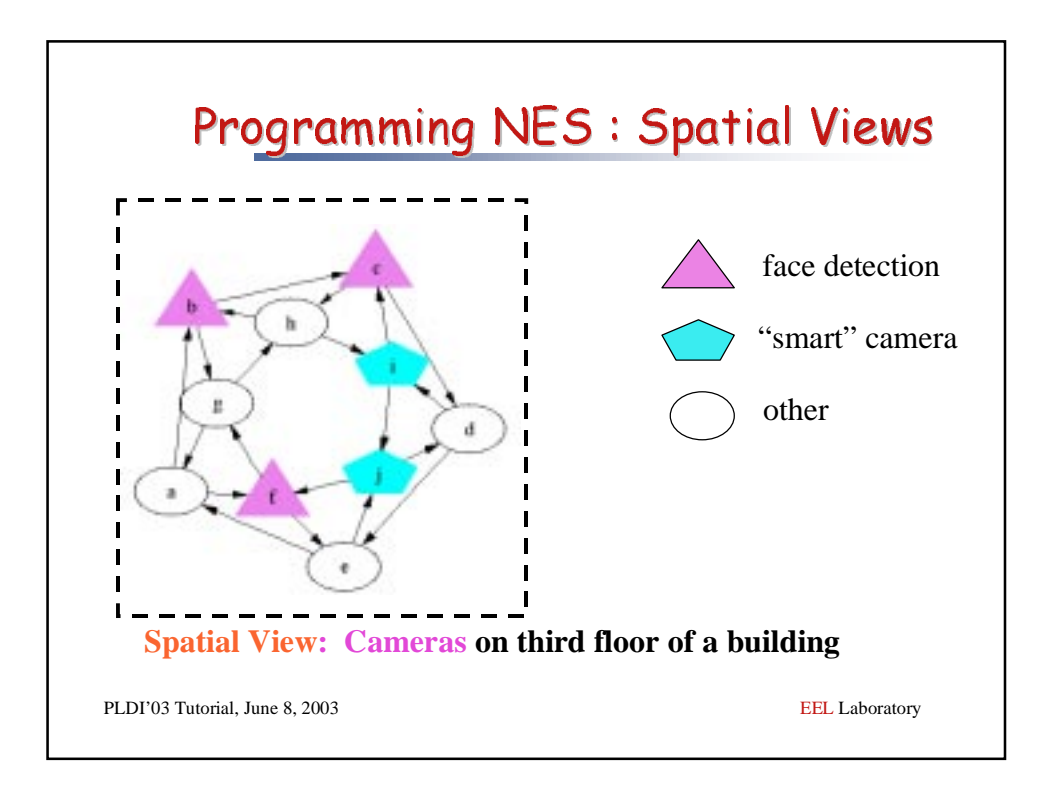

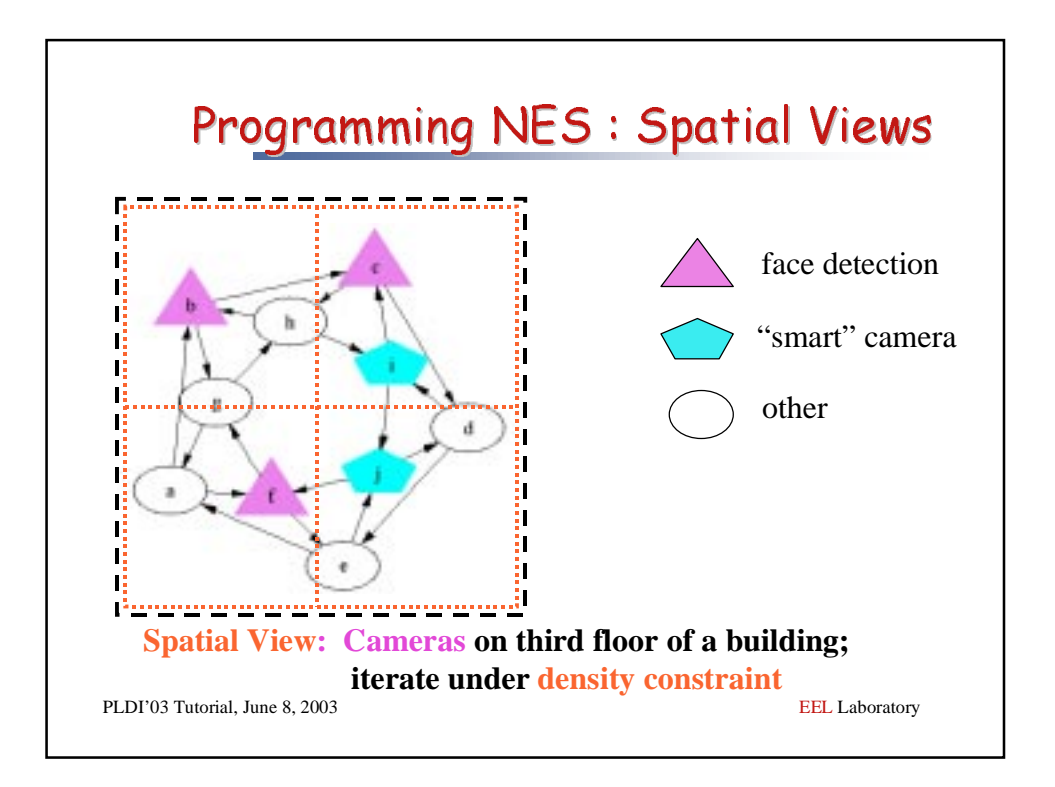

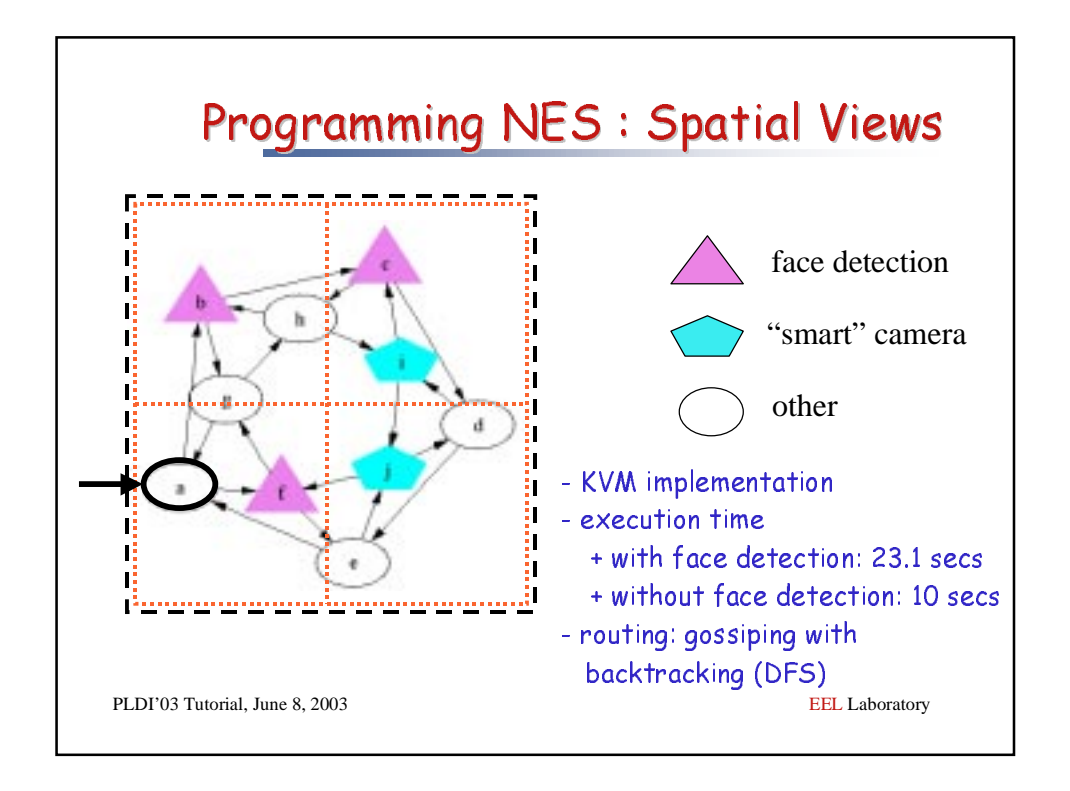

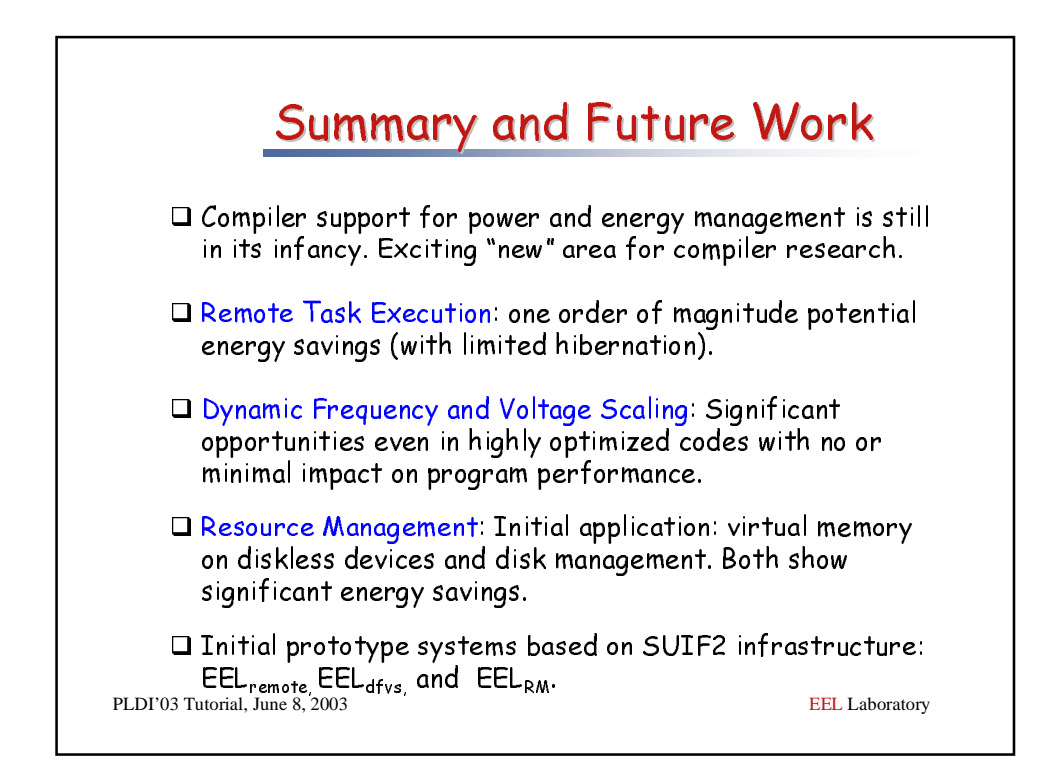

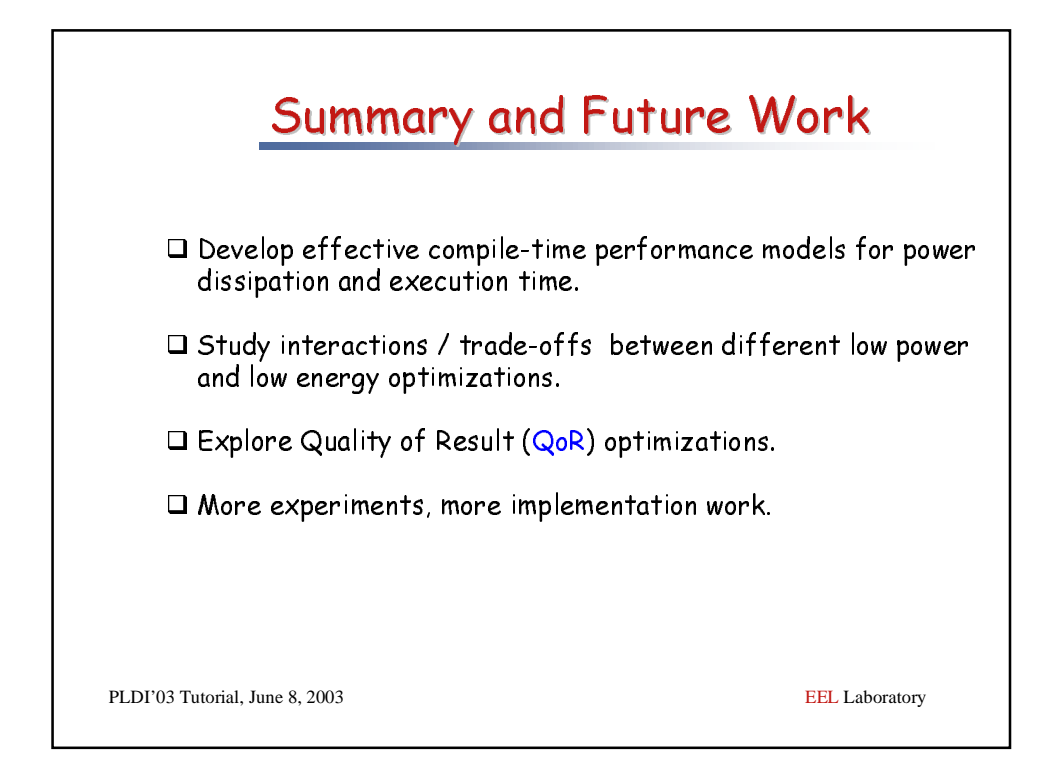

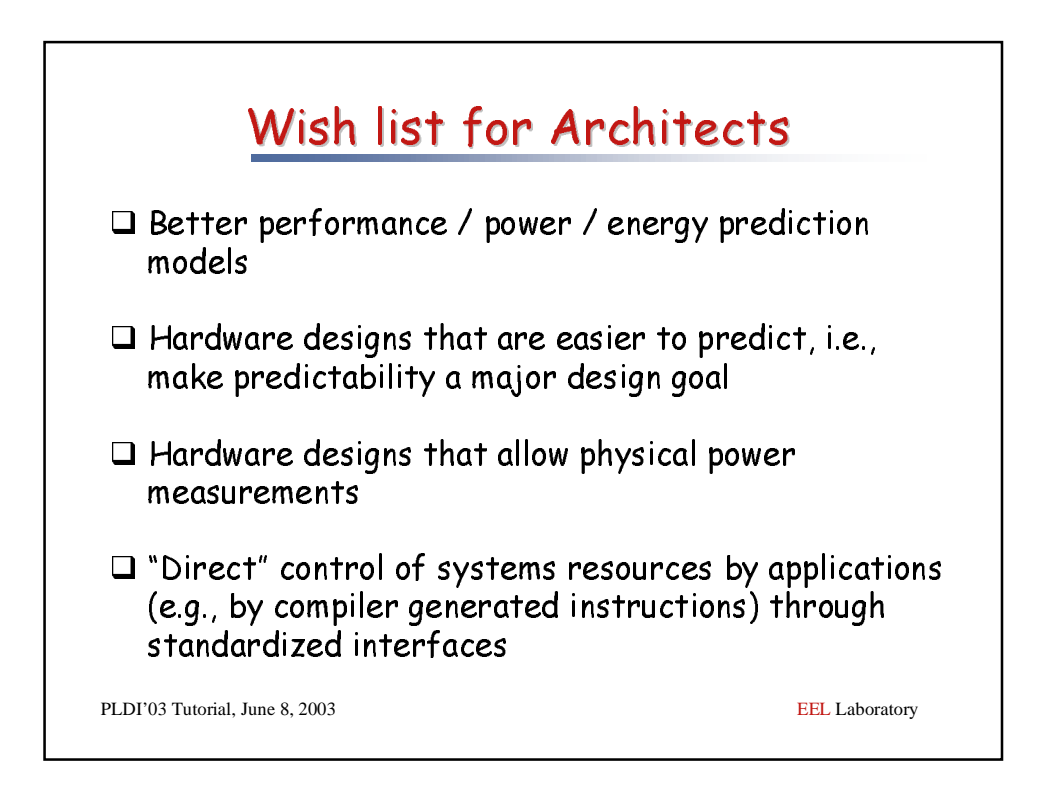

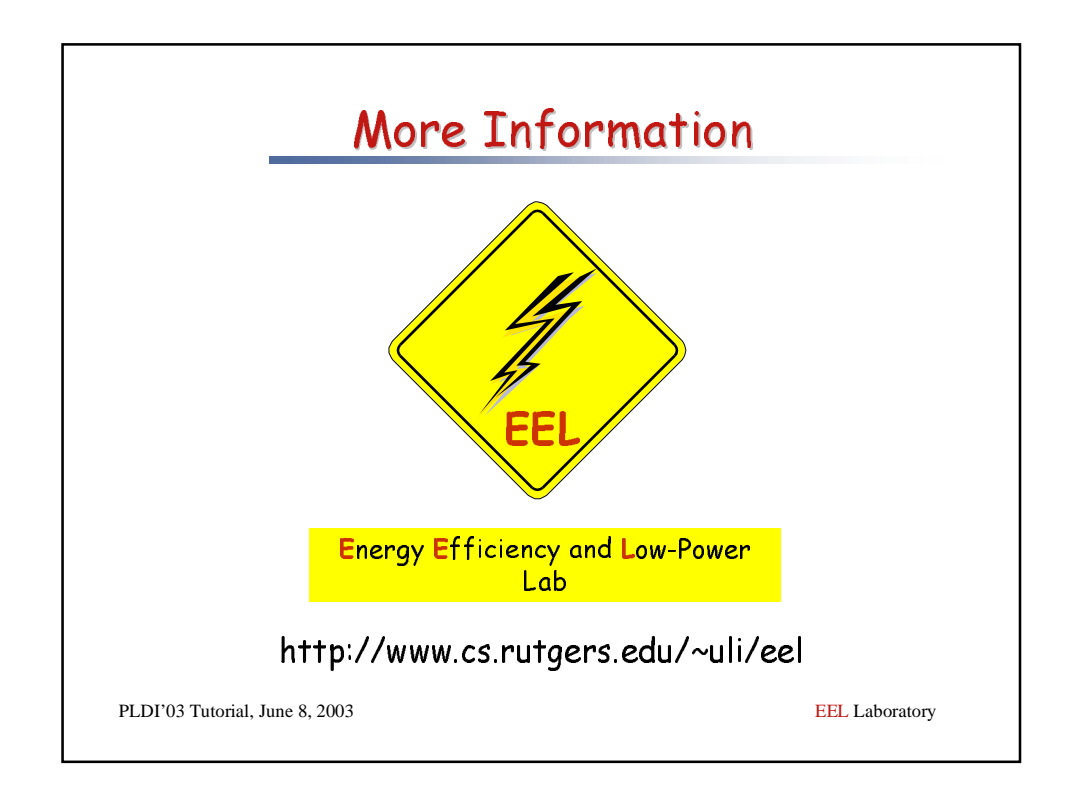

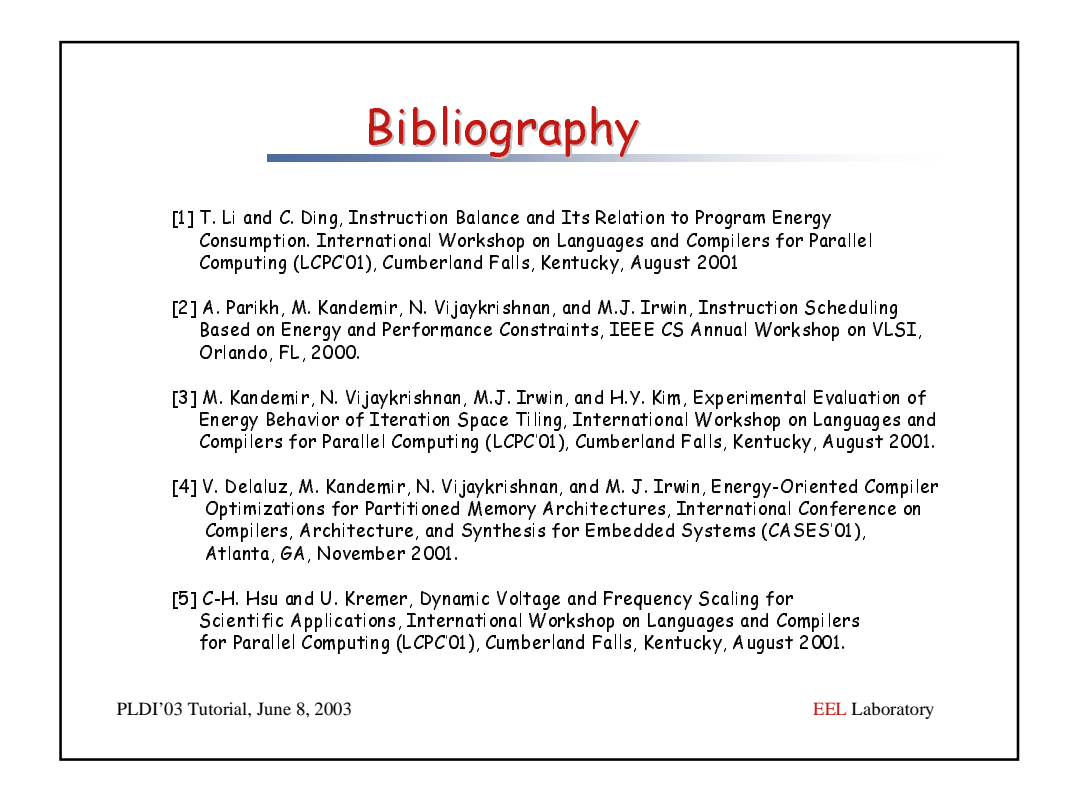

## Bibliography (Cont.)

- [6] C-H. Hsu, U. Kremer, and M. Hsiao, Compiler-Directed Dynamic Frequency/Voltage Scheduling for Energy Reduction in Microprocessors, International Symposium on Low Power Electronics and Design (ISLPED'01), Huntington Beach, CA, August 2001.
- [7] J. Hom and U. Kremer, Energy Management of Virtual Memory on Diskless Devices, Workshop on Compilers and Operating Systems for Low Power (COLPO1), Barcelona, Spain, September 2001. To appear as a chapter in Compilers and Operating Systems for Low Power, Kluwer Publishers.
- [8] U. Kremer, J. Hicks, and J. Rehg, Compiler-Directed Remote Task Execution for Power Management, Workshop on Compilers and Operating Systems for Low Power (COLPOO), Philadelphia, PA, October 2000.
- [9] U. Kremer, L. Iftode, J. Hom, and Y. Ni, Spatial Views: Iterative Spatial Programming for Networks of Embedded Systems, Technical Report, Department of Computer Science, Rutgers University, June 2002.
- [10] L. Iftode, A. Kochut, C. Borcea, C. Intanagonwiwat, and U. Kremer, Programming Computers in the Physical World, Proceedings of the 9th Workshop on Future Trends in Distributed Computing Systems (FTDCS 2003), May 2003.

PLDI'03 Tutorial, June 8, 2003 EEL Laboratory

PLDI'03 Tutorial, June 8, 2003 EEL Laboratory Bibliography (Cont.) [11] Z. Li, C. Wang, and R. Xu, Computation Offloading to Save Energy on Handheld Devices: A Partitioning Scheme, International Conference on Compilers, Architecture, and Synthesis for Embedded Systems (CASES'01), Atlanta, GA, November 2001. [12] L. N. Chakranpani, P. Korkmaz, V.J. Mooney III, K. V. Palem, K. Puttaswamy, W.F. Wong, The Emerging Power Crisis in Embedded Processors: What Can a Poor Compiler Do?, International Conference on Compilers, Architecture, and Synthesis for Embedded Systems (CASES 01), Atlanta, GA, November 2001. [13] M. Valluri and L. John, Is Compiling for Performance == Compiling for Power?, Workshop on Interaction between Compilers and Computer Architectures (INTERACT-5), 2001. [14] T. Heath, E. Pinheiro, J. Hom, U. Kremer, and R. Bianchini, Application -<br>Transformations for Energy and Performance-Aware Device Management, International Conference on Parallel Architectures and Compilation Techniques (PACT'02), Charlottesville, VA, September 2002. [15] C-H. Hsu and U. Kremer, Compiler-Directed Dynamic Voltage Scaling Based on Program Regions, Technical Report, Department of Computer Science, Rutgers Uiversity, November 2001.

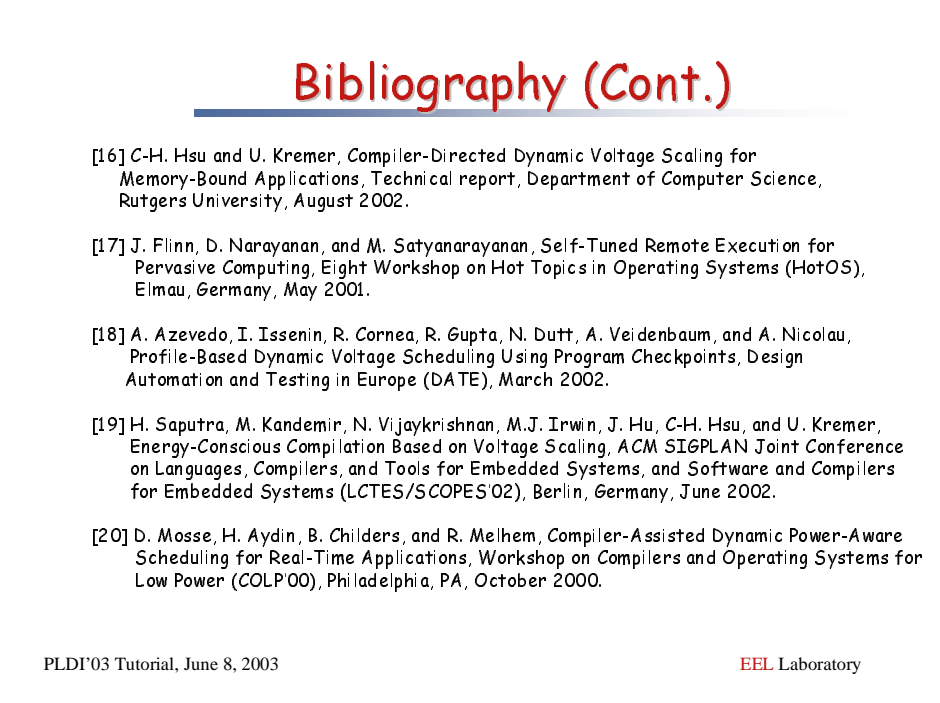

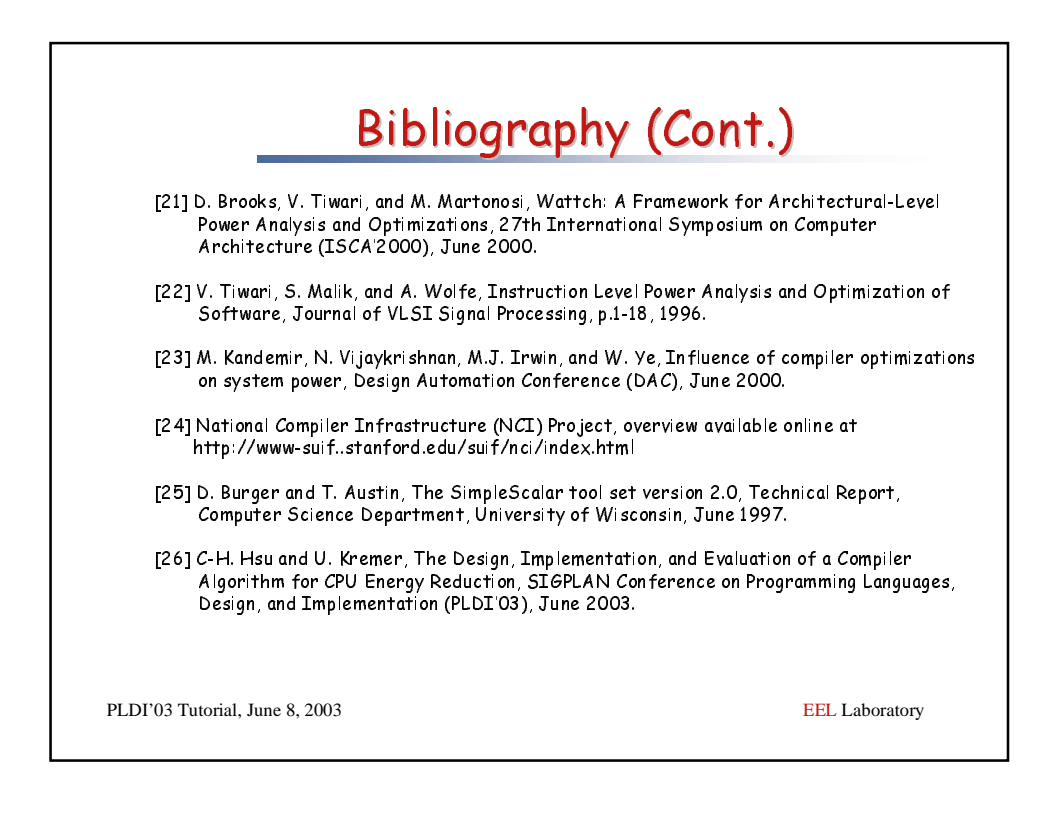

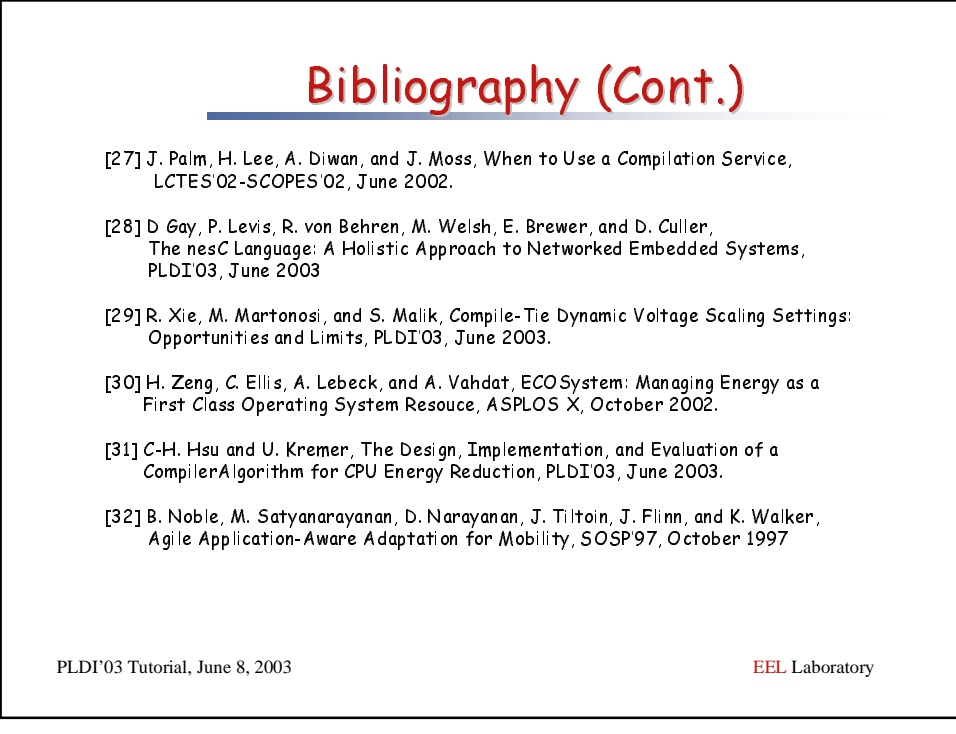